# Министерство образования Республики Беларусь Учреждение образования «Витебский государственный технологический университет»

# **ПРОЕКТИРОВАНИЕ ПОДГОТОВИТЕЛЬНО-РАСКРОЙНОГО ПРОИЗВОДСТВА**

Лабораторный практикум для студентов специальности 1-50 02 01 «Производство одежды, обуви и кожгалантерейных изделий»<br>
20101 «Конструирование и технология швейных изделий»<br>  $\frac{L}{L}$ специализации 1-50 02 01 01 «Конструирование и технология швейных изделий»  $\frac{C_{\frac{1}{2}}}{\frac{1}{2}}$ <br>  $\frac{C_{\frac{1}{2}}}{\frac{1}{2}}$ <br> **ПОДГОТОВИТЕЛЬНО-РАСКРОЙНОГО**<br> **ШОИЗВОДСТВА**<br>
для студентов спешальности 1-50 02-01 «Производство одежды, обуви и спешализации 1-50 02-01 он обрастнуй рование и технология

> Витебск 2021

УДК 687.02:658.011.54.56

Составитель:

Е. Л. Зимина

 $\frac{C_{K}}{C_{K}}$ рекомендовано к изданию редакционно-издательским советом УО «ВГТУ», протокол № 5 от 29.01.2021.

**Проектирование подготовительно-раскройного производства** : лабораторный практикум / сост. Е. Л. Зимина. – Витебск : УО «ВГТУ», 2021. – 66 с. 66 с.

Лабораторный практикум содержит материал по шести лабораторным работам, предусмотренным учебной программой курса «Проектирование подготовительнораскройного производства» для студентов специальности 1-50 02 01 «Производство одежды, обуви и кожгалантерейных изделий» специализации 1-50 02 01 01 «Конструирование и тех-<br>нология швейных изделий».<br>В советании с советании с советании с советании с советании с советании с советании с советании с советании с нология швейных изделий». Вите составитель:<br>
В. Л. Зимина<br>
Рекоменное и изданию редакционно-издательским<br>
советом 20 «ВГТУ», протокол № 5 от 29.01.2021.<br>
Дереситетов советом с издание подготовительно и университетов производства :<br>
Дереситетов пр

**УДК 687.02:658.011.54.56**

© УО «ВГТУ», 2021

# **СОДЕРЖАНИЕ**

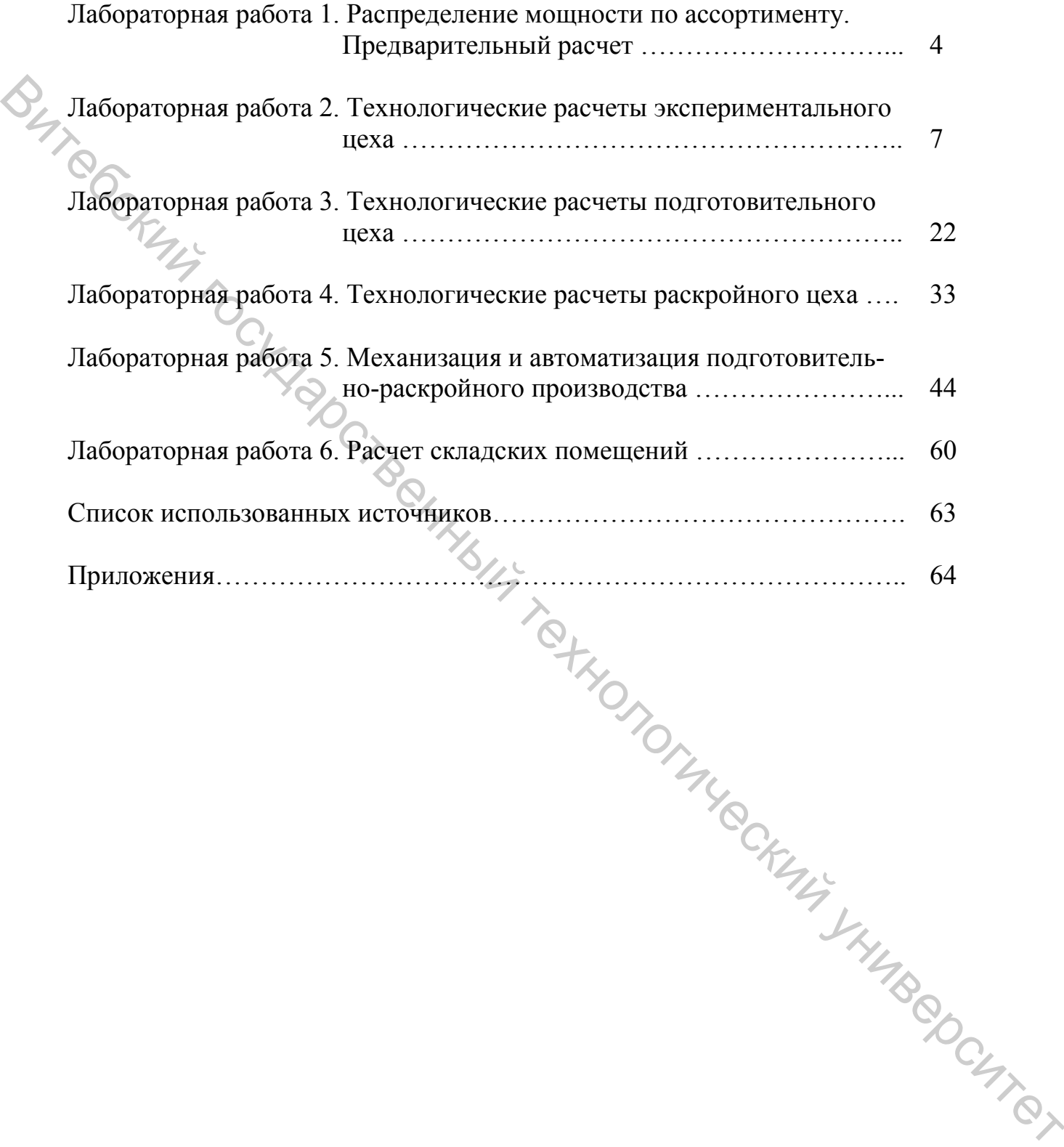

### ЛАБОРАТОРНАЯ РАБОТА 1

# **РАСПРЕДЕЛЕНИЕ МОЩНОСТИ ПО АССОРТИМЕНТУ. ПРЕДВАРИТЕЛЬНЫЙ РАСЧЕТ**

**Цель работы:** выбрать ассортимент швейной фабрики и распределить по нему мощность.

## **Содержание работы**

1. Выбрать ассортимент швейной фабрики.

2. Определить общий выпуск изделий в смену по всему ассортименту продукции, изготавливаемому фабрикой.

3. Распределить общий выпуск изделий в смену по каждому виду ассортимента фабрики.

4. Определить годовой выпуск изделий по каждому виду ассортимента фабрики.

5. Определить удельный вес каждого вида ассортимента в общем выпуске продукции.

6. Рассчитать количество рабочих для изготовления заданного выпуска в смену.

7. Рассчитать производственную площадь для размещения всех технологических потоков.

8. Произвести выбор типа здания.

#### **Методические указания к выполнению работы**

#### **1.1 Выбор ассортимента швейной фабрики**

Ассортимент швейной фабрики выбирается исходя из специализации предприятия по изготовлению мужских сорочек из различных материалов.<br>
Примерный ассортимент изготавливаемых изделий:<br>
- сорочка мужская из льняной ткани,  $T_{\text{OBP}} = 1793$  с;<br>
- сорочка мужская из фланели,  $T_{\text{OBP}} = 1920$ Витему мощность.<br>
— Содержание работы<br>
2. Дыбрить ассоргимент шейной фибрики.<br>
2. Дыбрешенто боший вынуск изделий в смену по всему ассоргимента работка.<br>
2. Распедати общий вынуск изделий в смену по важдому виду ассоргим

Примерный ассортимент изготавливаемых изделий:

– сорочка мужская из х/б ткани,  $T_{\text{OBP}} = 1703$  с;

− сорочка мужская из льняной ткани,  $T_{OBP}$  = 1920 с;

 $-$  сорочка мужская из фланели,  $T_{\text{ORP}} = 1790 \text{ c}$ ;

− сорочка мужская из смесовой ткани,  $T_{\text{ORP}} = 1805$  с.

Выбранный ассортимент изделий записать в таблицу 1.1 (графа 1).

#### **1.2 Определение общего выпуска изделий в смену**

Общий выпуск изделий в смену по всему ассортименту определяется по формуле

$$
M_{CM}^{OBUI} = \frac{M_{TOI}^{\phi}}{\Lambda_P \cdot K_{CM}},
$$
\n(1.1)

где *МФ ГОД* – годовой выпуск фабрики, ед. (*МФ ГОД* = 2 100 000 ед.); *ДР* – число рабочих дней в году,  $(I_P = 229 \text{ A} \text{He} \ddot{\text{h}})$ ;  $K_{CM}$  – число смен,  $(K_{CM} = 2)$ .

Результаты расчета записать в итог графы 2 таблицы 1.1.

# **1.3 Распределение общего выпуска изделий в смену по каждому виду ассортимента**

Распределение общего выпуска изделий в смену по каждому виду ассортимента осуществляется с учетом рекомендаций рациональной мощности потоков по изготовлению сорочек (725–1200 ед./см). Суточный выпуск определяется исходя из двухсменной работы фабрики.

Результаты распределения сменного выпуска изделий по каждому виду ассортимента и дальнейшие расчеты сводятся в таблицу 1.1.

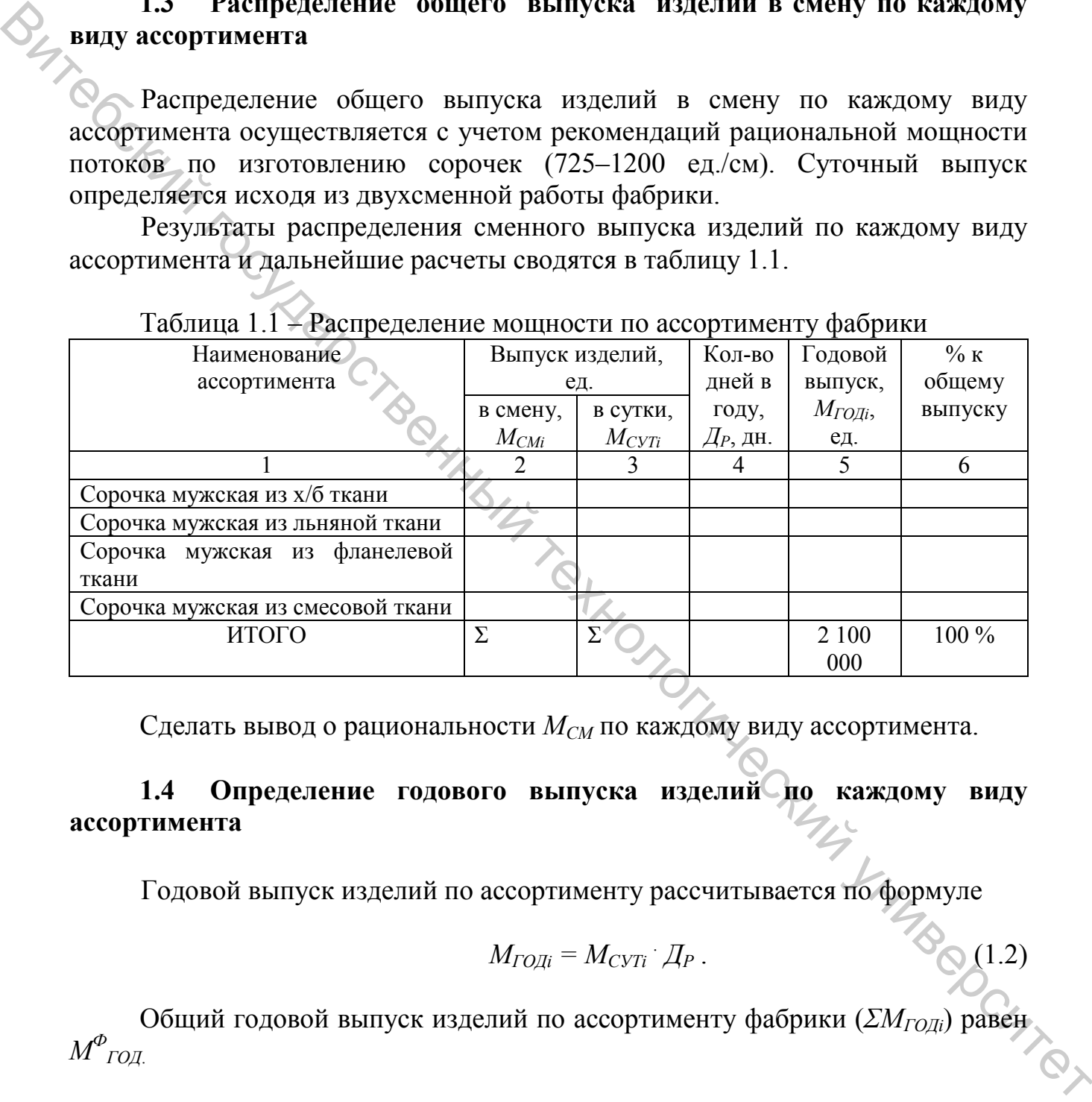

# $\Gamma$

Сделать вывод о рациональности *МСМ* по каждому виду ассортимента.

# 1.4 Определение годового выпуска изделий по каждому виду **ассортимента**

Годовой выпуск изделий по ассортименту рассчитывается по формуле

$$
M_{TOJi} = M_{CYTi} \cdot \mathcal{A}_P \,. \tag{1.2}
$$

Общий годовой выпуск изделий по ассортименту фабрики ( $\sum M_{TOJi}$ ) равен *МФ ГОД*.

**1.5 Определение удельного веса каждого вида изделия в общем выпуске продукции**

Удельный вес (*Пi, %*) каждого вида изделия в общем выпуске продукции определяется по формуле

$$
\Pi_i = \frac{M_{IO\pi i}}{M_{IO\pi}^{\phi}} \cdot 100\% \tag{1.3}
$$

**1.6 Расчет количества рабочих для изготовления заданного выпуска в смену и производственной площади для размещения технологических потоков**

Расчет количества рабочих в смену  $(K_{Pi})$ , необходимого для изготовления заданного выпуска изделий каждого вида, производится по формуле

$$
K_{\scriptscriptstyle P_i} = \frac{M_{\scriptscriptstyle CMi} \cdot T_{\scriptscriptstyle OBPi}}{T_{\scriptscriptstyle CM}},\tag{1.4}
$$

где *МСМi* – выпуск изделий в смену данного ассортимента (принимается из таблицы 1.1), ед.;  $T_{CM}$  – продолжительность смены, с ( $T_{CM}$  = 28800 с);  $T_{OBPi}$  – затрата времени на обработку данного вида изделия (принимается из пункта 1.1), с.

Расчет производственной площади, необходимой для размещения всех технологических потоков (*SПРi*), производится по формуле

$$
S_{\text{HPI}} = S_H \, K_{\text{Pl}}, \tag{1.5}
$$

где  $S_H$  – норма площади на одного производственного рабочего, м<sup>2</sup> (S<sub>H</sub> = 7,4) м<sup>2</sup> – агрегатно-групповые потоки;  $S_H = 7.1 \text{ m}^2$  – комбинированные потоки;  $S_H$  =  $7.9 \text{ m}^2$  – комплексно-механизированные линии).

Результаты расчетов сводятся в таблицу 1.2.

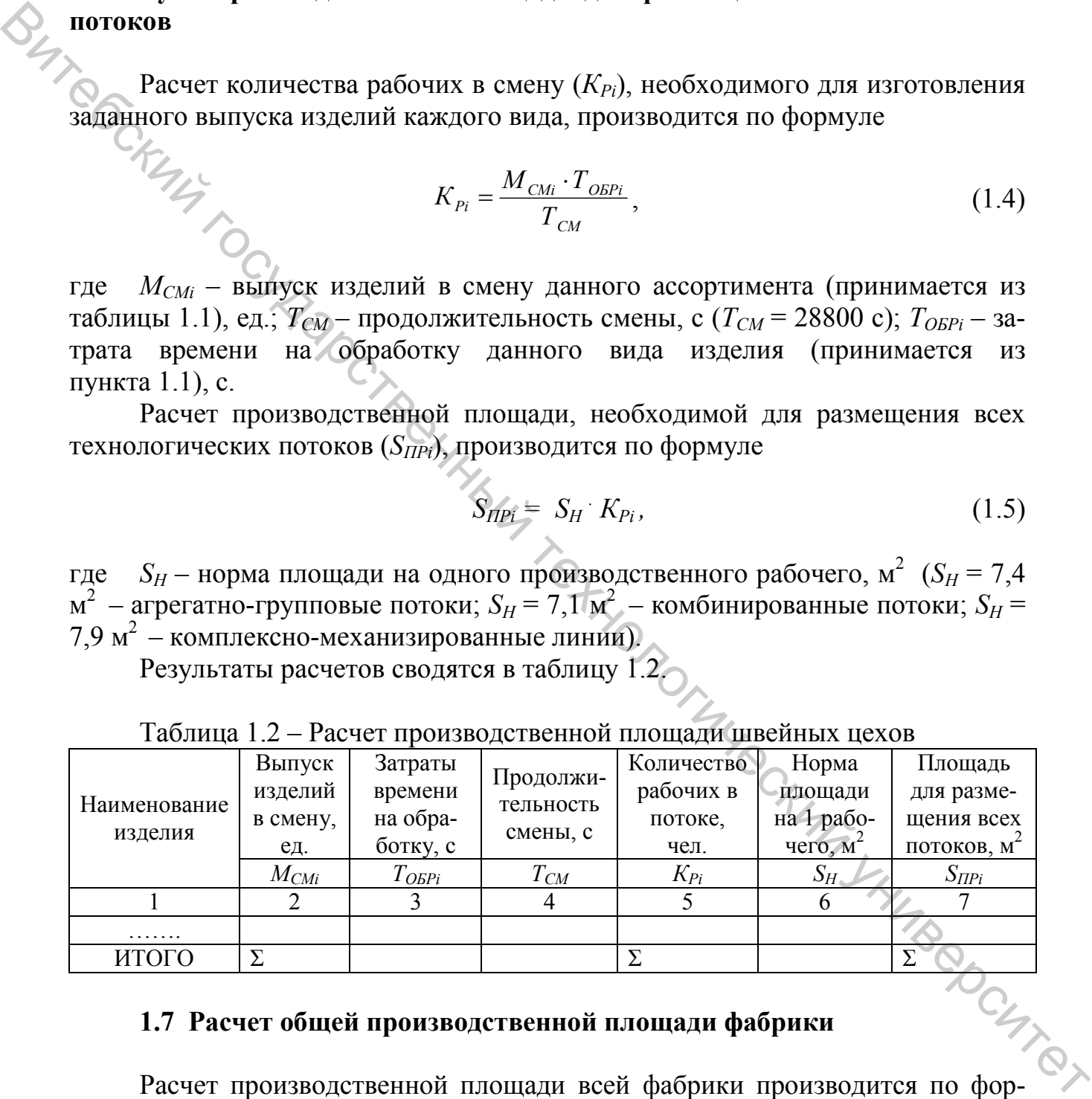

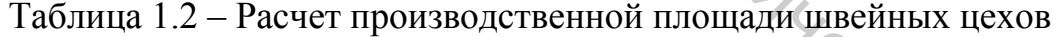

#### **1.7 Расчет общей производственной площади фабрики**

муле

$$
S_{\text{HP},\phi} = \frac{\sum S_{\text{HP}i} \cdot 100}{K_{\text{LIB}} \cdot 100}, \, \text{M}^2 \,, \tag{1.6}
$$

где  $S_{\Pi Pi}$  — производственная площадь швейных цехов, м<sup>2</sup>;  $K_{\Pi\mu\mu}$  — удельный вес площади швейных цехов, % ( $K_{IIIB II}$  = 65 %).

Удельный вес экспериментального, подготовительного и раскройного цехов принимается 35 %.

#### **1.8 Выбор типа здания**

При выборе типа здания определяется: форма здания, сетка колонн, габаритные размеры и этажность здания.

Форма здания прямоугольная. Ширину здания (*В*) определяют исходя из шага колонн и количества пролетов. Шаг колонн по ширине цеха может быть 6, 9, 12 метров, тогда ширина здания определяется по формуле

$$
B = l \cdot n, \mathbf{M}, \tag{1.7}
$$

где *l* – шаг колонн, м (*l* = 6 м); *n* – количество пролетов (*n* = 4). Предварительная длина здания  $(L_{3/7})$  определяется по формуле

$$
\sum_{\mathbf{M}} L_{\mathbf{M}} = \frac{S_{\mathbf{H}^p, \Phi}}{B \cdot m}, \mathbf{M}, \qquad (1.8)
$$

где *m* – количество этажей (*m* = 4).

Окончательная длина здания (*LЗД.ОК*) принимается кратной шагу колонн по длине здания (6 м).

Таким образом, мы определили площадь швейного цеха, который будет размещен на одном из этажей планируемой фабрики и в котором будут работать четыре потока. На остальных этажах здания будут размещены: раскройный цех, экспериментальный цех, подготовительный цех и склад готовой продукции. 1.3 Выюбр типи здания<br>
1.1 При выборе типа задания определяется: форма здания, сетка колонн, габа-<br>
11prin 3. (Дорма здания гормого выйский государственный университет исходя из<br>
mara борони и количества проветов. Шат ко

ЛАБОРАТОРНАЯ РАБОТА 2

# **ТЕХНОЛОГИЧЕСКИЕ РАСЧЕТЫ ЭКСПЕРИМЕНТАЛЬНОГО ЦЕХА**

**Цель работы:** изучить методику проектирования экспериментального цеха.

#### **Содержание работы**

1. Определить мощность экспериментального цеха.

2. Определить количество исполнителей по всем видам работ экспериментального цеха, необходимое оборудование и площадь цеха.

3. Ознакомиться с возможными вариантами размещения групп по площади экспериментального цеха.

7

#### **Методические указания к выполнению работы**

#### **2.1 Определение мощности экспериментального цеха**

Мощность экспериментального цеха определяется общим количеством моделей в год, запускаемых в производство  $(M<sub>O</sub>)$ . Они бывают новые  $(M<sub>H</sub>)$  и переходящие с предыдущего года (*МПЕР*). Новые модели как разрабатываются на предприятии (*МН ПР*), так и поступают извне (из Центров Моды, от инофирм и т. д.), (*МН ВН*).

Общее количество моделей по рассматриваемому ассортименту берется из приложения А. Новые модели составляют 70 % от общего их количества. Из них разрабатываются на предприятии 50 %. Остальные поступают извне.

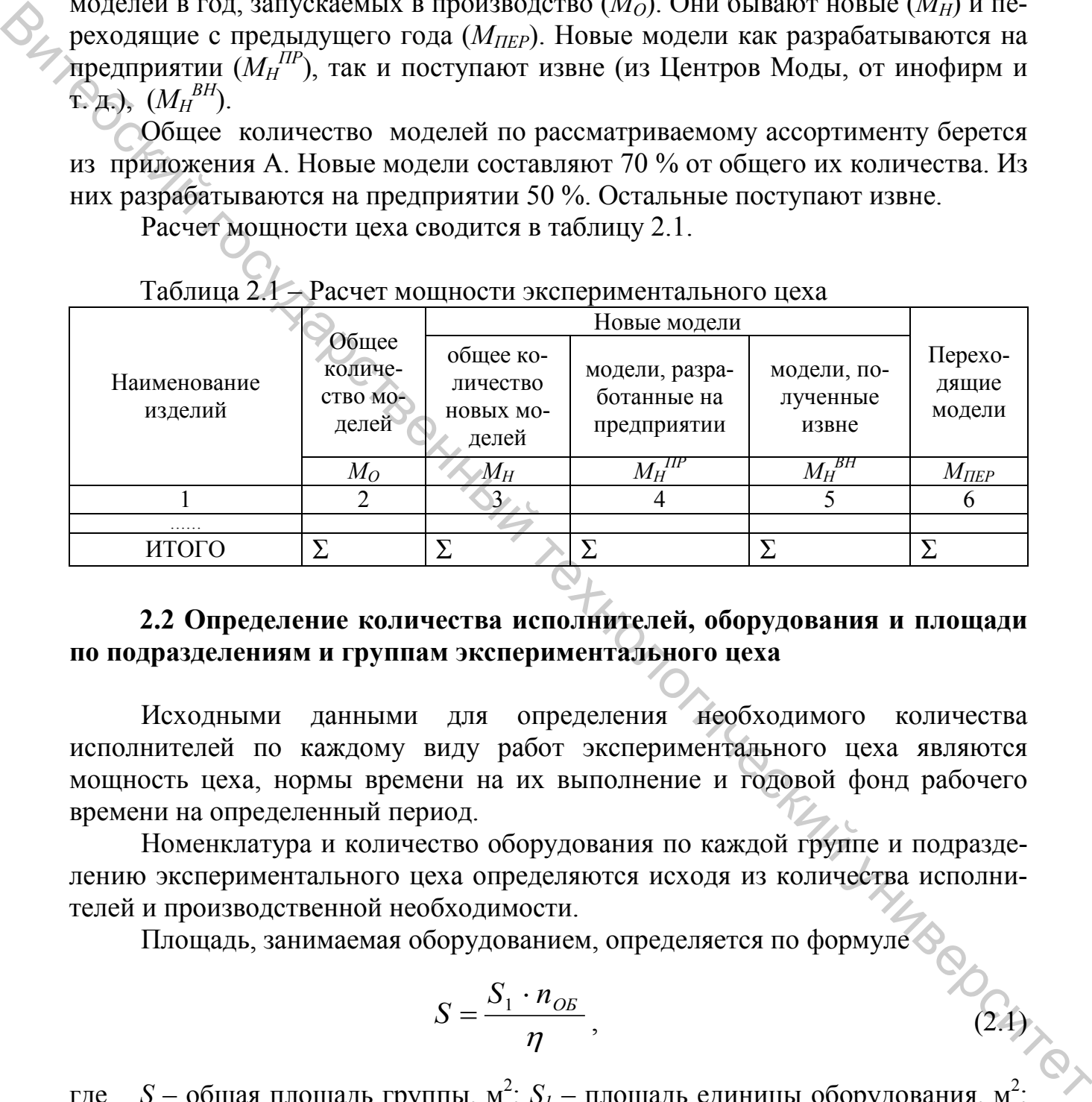

Расчет мощности цеха сводится в таблицу 2.1.

## **2.2 Определение количества исполнителей, оборудования и площади по подразделениям и группам экспериментального цеха**

Исходными данными для определения необходимого количества исполнителей по каждому виду работ экспериментального цеха являются мощность цеха, нормы времени на их выполнение и годовой фонд рабочего времени на определенный период.

Номенклатура и количество оборудования по каждой группе и подразделению экспериментального цеха определяются исходя из количества исполнителей и производственной необходимости.

Площадь, занимаемая оборудованием, определяется по формуле

$$
S = \frac{S_1 \cdot n_{OB}}{\eta}, \qquad (2.4)
$$

где  $S$  – общая площадь группы, м<sup>2</sup>;  $S_I$  – площадь единицы оборудования, м<sup>2</sup> ;<br>, *nОБ* – количество оборудования, ед.; *η* – коэффициент использования площади  $(n = 0.35 - 0.4)$ .

#### **2.2.1 Группа моделирования и конструирования**

**Расчет количества художников-модельеров** производится по формуле

$$
K_M = \frac{M_H^{IP} \cdot t_M \cdot \eta_M}{\varphi \cdot \varepsilon \cdot R},
$$
\n(2.2)

|                         | фициент дополнительных затрат художника-модельера на просмотр каталогов,                                                                                                 |                              |                               |                                                       |                      |                             |                           |
|-------------------------|----------------------------------------------------------------------------------------------------|------------------------------|-------------------------------|-------------------------------------------------------|----------------------|-----------------------------|---------------------------|
|                         | журналов мод, посещение показов моделей одежды, обсуждение модели с кон-<br>структорами и т. д., $(\eta_M = 1, 4)$ ; $\varphi$ – коэффициент, учитывающий часть разрабо- |                              |                               |                                                       |                      |                             |                           |
|                         | танных моделей, не утверждаемых на Художественном совете, ( $\varphi = 0.8$ ); $\varepsilon -$ ко-                                                                       |                              |                               |                                                       |                      |                             |                           |
|                         | эффициент невыходов на работу ( $\varepsilon = 0.91$ ); $R -$ годовой фонд рабочего времени                                                                              |                              |                               |                                                       |                      |                             |                           |
|                         | $(R = 1983$ часа принимается исходя из количества рабочих дней в рассчитывае-                                                                                            |                              |                               |                                                       |                      |                             |                           |
| мом году).              |                                                                                                    |                              |                               |                                                       |                      |                             |                           |
|                         | Полученные результаты сводятся в таблицу 2.2.                                                                                                    |                              |                               |                                                       |                      |                             |                           |
|                         | Количество художников-модельеров рассчитывается по каждому виду ас-                                                                                                    |                              |                               |                                                       |                      |                             |                           |
|                         | сортимента, суммируется и округляется до целого числа.<br>Для каждого художника-модельера предусматривается компьютерный                                                 |                              |                               |                                                       |                      |                             |                           |
|                         | стол, манекен. В группе моделирования должен быть шкаф для документации.                                                                                                 |                              |                               |                                                       |                      |                             |                           |
|                         | Размеры оборудования представлены в таблице 2.5.                                                                                                    |                              |                               |                                                       |                      |                             |                           |
|                         |                                                                                                    |                              |                               |                                                       |                      |                             |                           |
|                         |                                                                                                    |                              |                               | Таблица 2.2 - Расчет количества художников-модельеров |                      |                             |                           |
|                         |                                                                                                    |                              |                               |                                                       |                      |                             |                           |
|                         |                                                                                                    |                              |                               |                                                       |                      |                             |                           |
|                         |                                                                                                    | ᠴ                            |                               |                                                       | ᠴ                    |                             |                           |
|                         |                                                                                                    |                              |                               |                                                       |                      |                             |                           |
|                         | моделей,                                                                                                    | модели,                      | затрат                        | модели                                                | рабочего<br>времени, | работу                      | Кол-во                    |
| Наименование<br>изделия | разрабатываемых<br>на предприятии<br>Кол-во новых                                                                                                    | Норма времени<br>на создание | дополнительных<br>Коэффициент | неутвержденные<br>учитывающий<br>Коэффициент          | одовой фонд          | невыходов на<br>Коэффициент | художников-<br>модельеров |
|                         | $M_H$                                                                                                    |                              | $\eta_M$                      | $\varphi$                                             | $\boldsymbol{R}$     | $\boldsymbol{\mathcal{E}}$  | $K_M$                     |
|                         | 2                                                                                                    | $t_M$<br>3                   | $\overline{4}$                | 5                                                     | 6                    |                             | 8                         |
| ИТОГО                   |                                                                                                    |                              |                               |                                                       |                      |                             |                           |
|                         |                                                                                                    |                              |                               |                                                       |                      |                             |                           |

Таблица 2.2 – Расчет количества художников-модельеров

Конструкторская проработка включает разработку конструкций новых моделей и уточнение конструкций моделей, поступивших извне. Для САПР необходимо составить масштабные таблицы для ввода в ЭВМ, т. е. на лекала нанести масштабные точки и установить их приращения. Перечень работ, выполняемых конструктором, представлен в таблице 2.3.

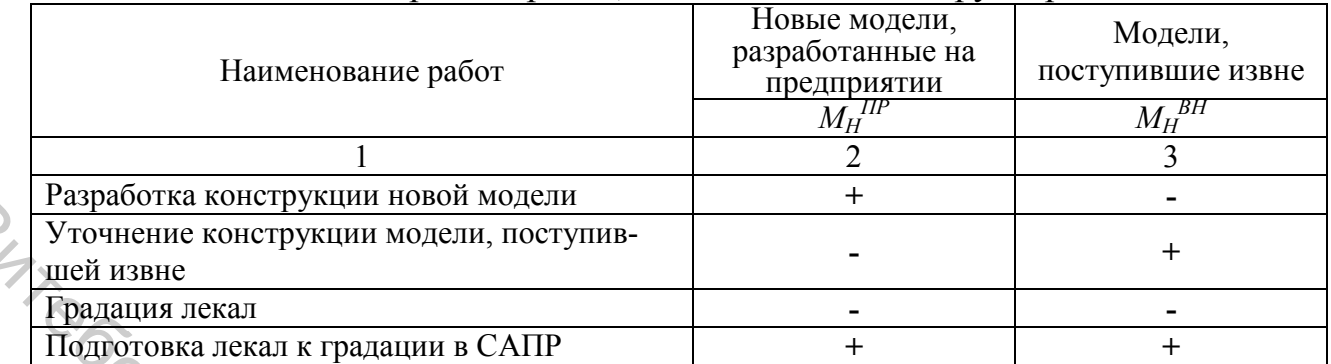

#### Таблица 2.3 – Перечень работ, выполняемых конструктором

Примечание: **«\_ »** означает отсутствие работ, **«+» –** их наличие.

Количество конструкторов с учетом выполняемых ими работ определяется по формуле

$$
\mathcal{L}_{\mathcal{L}_{\mathcal{K}}}\left(\frac{M_H^{\text{HP}}}{\varphi}\cdot t_p + M_H^{\text{BH}}\cdot t_y + M_H\cdot t_n\right)\cdot \eta_K
$$
\n
$$
\varepsilon \cdot R \tag{2.3}
$$

где  $M_H^{BH}$  – количество новых моделей, полученных извне (табл. 2.1);  $M_H$  – общее количество новых моделей (табл. 2.1);  $t_P$  – время на разработку конструкции модели, созданной на предприятии,  $(t_P = 25 \text{ vacOB})$ ;  $t_V - \text{время на$ уточнение конструкции модели, полученной извне,  $(t_y = 15 \text{ vacOB})$ ;  $t_n$  – время на подготовку комплекта лекал для градации на ЭВМ  $(t_n = 10$  часов);  $\eta_K$  – коэффициент дополнительных затрат конструктора на изучение методик конструирования, особенностей конструирования различных моделей одежды, обсуждение конструкции деталей с лаборантами и т. д.  $(\eta_K = 1, 4)$ .

Расчеты сводятся в таблицу 2.4.

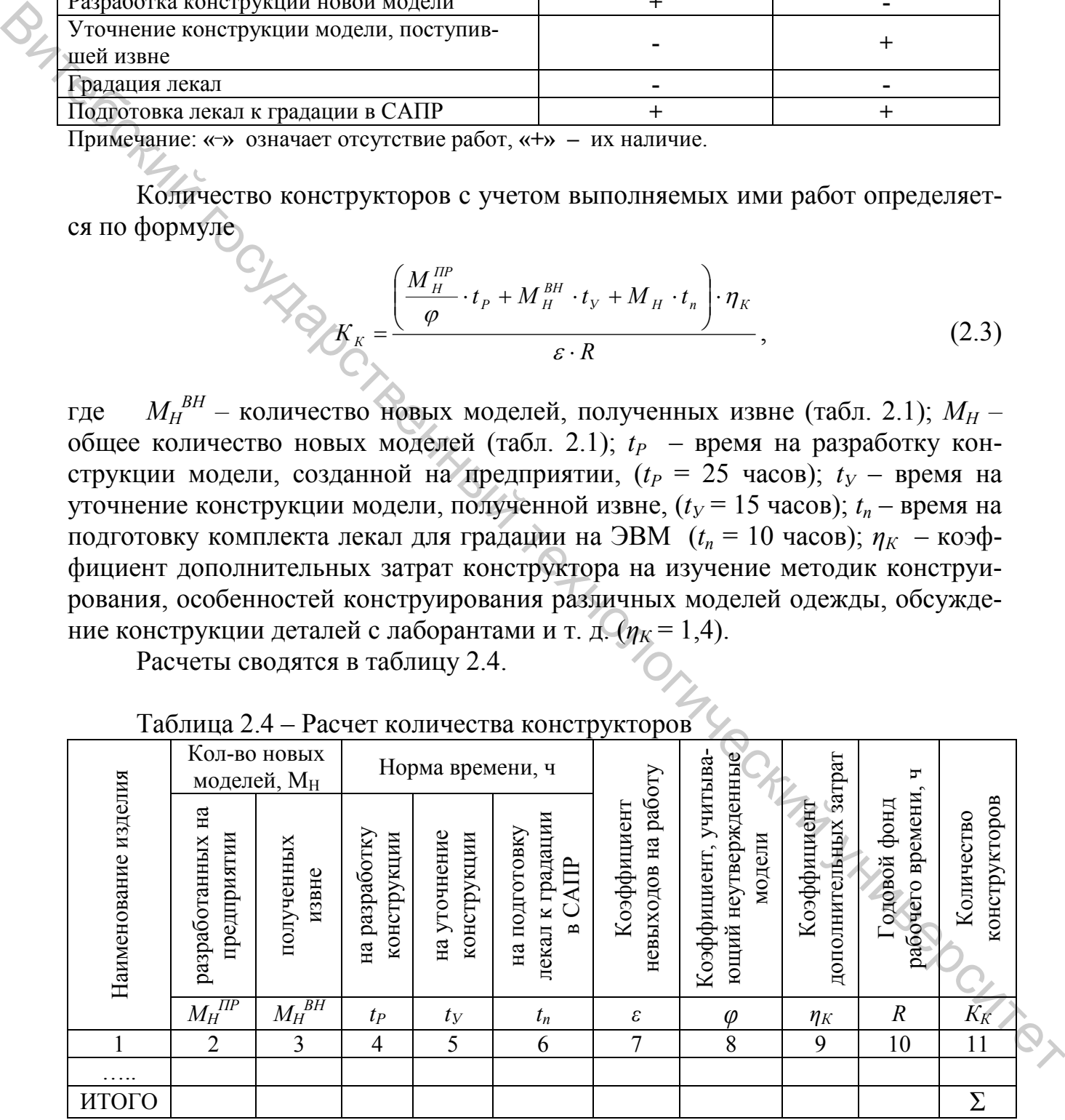

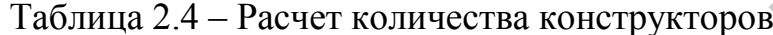

Количество конструкторов рассчитывается для каждого вида ассортимента, суммируется и округляется до целого числа.

Для каждого конструктора предусматривается конструкторский стол, компьютерный стол и шкаф для документации. В группе конструкторов должен быть кронштейн для хранения лекал. Размеры оборудования представлены в таблице 2.5.

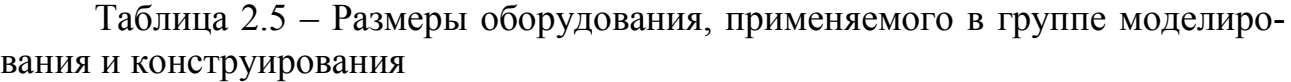

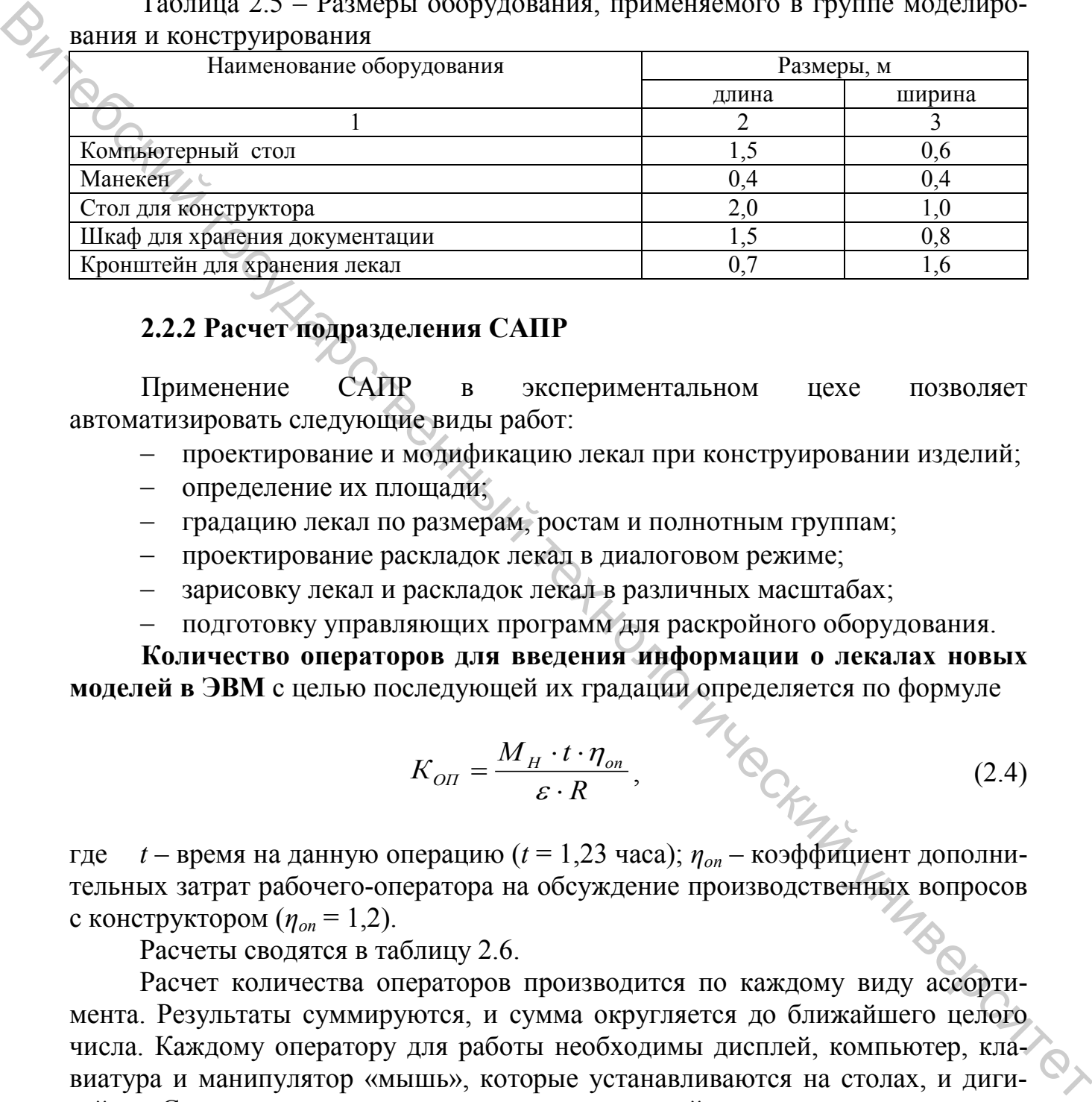

## **2.2.2 Расчет подразделения САПР**

Применение САПР в экспериментальном цехе позволяет автоматизировать следующие виды работ:

- проектирование и модификацию лекал при конструировании изделий;
- − определение их площади;
- − градацию лекал по размерам, ростам и полнотным группам;
- − проектирование раскладок лекал в диалоговом режиме;
- зарисовку лекал и раскладок лекал в различных масштабах;
- − подготовку управляющих программ для раскройного оборудования.

**Количество операторов для введения информации о лекалах новых моделей в ЭВМ** с целью последующей их градации определяется по формуле

$$
K_{\text{OH}} = \frac{M_H \cdot t \cdot \eta_{\text{on}}}{\varepsilon \cdot R},\tag{2.4}
$$

где  $t$  – время на данную операцию ( $t = 1.23$  часа);  $\eta_{on}$  – коэффициент дополнительных затрат рабочего-оператора на обсуждение производственных вопросов с конструктором ( $\eta_{on} = 1,2$ ).

Расчеты сводятся в таблицу 2.6.

Расчет количества операторов производится по каждому виду ассортимента. Результаты суммируются, и сумма округляется до ближайшего целого числа. Каждому оператору для работы необходимы дисплей, компьютер, клавиатура и манипулятор «мышь», которые устанавливаются на столах, и дигитайзер. Стол с компьютером, дисплеем, клавиатурой и манипулятором «мышь» – размер 1,5 х 0,8 (м). Дигитайзер – размер 2,0 х 0,5 (м).

| Наименование<br>изделия | Кол-во<br><b>НОВЫХ</b><br>моделей | Время<br>на<br>опера-<br>ЦИЮ, Ч | Коэффи-<br>циент до-<br>полнитель-<br>ных затрат | Коэффи-<br>циент не-<br>выходов<br>на работу | Годовой<br>фонд рабо-<br>чего вре-<br>мени, ч | Кол-во<br>опера-<br>торов |
|-------------------------|-----------------------------------|---------------------------------|--------------------------------------------------|----------------------------------------------|-----------------------------------------------|---------------------------|
|                         | $M_H$                             |                                 | $\eta_{\textit{on}}$                             |                                              |                                               | $K_{OII}$                 |
|                         |                                   |                                 |                                                  |                                              |                                               |                           |
| $\cdots$                |                                   |                                 |                                                  |                                              |                                               |                           |
| ИТОГО                   |                                   |                                 |                                                  |                                              |                                               |                           |

Таблица 2.6 – Расчет количества операторов

**Количество операторов для выполнения экспериментальных раскладок лекал** определяется по формуле

$$
K_{\text{OII}} = \frac{M_H \cdot n_{\text{COV}} \cdot n_{\text{III}} \cdot n_{\text{TK}} \cdot t_3 \cdot \eta_{\text{on}}}{\varepsilon \cdot R},\tag{2.5}
$$

где *n<sub>COЧ</sub>* – количество вариантов сочетаний размеров и ростов в раскладках  $(n_{COY} = 8)$ ;  $n_{III}$  – количество используемых ширин материалов  $(n_{III} = 1)$ ;  $n_{TK}$  – количество видов лицевой поверхности ткани  $(n_{TK} = 2)$ ;  $t_2$  – норма времени на выполнение двухкомплектной экспериментальной раскладки, включающая время на расчет площади, проверку соответствия количества деталей на графическом дисплее с количеством деталей в спецификации на модель, выполнение раскладки, запись раскладки в специальную область файлов разметок, вычерчивание раскладки на принтере, нанесение необходимых данных на вычерченных раскладках (t<sub>3</sub> = 0,45 часа);  $\eta_{\text{on}3}$  – коэффициент дополнительных затрат операторов-раскладчиков на деловой разговор с инженерами-технологами, инженерами-нормировщиками (*η* = 1,2). BET A THE CONFIDENTIAL PROPERTY AND CONFIDENTIAL PROPERTY AND CONFIDENTIAL PROPERTY AND CONFIDENTIAL PROPERTY AND CONFIDENTIAL PROPERTY OF THE CONFIDENTIAL PROPERTY AND CONFIDENTIAL PROPERTY AND CONFIDENTIAL PROPERTY AND

Расчеты сводятся в таблицу 2.7.

| экспериментальных<br>Кол-во операторов<br>для выполнения<br>раскладок |
|-----------------------------------------------------------------------|
| $K_{OII}$                                                             |
| 10                                                                    |
|                                                                       |
| Σ                                                                     |
|                                                                       |

Таблица 2.7 – Определение количества операторов-раскладчиков

Количество операторов-раскладчиков рассчитывается по каждому виду ассортимента, суммируется, и сумма округляется до ближайшего целого.

Каждому оператору-раскладчику необходим компьютер с графическим дисплеем, клавиатурой и мышью, принтер для вычерчивания раскладок в уменьшенном масштабе, которые размещаются на столах размером 1,5 х 0,8 (м).

Вычерчивание раскладок лекал в натуральную величину осуществляется на плоттерах, размером 2,4 х 1,25 х 0,96 (м) (марка «L-800M/MC» фирма Assist).<br>
Количество плоттеров определяется по следующей формуле<br>  $-\frac{M_o \cdot n_{coq} \cdot n_{III} \cdot n_{rk} \cdot t_{III} \cdot n_{PACKI}}{R}$ , (2.6) Количество плоттеров определяется по следующей формуле

$$
K_{\Pi\pi} = \frac{M_o \cdot n_{COY} \cdot n_{\Pi} \cdot n_{TK} \cdot t_{\Pi\pi} \cdot n_{PACK}\pi}{R},
$$
 (2.6)

где  $n_{PACKT}$  – количество раскладок по одному и тому же сочетанию  $(n_{PACKT} = 2)$ ;  $t_{\Pi}$  – время вычерчивания плоттером двухкомплектной раскладки  $(t_{\Pi} = 0.45)$ часа)

Площадь, занимаемая плоттером, с учетом зоны его обслуживания составляет 6-7 м<sup>2</sup>. Площадь, занимаемая остальным оборудованием подразделения САПР, определяется по формуле (2.1) с учетом коэффициента использования площади, равного 0,3÷0,5.

#### **2.2.3 Технологическая группа**

Расчет количества лаборантов-портных производится по формуле

$$
K_{JAB} = \frac{\left(\frac{M_H^{IP}}{\varphi} + M_H^{BH}\right) \cdot t_1 + M_H \cdot t_2 + M_H \cdot m \cdot t_m}{\varepsilon \cdot R} - \eta_{JAB}, \qquad (2.7)
$$

где  $m$  – количество образцов-эталонов ( $m = 1$ );  $t_1$  – время на пошив первого проработочного образца  $(t_1 = 9$  часов);  $t_2$  – время на пошив второго проработочного образца  $(t_2 = 7$  часов);  $t_m$  – время на изготовление образцов-эталонов  $(t_m = 11 \text{ vacOB})$ ;  $\eta_{JAB}$  – коэффициент дополнительных затрат лаборантов на уточнение методов обработки, конструкции деталей и узлов с конструктором ( $\eta_{\text{I45}}$ = 1,2); *n* – количество проработочных образцов (*n<sub>1</sub>* = *n<sub>2</sub>*= 1). Ви погреда, размером 2,4 x 1,2 x 1,2 x 1,2 x 1,2 x 1,2 x 1,2 x 1,2 x 1,2 x 1,2 x 1,2 x 1,2 x 1,2 x 1,2 x 1,2 x 1,2 x 1,2 x 1,2 x 1,2 x 1,2 x 1,2 x 1,2 x 1,2 x 1,2 x 1,2 x 1,2 x 1,2 x 1,2 x 1,2 x 1,2 x 1,2 x 1,2 x 1,2 x 1

Расчеты сводятся в таблицу 2.8.

Количество лаборантов-портных рассчитывается по каждому виду ассортимента, суммируется и округляется до целого числа.

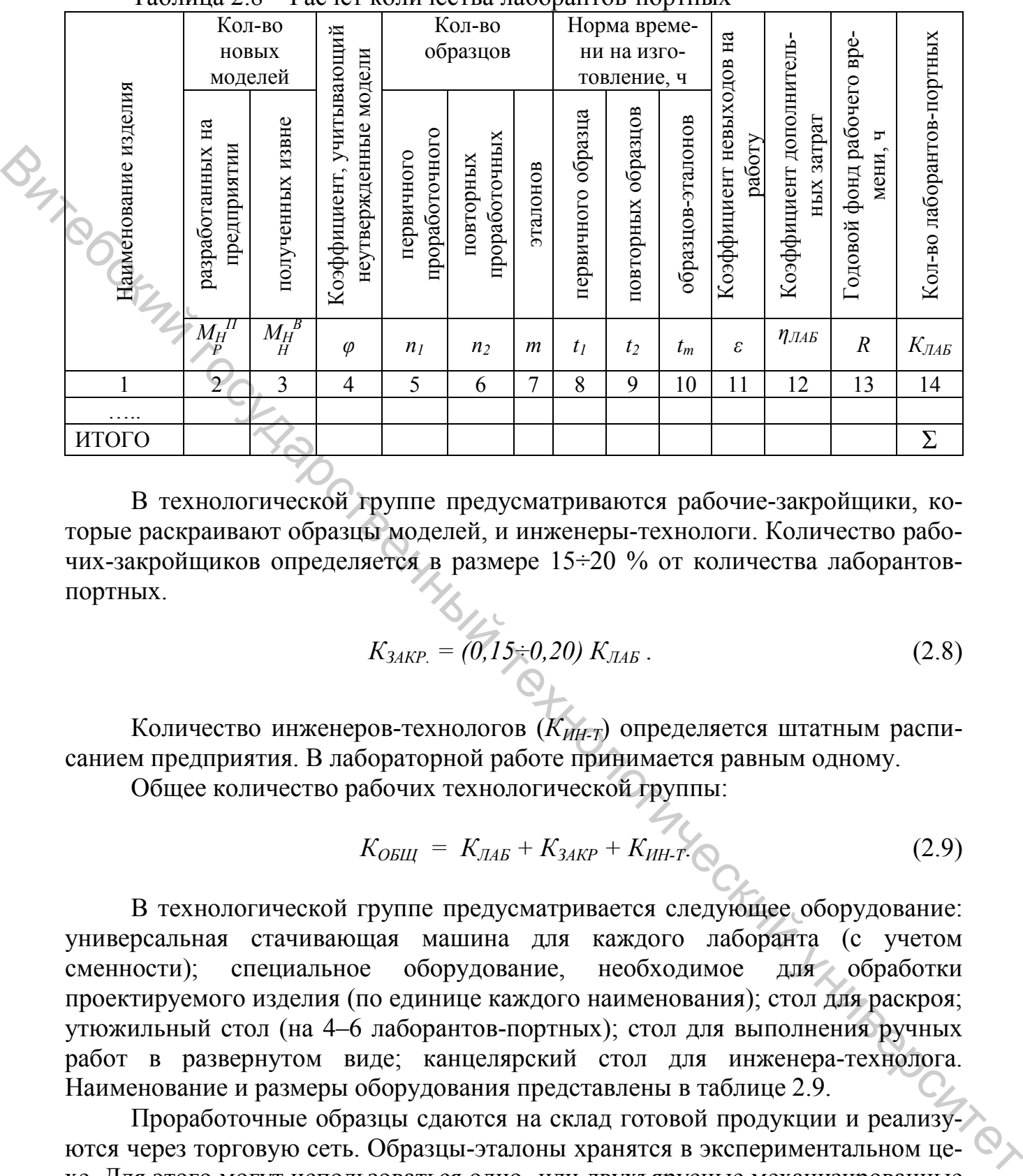

Таблица 2.8 – Расчет количества лаборантов-портных

В технологической группе предусматриваются рабочие-закройщики, которые раскраивают образцы моделей, и инженеры-технологи. Количество рабочих-закройщиков определяется в размере 15÷20 % от количества лаборантовпортных.

$$
K_{3AKP.} = (0.15 \div 0.20) K_{JAB} \,. \tag{2.8}
$$

Количество инженеров-технологов (*КИН-Т*) определяется штатным расписанием предприятия. В лабораторной работе принимается равным одному.

Общее количество рабочих технологической группы:

$$
K_{OBIII} = K_{JAB} + K_{3AKP} + K_{HH-T} \tag{2.9}
$$

В технологической группе предусматривается следующее оборудование: универсальная стачивающая машина для каждого лаборанта (с учетом сменности); специальное оборудование, необходимое для обработки проектируемого изделия (по единице каждого наименования); стол для раскроя; утюжильный стол (на 4–6 лаборантов-портных); стол для выполнения ручных работ в развернутом виде; канцелярский стол для инженера-технолога. Наименование и размеры оборудования представлены в таблице 2.9.

Проработочные образцы сдаются на склад готовой продукции и реализуются через торговую сеть. Образцы-эталоны хранятся в экспериментальном цехе. Для этого могут использоваться одно- или двухъярусные механизированные кронштейны, которые размещаются в специальных помещениях.

Длина кронштейнов определяется по формуле

$$
L_{KP} = \frac{M_O \cdot Z_{XP} \cdot m}{n_{AP} \cdot 2q}, \quad M
$$
 (2.10)

где  $Z_{XP}$  – срок хранения образцов-эталонов ( $Z_{XP}$  = 1 года);  $n_{AP}$  – количество ярусов кронштейна ( $n_{SP} = 1-2$ );  $m$  – количество образцов-эталонов ( $m = 1$ );  $2q$ количество образцов, вмещающихся на 1 пог. м двух цепей горизонтально замкнутого кронштейна (*q* = 20–30 ед.).

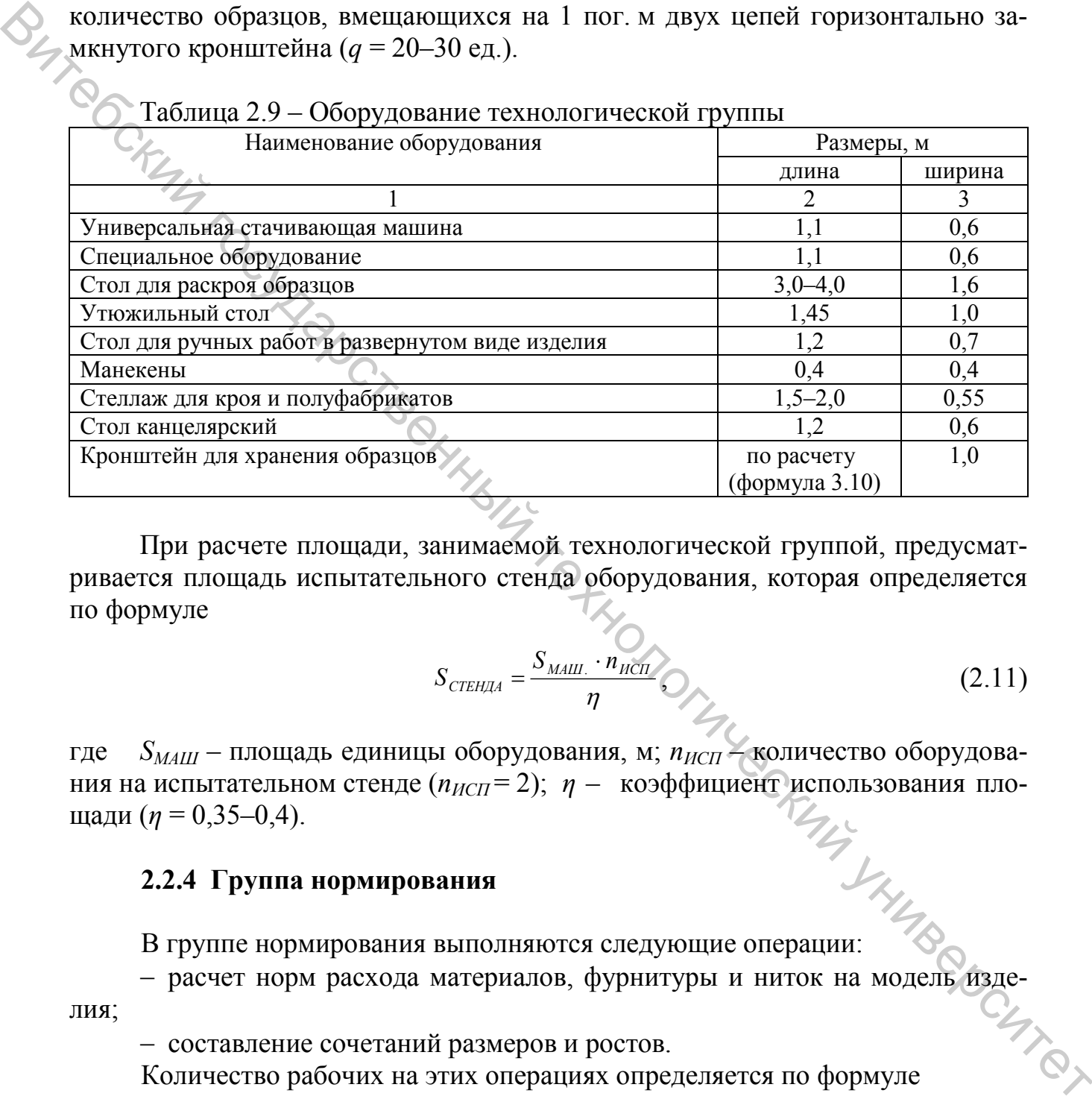

#### Таблица 2.9 – Оборудование технологической группы

При расчете площади, занимаемой технологической группой, предусматривается площадь испытательного стенда оборудования, которая определяется по формуле

$$
S_{\text{CTEHJA}} = \frac{S_{\text{MAIL}} \cdot n_{\text{MCT}}}{\eta} \cdot \text{MRT} \tag{2.11}
$$

где *S<sub>МАШ</sub>* – площадь единицы оборудования, м; *п<sub>исп</sub>* – количество оборудования на испытательном стенде ( $n_{\text{MCI}}$  = 2);  $\eta$  - коэффициент использования плошади (*n* = 0,35–0,4).  $(\eta = 0, 5, 0)$ <br>2.2.4 Группа нормирования<br>В группе нормирования выполняются следующие операции:

#### **2.2.4 Группа нормирования**

− расчет норм расхода материалов, фурнитуры и ниток на модель изделия;

− составление сочетаний размеров и ростов.

Количество рабочих на этих операциях определяется по формуле

$$
K_{PAB} = \frac{M_H \cdot t \cdot \eta_H}{\varepsilon \cdot R},\tag{2.12}
$$

где *t* – норма времени на выполнение каждого из указанных видов работ для одной модели (для расчета норм  $t_H = 8.2$  часа, составления сочетаний  $t_{COY} = 12$ часов);  $\eta_H$  – коэффициент дополнительных затрат на обсуждение производственных вопросов ( $\eta_H$  = 1,05).

Результаты расчетов сводятся в таблицу 2.10.

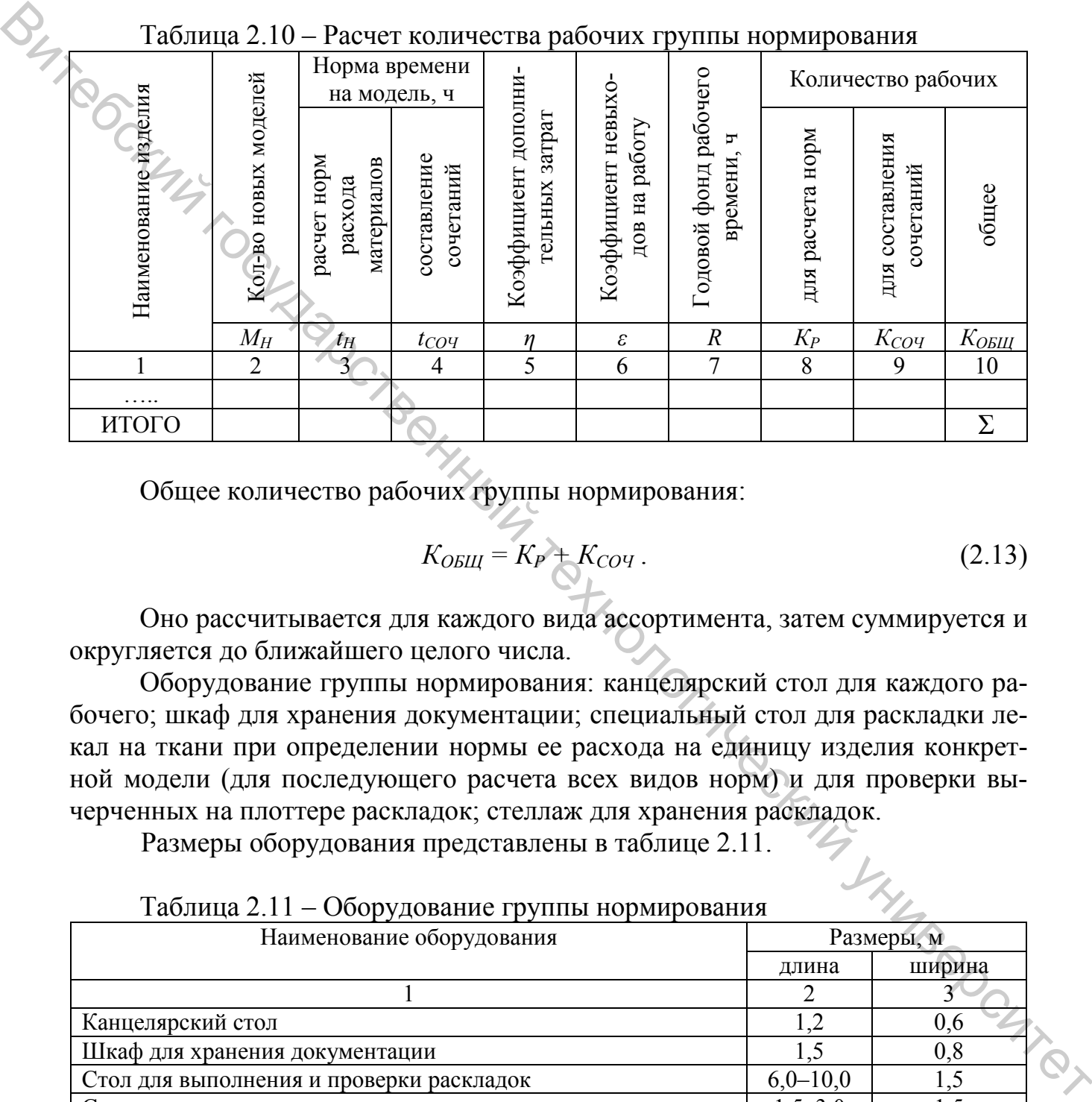

Общее количество рабочих группы нормирования:

$$
K_{OBIII} = K_P + K_{COY} \,. \tag{2.13}
$$

Оно рассчитывается для каждого вида ассортимента, затем суммируется и округляется до ближайшего целого числа.

Оборудование группы нормирования: канцелярский стол для каждого рабочего; шкаф для хранения документации; специальный стол для раскладки лекал на ткани при определении нормы ее расхода на единицу изделия конкретной модели (для последующего расчета всех видов норм) и для проверки вычерченных на плоттере раскладок; стеллаж для хранения раскладок.

Размеры оборудования представлены в таблице 2.11.

| Наименование оборудования                |            | Размеры, м |
|------------------------------------------|------------|------------|
|                                          | длина      | ширина     |
|                                          |            |            |
| Канцелярский стол                        |            | 0.6        |
| Шкаф для хранения документации           |            | $0.8\,$    |
| Стол для выполнения и проверки раскладок | $6,0-10,0$ |            |
| Стеллаж для хранения раскладок           | $1,5-3,0$  |            |

Таблица 2.11 – Оборудование группы нормирования

#### **2.2.5 Лекальная группа**

Раскрой изделий при использовании САПР может осуществляться или с помощью АРУ (автоматизированных раскройных установок), или по бумажным обмеловкам, выполненным на плоттере.

В лекальной же группе изготавливают следующие комплекты лекал:

− рабочие: для раскроя дефектных полотен, подкраивания деталей при попадании на них текстильных дефектов и выполнения экспериментальных раскладок на тканях в клетку – 1 комплект; для проверки качества кроя – 0,5 комплекта;

− вспомогательные – 0,5 комплекта.

Лекала могут изготавливаться вручную и с помощью плоттера с режущим рабочим инструментом. В первом случае количество рабочих для их изготовления определяется по формуле

$$
K_{JIEK} = \frac{M_o \cdot t_{\pi} \cdot n_{KOMIII} \cdot p \cdot l \cdot \eta_{JIEK}}{\varepsilon \cdot R},
$$
 (2.14)

где *МО* – общее количество моделей, так как лекала обновляются каждый год (табл. 2.1);  $t_{\text{II}}$  – нормы времени на выполнение конкретных операций при изготовлении рабочих и вспомогательных лекал (табл. 2.12); *р* – количество размеров изделий в одной модели (*р* = 9); *l* – количество ростов в одной модели (*l* = 1); *ηЛЕК* – коэффициент дополнительных затрат лекальщиков на обсуждение производственных вопросов с конструкторами, технологами, а также на замену лекал ( $\eta_{JIEK}$  = 1,1). Вители и пите технологический государственный государственный государственный государственный технологический государственный государственный государственный государственный государственный государственный государственны

Таблица 2.12 – Нормы времени на операции по изготовлению лекал

|                                     |              |            | Нормы времени, ч   |            |
|-------------------------------------|--------------|------------|--------------------|------------|
| Виды и количество комплектов        | копиро-      | вырезание, | пробивка от-       | клеймение, |
| лекал                               | вание, $t_K$ | $\iota_B$  | верстий, $t_{\Pi}$ | $I_{KII}$  |
|                                     |              |            |                    |            |
| Один комплект рабочих лекал         | 0.4          |            |                    | 0.6        |
| Олин<br>комплект<br>вспомогательных | 0,2          | 0,5        |                    | 0,5        |
| лекал                               |              |            | V.4                |            |

Расчет сводится в таблицы 2.13 и 2.14.

Во втором случае вырезание лекал предусматривается осуществлять на плоттере SuperCutter фирмы Assist с механическим режущим инструментом.

Количество плоттеров определяется по формуле

$$
K_{\text{JIEK}} = \frac{M_O \cdot n_{KOM\Pi I} \cdot p \cdot l \cdot t_{\text{J}}}{R} \tag{2.15}
$$

где *t<sub>n</sub>* – нормы времени на вырезание рабочих и вспомогательных лекал (табл. 2.15).

Таблица 2.13 – Расчет количества рабочих для изготовления рабочих ле-

|                        |                      |                         |                   |                                                                     |             |                | Норма времени, ч   |           | на                                 |                                    |                                        |             |           |                    | Количество рабочих |                  |
|------------------------|----------------------|-------------------------|-------------------|---------------------------------------------------------------------|-------------|----------------|--------------------|-----------|------------------------------------|------------------------------------|----------------------------------------|-------------|-----------|--------------------|--------------------|------------------|
| Наименование изделия   | Общее кол-во моделей | Количество размеров     | Количество ростов | Кол-во комплектов лекал*                                            | копирование | вырезание      | пробивка отверстий | клеймение | невыходов<br>работу<br>Коэффициент | Годовой фонд рабочего вре-<br>мени | Коэффициент дополнитель-<br>ных затрат | копирование | вырезание | пробивка отверстий | клеймение          | общее            |
|                        | $M_O$                | $\overline{p}$          |                   | $n_K$                                                               | $t_K$       | $t_B$          | $t_{\Pi}$          | $t_{KII}$ | $\boldsymbol{\varepsilon}$         | $\boldsymbol{R}$                   | $\eta$                                 | $K_K$       | $K_B$     | $K_{II}$           | $K_{K\!I\!I}$      | $K_{JIEK}$       |
| 1                      | $\overline{2}$       | $\overline{\mathbf{3}}$ | 4                 | $\overline{5}$                                                      | 6           | $\overline{7}$ | 8                  | 9         | 10                                 | 11                                 | 12                                     | 13          | 14        | $\overline{15}$    | 16                 | 17               |
|                        |                      |                         |                   |                                                                     |             |                |                    |           |                                    |                                    |                                        |             |           |                    |                    |                  |
| Итого<br>$n_{K} = 1,5$ |                      |                         |                   |                                                                     |             |                |                    |           |                                    |                                    |                                        |             |           |                    |                    | $\Sigma$         |
|                        |                      |                         |                   | Таблица 2.14 - Расчет количества рабочих для изготовления вспомога- |             |                |                    |           |                                    |                                    |                                        |             |           |                    |                    |                  |
| тельных лекал          |                      |                         |                   |                                                                     |             |                | Норма времени, ч   |           |                                    |                                    |                                        |             |           |                    | Количество рабочих |                  |
| Наименование изделия   | Общее кол-во моделей | Количество размеров     | Количество ростов | Кол-во комплектов лекал*                                            | копирование | вырезание      | пробивка отверстий | клеймение | Коэффициент невыходов<br>на работу | Годовой фонд рабочего<br>времени   | Коэффициент дополни-<br>тельных затрат | копирование | вырезание | пробивка отверстий | клеймение          | общее            |
|                        | $M_O$                | $\boldsymbol{p}$        |                   | $n_K$                                                               | $t_K$       | $t_B$          | $t_{\Pi}$          | $t_{KJI}$ | $\boldsymbol{\varepsilon}$         | $\boldsymbol{R}$                   | η                                      | $K_K\;$     | $K_B$     | $K_{\!\Pi}$        | $ K_{KJI} $        | $K_{J\!I\!E\!K}$ |
| 1                      | $\overline{2}$       | 3                       | $\overline{4}$    | 5                                                                   | 6           | $\overline{7}$ | 8                  | 9         | 10                                 | 11                                 | 12                                     | 13          | 14        | 15                 | 16                 | 17               |
| Итого                  |                      |                         |                   |                                                                     |             |                |                    |           |                                    |                                    |                                        |             |           |                    |                    | $\Sigma$         |

$$
K_{JIEK} = \frac{M_o \cdot t_{J} \cdot n_{KOMIJI} \cdot p \cdot l \cdot \eta_{JIEK}}{\varepsilon \cdot R}, \qquad (2.16)
$$

где  $t_{\text{I}}$  – нормы времени на выполнение операции клеймения при изготовлении рабочих и вспомогательных лекал (табл. 2.15);  $\eta_{JEK}$  – коэффициент дополнительных затрат лекальщиков на обсуждение производственных вопросов с конструкторами, технологами, а также на замену лекал ( $\eta_{\text{IEK}} = 1,1$ ).

| Виды и количество комплектов лекал  | Нормы времени, ч |                      |
|-------------------------------------|------------------|----------------------|
|                                     | вырезание, $t_R$ | клеймение, $t_{KJI}$ |
|                                     |                  |                      |
| Јдин комплект рабочих лекал         |                  |                      |
| Один комплект вспомогательных лекал |                  |                      |

Таблица 2.15 – Нормы времени на операции по изготовлению лекал

Расчет сводится в таблицы 2.16 и 2.17.

### Таблица 2.16 – Расчет количества рабочих для изготовления рабочих лекал

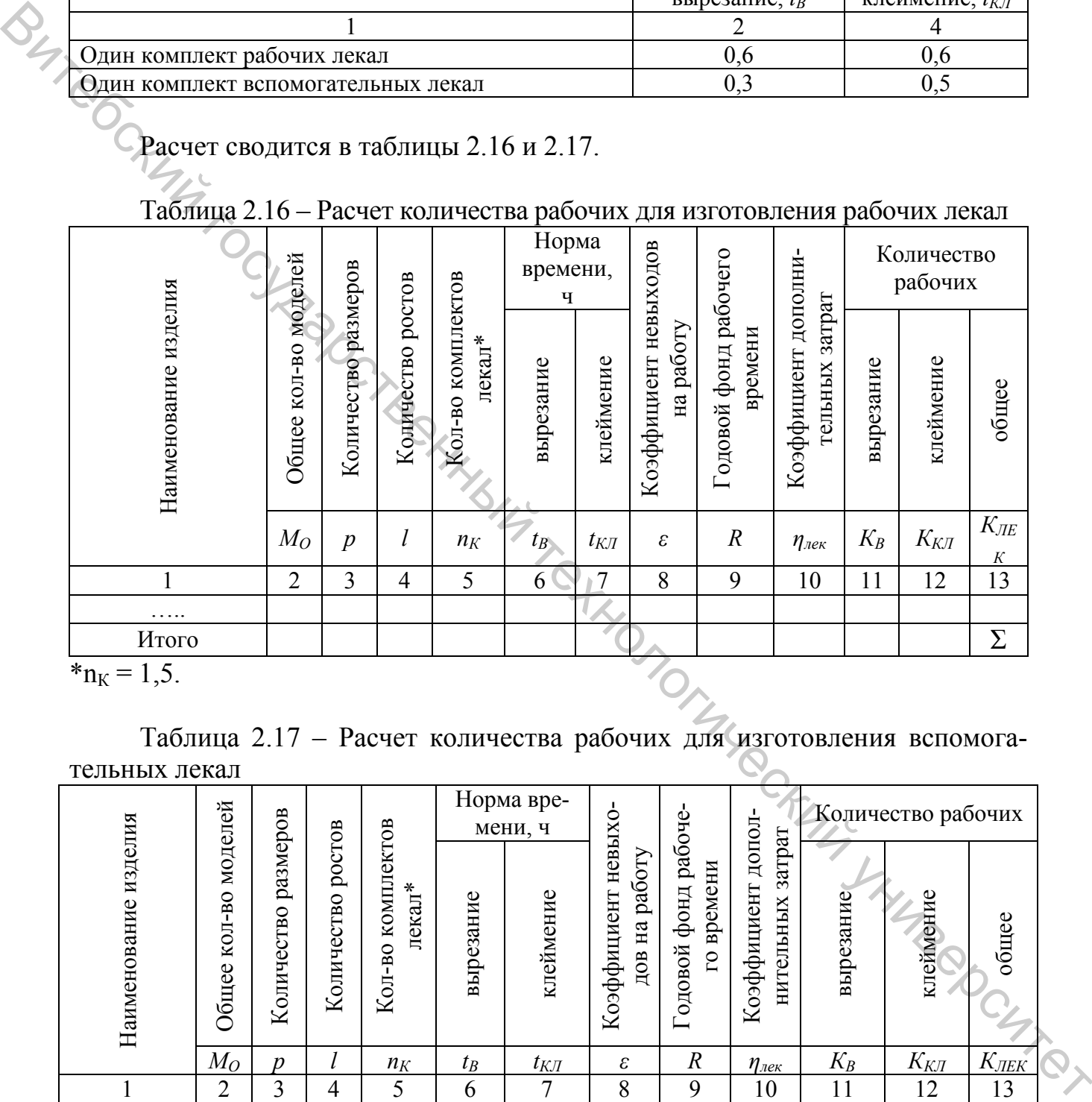

 $*_{n_K} = 1, 5.$ 

Таблица 2.17 – Расчет количества рабочих для изготовления вспомогательных лекал

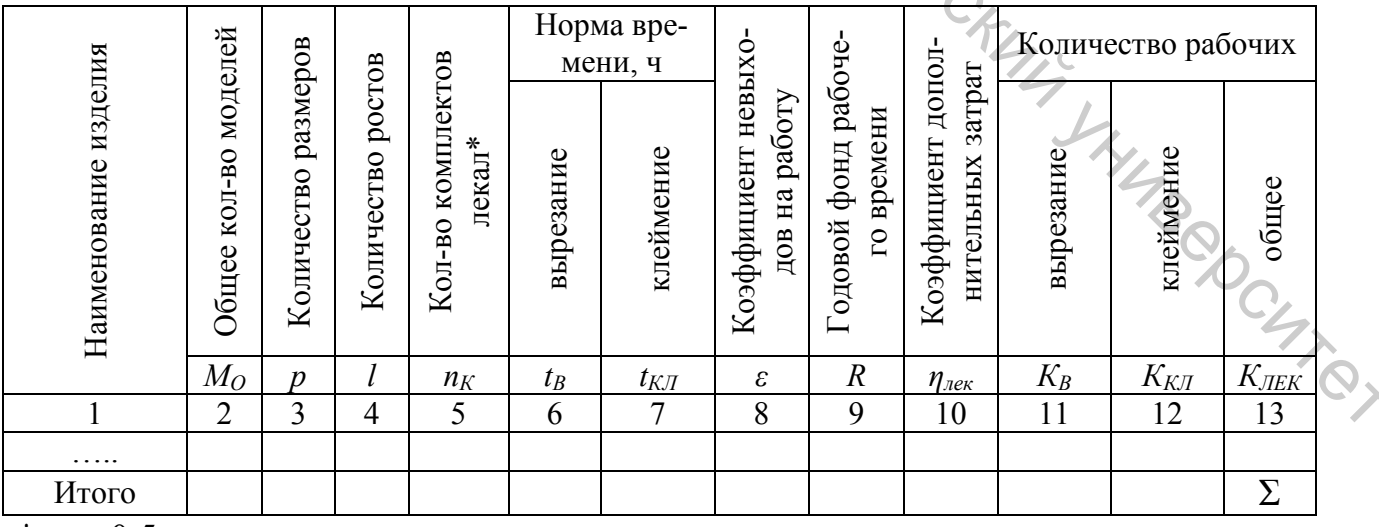

 $n_K = 0.5$ .

Количество рабочих рассчитывается по каждому виду ассортимента и суммируется.

Общее количество рабочих лекальной группы определяется следующим образом:

$$
K_{JIEK} = K_{JIEK.PAB} + K_{JIEK.BCII} \tag{2.17}
$$

Полученное число округляется до ближайшего целого.

При ручном изготовлении лекал в лекальной группе предусматриваются столы для выполнения ручных работ (для каждого лекальщика), специальное оборудование (для резки и скрепления листов картона, резки заготовок лекал, вырезания лекал, пробивки отверстий и надсечек, клеймения срезов), стеллаж для картона, механизированный кронштейн для хранения лекал. Размеры оборудования представлены в таблице 2.18.

Таблица 2.18 – Перечень оборудования лекальной группы при ручном изготовлении лекал и его размеры

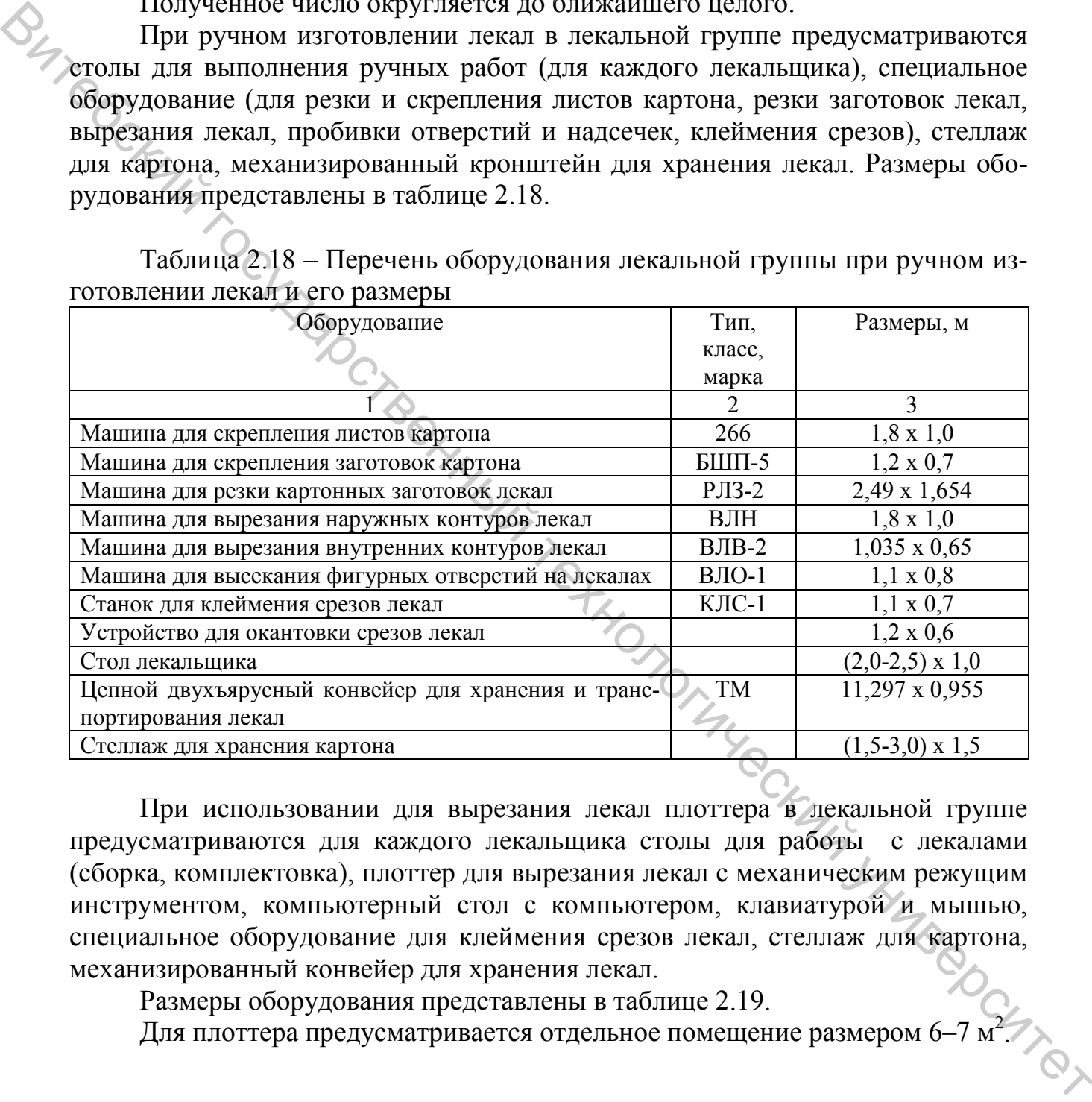

При использовании для вырезания лекал плоттера в лекальной группе предусматриваются для каждого лекальщика столы для работы с лекалами (сборка, комплектовка), плоттер для вырезания лекал с механическим режущим инструментом, компьютерный стол с компьютером, клавиатурой и мышью, специальное оборудование для клеймения срезов лекал, стеллаж для картона, механизированный конвейер для хранения лекал.

Размеры оборудования представлены в таблице 2.19.

Для плоттера предусматривается отдельное помещение размером 6-7 м<sup>2</sup>.

Таблица 2.19 – Перечень оборудования лекальной группы при автоматизированном изготовлении лекал и его размеры

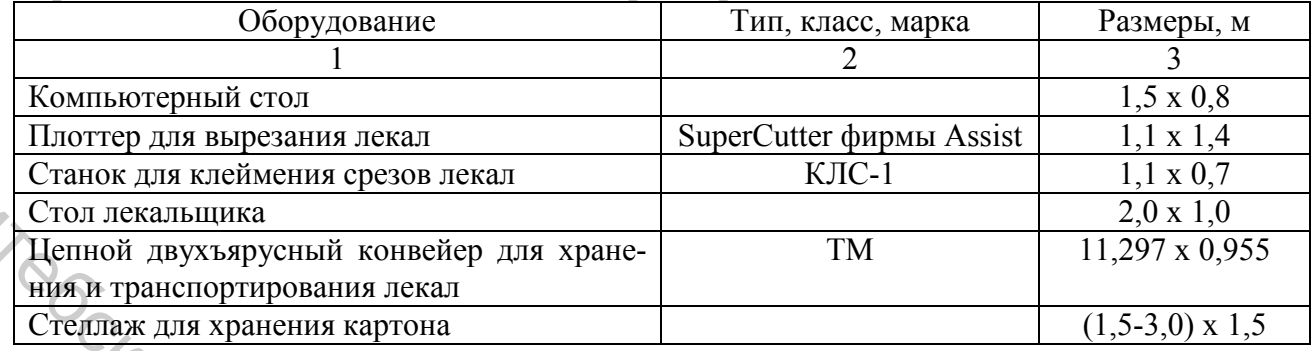

# **2.3 Определение площади экспериментального цеха**

Итогом расчетов групп и подразделений экспериментального цеха является составление сводной таблицы исполнителей, оборудования и занимаемой площади экспериментального цеха (табл. 2.20).

Таблица 2.20 – Сводная таблица исполнителей, оборудования, занимаемой площади экспериментального цеха

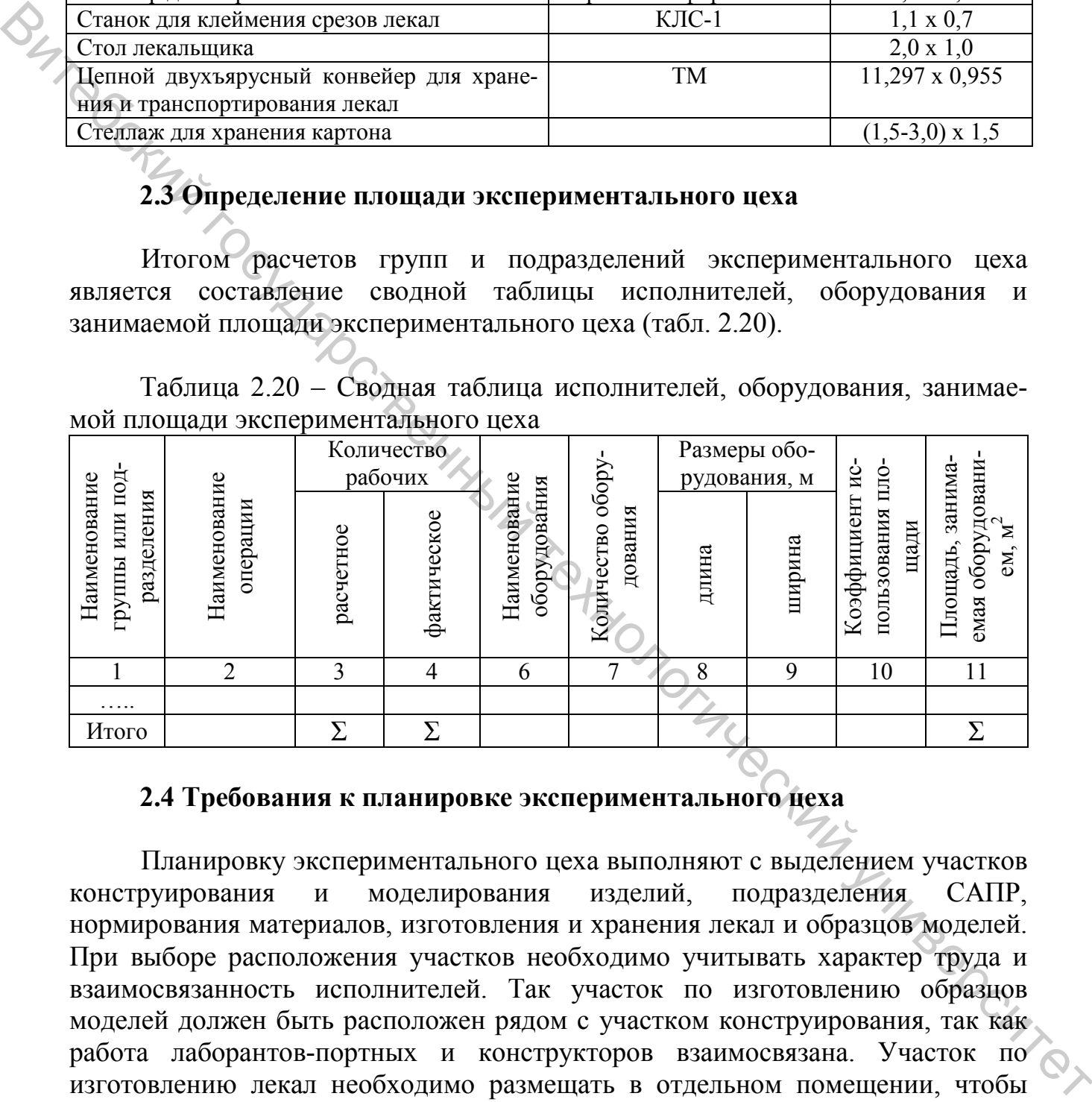

# **2.4 Требования к планировке экспериментального цеха**

Планировку экспериментального цеха выполняют с выделением участков конструирования и моделирования изделий, подразделения САПР, нормирования материалов, изготовления и хранения лекал и образцов моделей. При выборе расположения участков необходимо учитывать характер труда и взаимосвязанность исполнителей. Так участок по изготовлению образцов моделей должен быть расположен рядом с участком конструирования, так как работа лаборантов-портных и конструкторов взаимосвязана. Участок по изготовлению лекал необходимо размещать в отдельном помещении, чтобы создать благоприятные условия работы остальных групп. Должно быть отдельное помещение для хранения образцов моделей. В отдельном помещении располагают подразделение САПР. Плоттеры для вычерчивания обмелок размещают в отдельном помещении внутри подразделения САПР.

В технологической группе оборудование размещают так же, как и в швейном цехе, группируя его около междустолий.

В цехе обязательно должен быть предусмотрен главный проход шириной не менее 3 м. Все помещения, в которых размещаются группы, должны иметь естественное освещение.

## ЛАБОРАТОРНАЯ РАБОТА 3

# **ТЕХНОЛОГИЧЕСКИЕ РАСЧЕТЫ ПОДГОТОВИТЕЛЬНОГО ЦЕХА**

**Цель работы:** изучить методику проектирования подготовительного це-

ха.

#### **Содержание работы**

1. Составить материальную смету предприятия.

2. Рассчитать по всем видам работ подготовительного цеха количество исполнителей, необходимое оборудование и площадь цеха.

3. Ознакомиться с возможными вариантами размещения участков на площади подготовительного цеха.

## **Методические указания к выполнению работы**

# **3.1 Цели и задачи процесса подготовки материалов к раскрою. Операции, выполняемые в подготовительном цехе**

Основной задачей подготовительного цеха швейного предприятия является бесперебойное и ритмичное обеспечение материалами раскройного цеха.  $\begin{array}{c} \mathcal{P}_{\mathcal{P}_{\math$ 

В подготовительном цехе выполняются следующие виды работ:

− приемка материалов от поставщиков, проверка целостности упаковки и сопроводительной документации;

− разгрузка материалов;

− хранение нераспакованных материалов;

- − распаковка материалов;
- − хранение распакованных материалов;
- − качественная приемка материалов, промер длины и ширины;
- − хранение разбракованных материалов;
- − расчет кусков материалов;
- − конфекционирование материалов;

− подсортировка материалов (подбор кусков материалов для настилов, входящих в одну карту расчета);

− хранение подсортированных материалов;

− хранение дефектных кусков и остатков.

#### **3.2 Материальная смета предприятия**

Исходными данными для проектирования технологического процесса подготовительного цеха является материальная смета, составленная на основании производственной программы швейного предприятия.

Материальная смета отражает суточную потребность предприятия в различных материалах, используемых для изготовления запланированного выпус-

$$
C_{CY} = \frac{M_{CY} \cdot H}{III}
$$
, nor. M, (3.1)

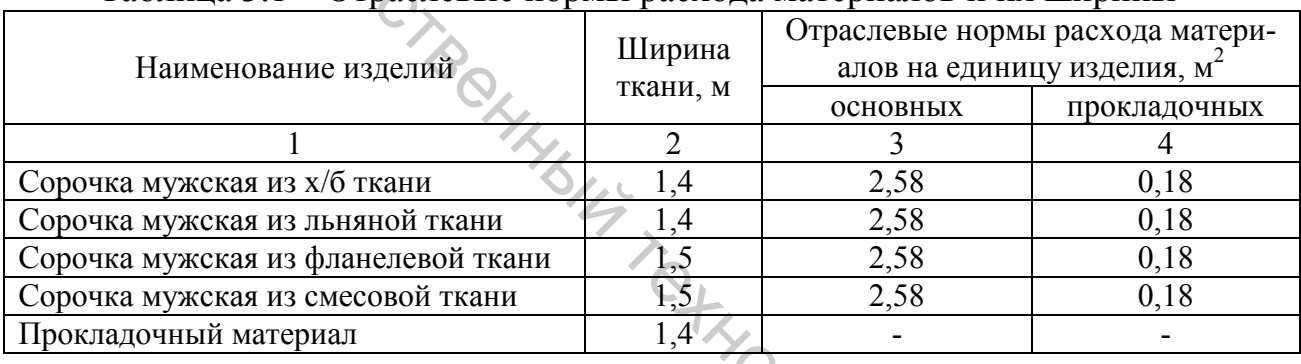

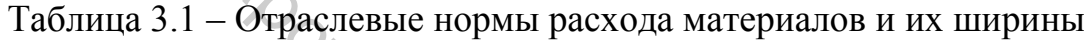

| ка изделий. Суточная потребность материалов ( $C_{CYT}$ ) определяется по формуле |                               |                       |                       |                                                                 |                                                               |                                                                  |                                                                                 |
|-----------------------------------------------------------------------------------|-------------------------------|-----------------------|-----------------------|-----------------------------------------------------------------|---------------------------------------------------------------|------------------------------------------------------------------|---------------------------------------------------------------------------------|
| SIRES AVAIL                                                                       |                               |                       |                       | $C_{\text{CYT}} = \frac{M_{\text{CYT}} \cdot H}{III}$ , nor. M, |                                                               |                                                                  | (3.1)                                                                           |
| где                                                                               |                               |                       |                       |                                                                 |                                                               |                                                                  | $M_{\text{CVT}}$ - суточный выпуск изделий, ед.; $H$ - отраслевая норма расхода |
| материалов на единицу изделий, $m^2$ ; $III$ – наиболее часто встречающаяся       |                               |                       |                       |                                                                 |                                                               |                                                                  |                                                                                 |
| ширина материала с кромками, м (табл. 3.1).                                       |                               |                       |                       |                                                                 |                                                               |                                                                  |                                                                                 |
|                                                                                   |                               |                       |                       |                                                                 |                                                               |                                                                  |                                                                                 |
|                                                                                   |                               |                       |                       |                                                                 | Таблица 3.1 – Отраслевые нормы расхода материалов и их ширины |                                                                  |                                                                                 |
|                                                                                   |                               |                       |                       | Ширина                                                          |                                                               |                                                                  | Отраслевые нормы расхода матери-                                                |
| Наименование изделий                                                              |                               |                       |                       | ткани, м                                                        |                                                               |                                                                  | алов на единицу изделия, м <sup>2</sup>                                         |
|                                                                                   |                               |                       |                       | 2                                                               | основных<br>3                                                 |                                                                  | прокладочных<br>4                                                               |
| Сорочка мужская из х/б ткани                                                      |                               |                       |                       | 1,4                                                             | 2,58                                                          |                                                                  | 0,18                                                                            |
| Сорочка мужская из льняной ткани                                                  |                               |                       |                       | 1,4                                                             | 2,58                                                          |                                                                  | 0,18                                                                            |
| Сорочка мужская из фланелевой ткани                                               |                               |                       |                       | 1,5                                                             | 2,58                                                          |                                                                  | 0,18                                                                            |
| Сорочка мужская из смесовой ткани                                                 |                               |                       |                       | 1,5                                                             | 2,58                                                          |                                                                  | 0,18                                                                            |
| Прокладочный материал                                                             |                               |                       |                       | 1,4                                                             |                                                               |                                                                  |                                                                                 |
|                                                                                   |                               |                       |                       | Таблица 3.2 – Материальная смета предприятия                    |                                                               |                                                                  | Материальная смета составляется по форме, приведенной в таблице 3.2.            |
|                                                                                   |                               |                       | Выпуск из-            |                                                                 | Наименование материалов                                       |                                                                  |                                                                                 |
|                                                                                   | Ши-                           |                       | делий, ед.            |                                                                 | Основных                                                      |                                                                  | • Прокладочных                                                                  |
| Наименование<br>изделий,<br>материалов                                            | рина<br>ткани,<br>$\mathbf M$ | смену<br>$\mathbf{m}$ | сутки<br>$\mathbf{m}$ | отрасле-<br>вые нор-<br>мы расхо-<br>да мате-<br>риалов, $M^2$  | суточная<br>потреб-<br>ность ма-<br>териалов,<br>ПОГ. М       | отраслевые<br>нормы рас-<br>хода мате-<br>риалов, м <sup>2</sup> | суточная<br>потреб-<br>ность ма-<br>териалов,<br>ПОГ. М                         |
|                                                                                   | Ш                             | $M_{\mathcal{C\!M}}$  | $M_{CYT}$             | H                                                               | $C_{\underline{C} \underline{V} \underline{T}}$               | H                                                                | $C_{\mathrm{CYT}}$                                                              |
|                                                                                   | $\overline{2}$                | $\overline{3}$        | $\overline{4}$        | 5                                                               | 6                                                             | 7                                                                | $8 -$                                                                           |
|                                                                                   |                               |                       |                       |                                                                 |                                                               |                                                                  |                                                                                 |

Таблица 3.2 – Материальная смета предприятия

#### **3.3 Расчет распаковочного участка**

На распаковочном участке все поступающие от поставщиков материалы проходят количественную приемку по сопроводительным документам текстильных предприятий. При этом проверяется исправность тары, пломб, соответствие наименования и транспортной маркировки груза данным, указанным в транспортном документе.

Площадь распаковочного участка (*SРАСП*) включает следующие площади:

$$
S_{PACII} = S_{XP.HEPACII} + S_{IIP} + S_{PACII} + S_{TAP} + S_{XP.PACII},
$$
\n(3.2)

где  $S_{XP. HEPACII}$  – площадь для хранения нераспакованных кусков ткани, м<sup>2</sup>;  $S_{IIP}$  $-$  площадь, занимаемая приемщиками, м<sup>2</sup>;  $S_{PACII}$  – площадь, занимаемая распаковщиками, м<sup>2</sup>;  $S_{TAP}$  – площадь, занимаемая тарой, м<sup>2</sup>;  $S_{XP.PACII}$  – площадь для хранения распакованной ткани, м<sup>2</sup>.

Нераспакованный материал может храниться:

− на поддонах с укладкой штабелем;

− в двухъярусных стационарных стеллажах с поддонами;

− в стационарных стоечных поддонах в один или два яруса.

При хранении нераспакованных кусков ткани на поддонах площадь определяется по формуле

$$
S_{XP,HEPACII} = \frac{C_{CYT} \cdot Z_{HEPACII} \cdot V_{KYCK}}{l_{KYCK} \cdot h \cdot \eta} \quad , \tag{3.3}
$$

где *ССУТ* – суточная потребность материала всех видов, пог. м (берется из материальной сметы предприятия);  $Z_{HEPACH}$  – количество дней хранения нераспакованной ткани на распаковочном участке  $(Z_{HEPACII} = 1-2$  дня);  $V_{KYCK}$  – объем куска, м<sup>3</sup> (х/б, лен –  $V_{KYCK} = 0.017$  м<sup>3</sup>, фланель –  $V_{KYCK} = 0.019$  м<sup>3</sup>, смесовые –  $V_{KYCK}$  = 0,018 м<sup>3</sup>, прокладка –  $V_{KYCK}$  = 0,02 м<sup>3</sup>);  $I_{KYCK}$  – средняя длина материала в одном куске, пог. м (х/б – 50 м, лен, фланель – 40 м, смесовая ткань *–* 55 м, прокладка – 40 м); *h* – высота укладки кусков штабелем, м (*h =* 1,5 м при хранении в один ярус); *η* – коэффициент использования площади (*η* = 0,35–0,45).  $\bigotimes_{\text{pre}}$  где  $S_{\text{pre},m,n,q,n}$  плошадь для хранения нераспакованных кусков ткани, м<sup>2</sup>,  $S_{\text{pre}}$ <br>  $\bigotimes_{\text{RQCDM}}$  плошадь, занимаемая приемшиками,  $N^2$ ,  $S_{\text{pre}}$  – плошадь, занимаемая прости<br>
хранения гости с уже и п

Результаты расчетов площади для хранения нераспакованных материалов сводятся в таблицу 3.3.

Площадь, занимаемая приемщиками (S<sub>ПР</sub>) и распаковщиками (S<sub>РАСП</sub>), зависит от количества приемщиков ( $K_{IP}$ ) и распаковщиков ( $K_{PACII}$ ), нормы выработки каждого из них (*НВПР, НВРАСП)* и нормы площади на одного рабочего (*S1ПР, S1РАСП)*.

$$
K_{IP} = \frac{C_{\text{KyCK}}}{HB_{IP}}, \text{ HET.},
$$
\n
$$
K_{\text{PACII}} = \frac{C_{\text{KyCK}}}{HB_{\text{PACII}}} \text{ HET.},
$$
\n(3.5)

где *С<sub>кУСК</sub>* – суточная потребность материалов всех видов в кусках;  $HB_{IP}$  – норма выработки одного приемщика, кусков (*НВПР* = 490 кусков); *НВРАСП* – норма выработки одного распаковщика, кусков (*HB<sub>PACIT</sub>* = 350 кусков).

| Наиме-<br>нование<br>материалов                                                                                                    | Суточная<br>потреб-<br>ность мате-<br>риалов,<br>ПОГ. М                                              | Срок<br>хранения<br>материа-<br>лов,<br>ДНИ                | Объем<br>кусков,<br>$M^3$ | Средняя<br>длина<br>ткани в<br>куске,<br>ПОГ. М | Высота<br>укладки<br>кусков,<br>M | Коэффи-<br>циент<br>исполь-<br>зования<br>площади | Площадь<br>для хра-<br>нения не-<br>распа-<br>кованных<br>кусков, $M^2$ |
|----------------------------------------------------------------------------------------------------|----------------------------------------------------------------------------------------------------|------------------------------------------------------------|---------------------------|-------------------------------------------------|-----------------------------------|---------------------------------------------------|-------------------------------------------------------------------------|
|                                                                                                    | $C_{CVT}$                                                                                            | $Z_{HEPACII}$                                              | $V_{KYCK}$                | $l_{KYCK}$                                      | $\boldsymbol{h}$                  | $\eta$                                            | S <sub>XP.HEPAC</sub>                                                   |
|                                                                                                    | $\mathfrak{D}$                                                                                       | 3                                                          | $\overline{4}$            | 5                                               | 6                                 | $\overline{7}$                                    | 8                                                                       |
|                                                                                                    |                                                                                                    |                                                            |                           |                                                 |                                   |                                                   |                                                                         |
| ИТОГО                                                                                                    | $\Sigma$                                                                                             |                                                            |                           |                                                 |                                   |                                                   | $\Sigma$                                                                |
| мируется по всем видам материалов и округляется до целых. Суточная потреб-<br>ность материалов в кусках рассчитывается по формуле                                                                                                    |                                                                                                    | $C_{\text{KyCK}} = \frac{C_{\text{CYT}}}{l_{\text{KyCK}}}$ |                           |                                                 |                                   |                                                   | (3.6)                                                                   |
|                                                                                                    |                                                                                                    |                                                            |                           |                                                 |                                   |                                                   |                                                                         |
| таблицы 3.3).<br>формулам                                                                                                    | Площадь, занимаемая приемщиками и распаковщиками, определяется по                                    |                                                            |                           |                                                 |                                   |                                                   |                                                                         |
|                                                                                                    |                                                                                                    |                                                            |                           |                                                 |                                   |                                                   | (3.7)                                                                   |
|                                                                                                    |                                                                                                    |                                                            |                           | $S_{HP} = K_{HP} \cdot S_{IIP}$                 |                                   |                                                   | (3.8)                                                                   |
| где $K_{\Pi P}$ и $K_{PAC\Pi}$ – целое округленное число приемщиков и распаковщиков; $S_{\Pi P}$ ,<br>$S_{IPACII}$ – площадь, занимаемая соответственно одним приемщиком ( $S_{IIP}$ = 4 м <sup>2</sup> )<br>и одним распаковщиком $(S_{IPACII} = 8 \text{ m}^2)$ .<br>распаковщиками, сводятся в таблицу 3.4. | Результаты расчетов<br>Площадь для хранения тары ( $S_{TAP}$ ) составляет 0,25-0,4 от площади хране- |                                                            |                           | площади, занимаемой                             |                                   | приемщиками                                       | И                                                                       |
|                                                                                                    | ния нераспакованных кусков, то есть                                                                  |                                                            |                           | $S_{TAP} = 0.4 S_{XP. HEPACIP}.$                |                                   |                                                   |                                                                         |

Таблица 3.3 – Расчет площади для хранения нераспакованных материалов

HOCTB MarepuanoB B Kyckax paccurt bibactra no dopmyje

\n
$$
C_{\text{Kyck}} = \frac{C_{\text{cyr}}}{l_{\text{Kyck}}},\tag{3.6}
$$

$$
S_{\text{HP}} = K_{\text{HP}} \cdot S_{\text{IHP}} \tag{3.7}
$$

$$
S_{PACII} = K_{PACII} \cdot S_{IPACII}, \qquad (3.8)
$$

$$
S_{TAP} = 0.4 \cdot S_{XP. HEPACH}.
$$

Распакованные материалы (кроме прокладочных материалов) перед разбраковкой кусков хранятся партионно на поддонах, установленных на 2–3 ярусных стеллажах или в стационарных стоечных поддонах в один или два яруса. Прокладочные материалы после распаковки направляются сразу в зону хранения разбракованных материалов. Площадь зоны хранения распакованных кусков ткани (*SХР.РАСП)* определяется по формуле

$$
S_{XP.PACII} = \frac{C_{KYCK} \cdot Z_{PACII} \cdot S_{IOJ}}{n_{KYCK} \cdot \eta_{IIIOUI} \cdot N_{AP}},
$$
\n(3.10)

где *СКУСК* – суточная потребность основных материалов, куск. (прокладочные материалы не разбраковываются, поэтому их после распаковки отправляют в зону хранения разбракованных материалов);  $Z_{PACII}$  – количество дней хранения распакованных материалов, дни  $(Z_{PACII} = 2$  дня);  $S_{IOAI}$  – площадь ячейки стеллажа КШП-055 (1,73 х 1,05) или стоечного поддона *У27-71* (1,56 х 1,2), м; *n КУСК –* количество кусков в одном поддоне (х/б – 54, лен, фланель – 48, смесовая – 54). Прокладочный материал после распаковки хранится в зоне разбракованных тканей, т. к. он не разбраковывается;  $N_{AP}$  – количество ярусов хранения ( $N_{AP}$  = 2);  $\eta_{\overline{H}\overline{T}OIII}$  – коэффициент использования площади ( $\eta_{\overline{H}\overline{T}OIII}$  = 0,45).

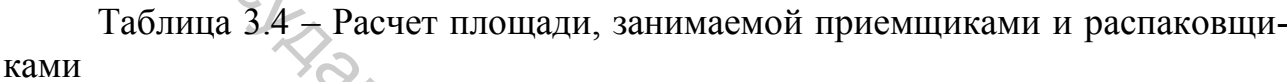

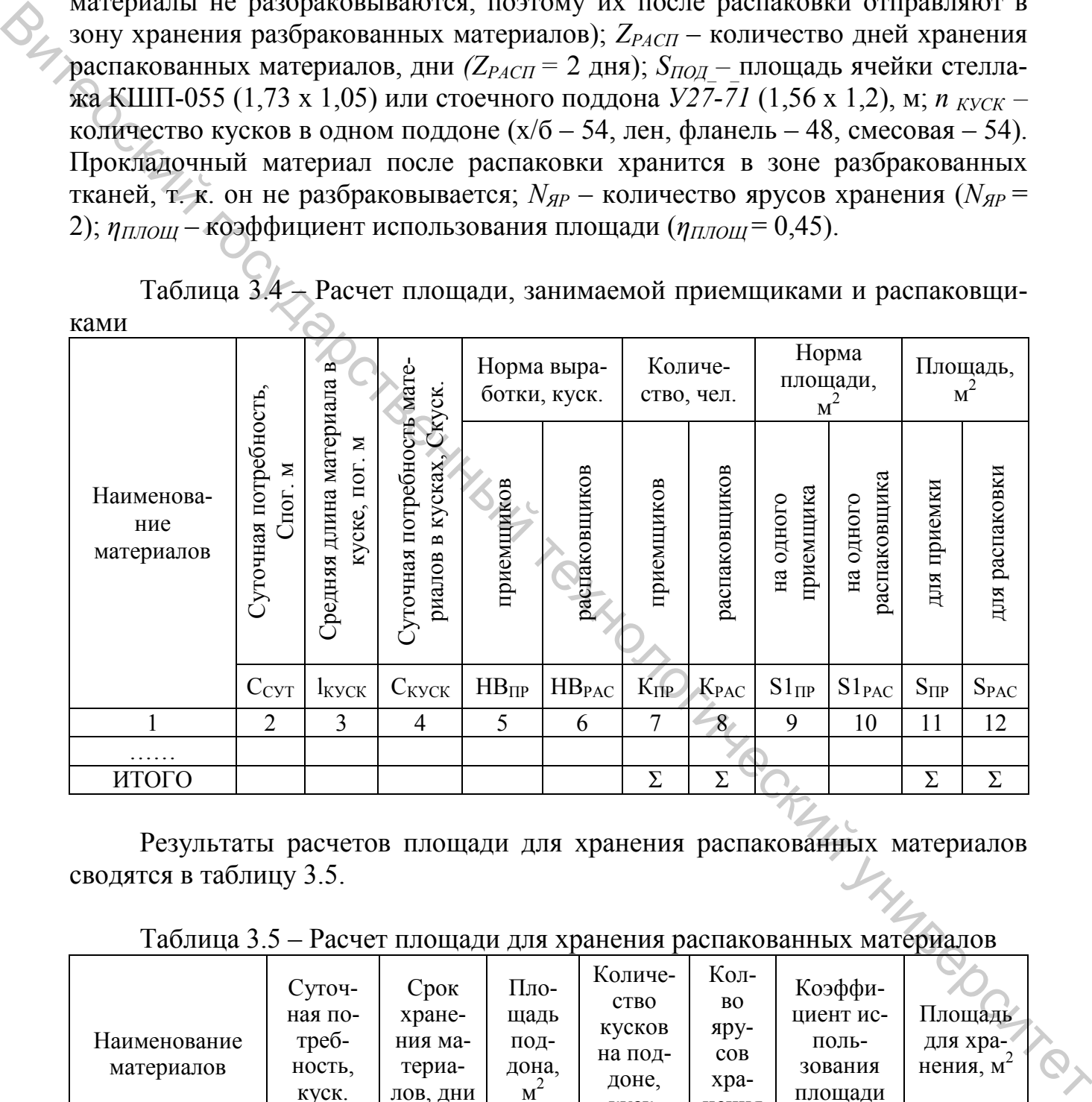

Результаты расчетов площади для хранения распакованных материалов сводятся в таблицу 3.5.

Таблица 3.5 – Расчет площади для хранения распакованных материалов

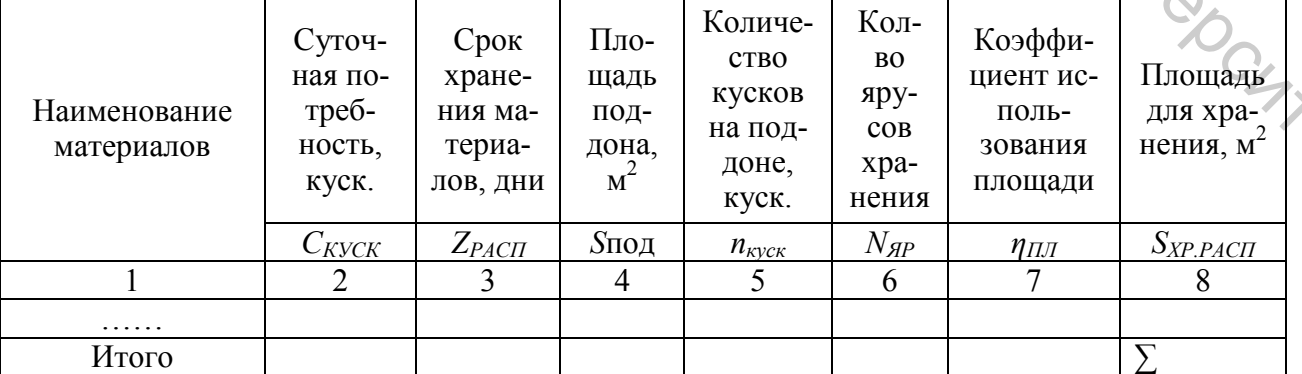

На распаковочном участке следует предусмотреть оборудование, наименование и размеры которого приведены в таблице 3.6.

Таблица 3.6 – Оборудование, используемое на распаковочном участке подготовительного цеха

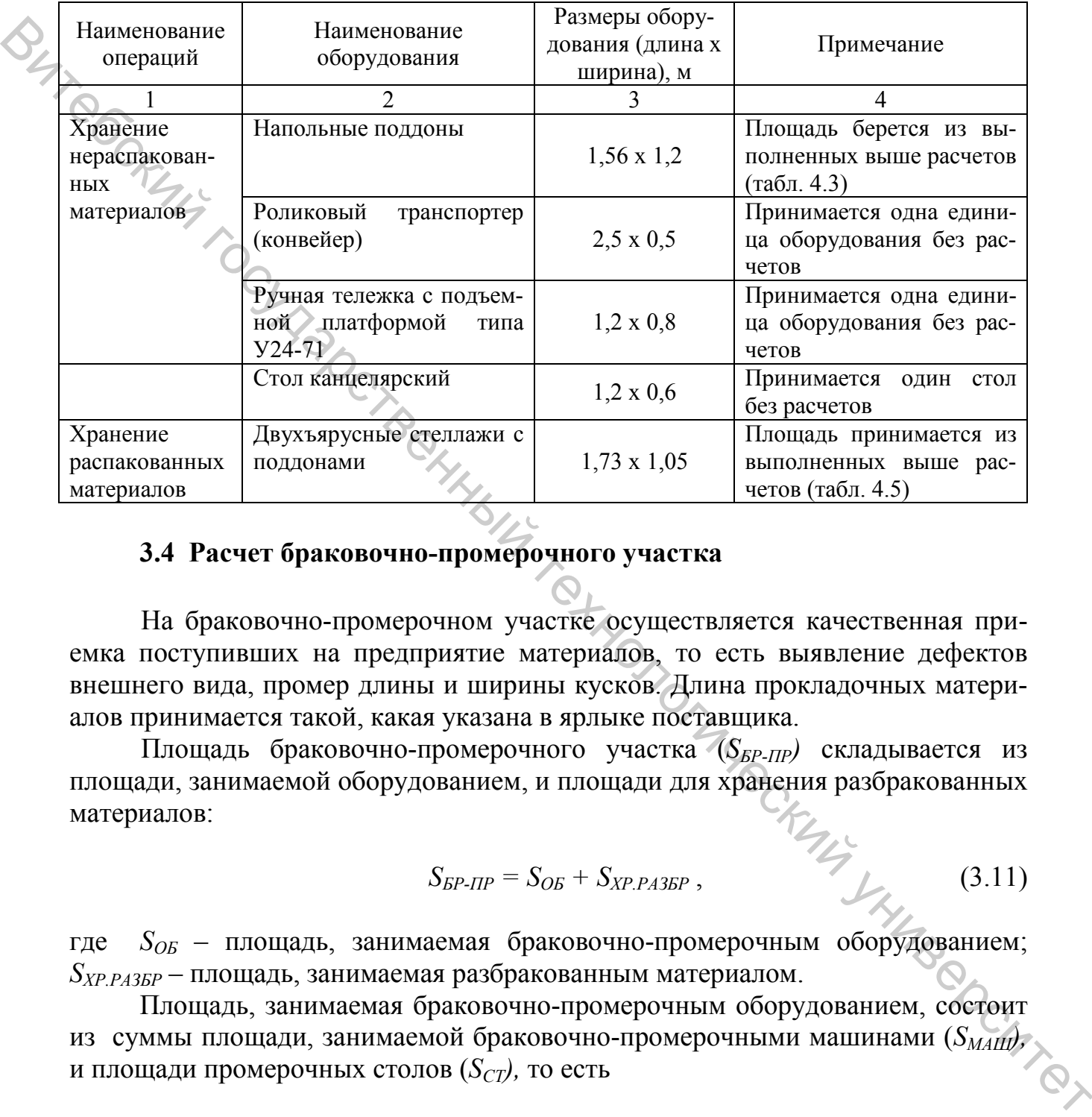

#### **3.4 Расчет браковочно-промерочного участка**

На браковочно-промерочном участке осуществляется качественная приемка поступивших на предприятие материалов, то есть выявление дефектов внешнего вида, промер длины и ширины кусков. Длина прокладочных материалов принимается такой, какая указана в ярлыке поставщика.

Площадь браковочно-промерочного участка (S<sub>БР-ПР</sub>) складывается из площади, занимаемой оборудованием, и площади для хранения разбракованных материалов:

$$
S_{\text{BP-IIIP}} = S_{\text{OB}} + S_{\text{XP.PA3BP}} \,, \tag{3.11}
$$

где *SОБ* – площадь, занимаемая браковочно-промерочным оборудованием; *SХР.РАЗБР* – площадь, занимаемая разбракованным материалом.

Площадь, занимаемая браковочно-промерочным оборудованием, состоит из суммы площади, занимаемой браковочно-промерочными машинами (S<sub>MAIII</sub>), и площади промерочных столов (*S<sub>CT</sub>*), то есть

$$
S_{OB} = \frac{S_{1MAIL} \cdot n_{MAIL}}{\eta} + \frac{S_{1CTOJI} \cdot n_{CTOJI}}{\eta}, \qquad (3.12)
$$

где *S1МАШ* – площадь, занимаемая одной браковочно-промерочной машиной БПМ-180 (2,2×2,2), м <sup>2</sup> (табл. 3.8); *S1СТОЛ* – площадь, занимаемая одним промерочным столом,  $(3,2 \times 2,0)$  м<sup>2</sup> (табл. 4.8);  $n_{\text{MALL}}$ ,  $n_{\text{CTOII}}$  – количество соответственно браковочно-промерочных машин и промерочных столов; *η* – коэффициент использования площади (*η* = 0,5–0,6).

Площадь, занятая оборудованием, зависит от количества оборудования (*nМАШ)* и (*nСТОЛ)*:

$$
n_{\text{MAlII}} = \frac{\sum C_{\text{CVT}}}{P_{\text{MAlII}} \cdot K_{\text{CM}}},
$$
\n(3.13)

где *ΣС* cy<sub>T</sub> – суточная потребность в основных материалах, пог. м;  $P_{\text{MAIL}}$  – производительность одной машины, м/смену;

$$
P_{\text{MAIII}} = V \cdot T_{\text{CM}} \cdot \eta_1 \cdot \eta_2, \qquad (3.14)
$$

где  $V$  – скорость движения материала, м/мин ( $V = 20-24$  м/мин);  $T_{CM}$  – продолжительность смены, мин ( $T_{CM}$  = 480 мин.);  $\eta_1$  – коэффициент использования машины в течение смены  $(\eta_1 = 0.7)$ ;  $\eta_2$  – коэффициент использования скорости машины  $(n_2 = 0.8)$ .

Для промера материалов принимается один промерочный стол.

Разбракованные материалы могут храниться в элеваторах (с автоматизированной загрузкой и выгрузкой материалов), что характерно для основных материалов, и в секционных многоярусных полочных стеллажах (прокладочные материалы).

Площадь для хранения разбракованных материалов в элеваторах определяется по формуле

$$
S_{XP.PA35P.3\pi}^{IP} = \frac{C_{KYCK} C Z_{PAS5P} \cdot S_{3\pi}}{n \cdot \eta}, \qquad (3.15)
$$

где Скуск – суточная потребность прокладочных материалов, кусков (табл. 4.4); *ZРАЗБР* – количество дней хранения разбракованных материалов, дн. (*ZРАЗБР* = 10 дней);  $S_{3I}$  – площадь элеватора, м<sup>2</sup> ( $S_{3I}$  = 2,3 х 2,0); *п* – количество кусков в одном элеваторе (для сорочечных материалов – 96); *η –* коэффициент использования площади ( $\eta = 0.5$ ).  $n_{\text{star}} = \frac{\sum_{i,j} C_{i,j}}{\sum_{i,j} C_{i,j}}$  (3.13)<br>  $\Gamma(\Delta \Sigma C_{i,j} - \text{cycy} - \text{cycy} - \text{cycy} - \text{cycy} - \text{cycy} - \text{cycy} - \text{cycy} - \text{cycy} - \text{cycy} - \text{cycy} - \text{cycy} - \text{cycy} - \text{cycy} - \text{cycy} - \text{cycy} - \text{cycy} - \text{cycy} - \text{cycy} - \text{cycy} - \text{cycy} - \text{c$ 

Площадь для хранения раcпакованных (прокладочных) материалов на секционных полочных стеллажах (*S<sub>XP.PA3БР СТ</sub>*) определяется по формуле

$$
S_{\text{XP.PA3BP.CT}} = \frac{C_{\text{KVCK}} \cdot Z_{\text{PA3BP}} \cdot S_{\text{AY}}}{K_{\text{AY}} \cdot N_{\text{AP}} \cdot \eta},
$$
(3.16)

где *СКУСК* – суточная потребность материалов, кусков (табл. 4.4); *ZРАЗБР* – количество дней хранения разбракованных материалов, дн. (Z<sub>PA35P</sub> = 10 дней);  $S_{qq}$ – площадь ячейки стеллажа, м<sup>2</sup> (S<sub>RY</sub> = 1,5 х 1,5);  $K_{\text{N}}$  – количество кусков материала в ячейке стеллажа, куск. ( $K_{qq}$  = 5 куск.);  $N_{qp}$  – количество ярусов в секции

стеллажа, яр. (*NЯР* = 5 ярусов); *η –* коэффициент использования площади (*η* =  $(0,5)$ .

 Результаты расчета площади хранения разбракованных материалов сводятся в таблицу 3.7.

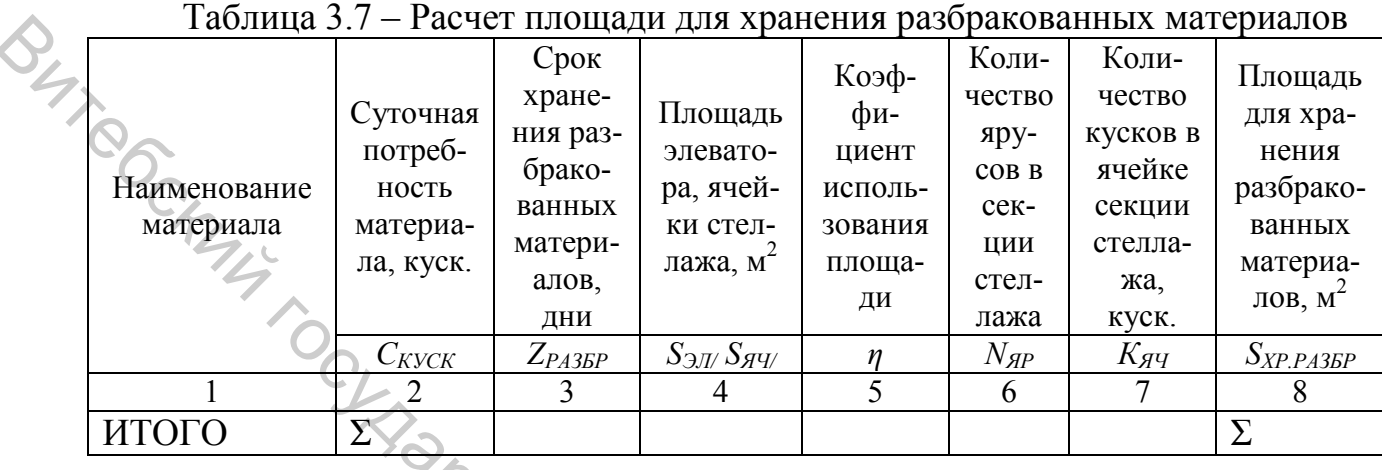

На браковочно-промерочном участке следует предусмотреть оборудование, наименование и размеры которого приведены в таблице 3.8.

Таблица 3.8 – Наименование и размеры оборудования на браковочнопромерочном участке

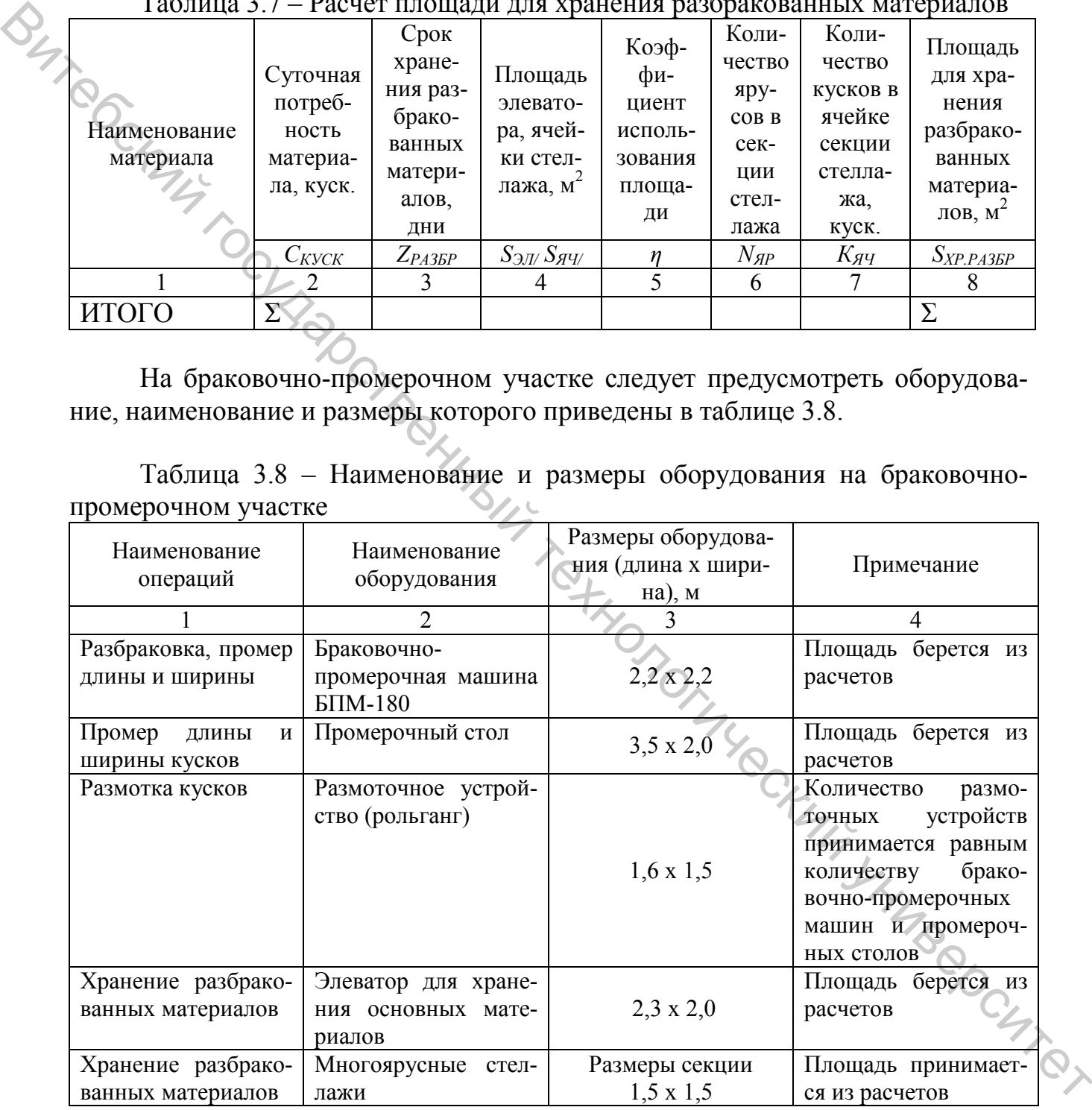

#### **3.5 Расчет подсортировочного участка**

На подсортировочном участке осуществляется расчет кусков и подбор их в настилы для подачи в раскройный цех.

Площадь подсортировочного участка (*S<sub>ПОЛС.УЧ</sub>*) включает следующие площади:

$$
S_{IQAC,YY} = S_{PACY} + S_{IQAC} + S_{XP.TOAC} + S_{KOH\Phi}, \qquad (3.17)
$$

где  $S_{PACY}$  – площадь, занимаемая рабочими для расчета кусков, м<sup>2</sup>;  $S_{IQAC}$  – площадь, занимаемая рабочими для подсортировки материалов;  $S_{XP,TO/IC}$  – площадь для хранения подсортированных материалов, м<sup>2</sup>; S<sub>КОНФ</sub> - площадь, занимаемая конфекционерами, м<sup>2</sup>. BROW THE SACT SURVEY - Section Accords The Reserve Content (3.17)<br>
THE SACT - THOTOGOTIVE THE CONTEXT AND THE CONTEXT TRANSFER CONTEXT THE CONTEXT TRANSFER TO THE TRANSFER TO CONTEXT THE CONTEXT TRANSFER EXCHAPGE THE CON

На современных швейных предприятиях расчет кусков осуществляется преимущественно с использованием ЭВМ, поэтому количество ЭВМ (*NЭВМ*) для расчета определяется по формуле

$$
N_{3BM} = \frac{\sum C_{CYT}}{P_{3BM} \cdot K_{CM}} ,
$$
 (3.18)

где *ΣССУТ* – суточная потребность по всем видам материалов в пог. м; *РЭВМ* – производительность ЭВМ ( $P_{3BM}$  = 8000–10000 м/смену).

При расчете кусков на ЭВМ на одну машину предусматривается один оператор в смену. Оператор должен располагаться в изолированном помещении площадью 6-8 м<sup>2</sup>, тогда

$$
S_{PACY} = K_{OII} \times S_{IPACY}, \qquad (3.19)
$$

где *КОП* – количество операторов.

Площадь, занимаемая рабочими для подсортировки материалов (*S<sub>ПОЛС</sub>*), зависит от количества подсортировщиков (N<sub>ПОЛС</sub>):

$$
K_{\text{no,IC}} = \frac{\sum C_{\text{KVCK}}}{HB_{\text{no,IC}}},
$$
\n(3.20)

где *НВПОДС* – норма выработки в смену на одного подсортировщика (300 кусков), куск.;  $\Sigma C_{KYCK}$  – суточная потребность по всем видам материалов, куск.

Результаты расчета округляются до целых.

Тогда площадь, занимаемая подсортировщиками, составляет

$$
S_{\text{IQAC}} = K_{\text{IQAC}} \times S_{\text{IIOAC}} \,, \tag{3.21}
$$

где *S1ПОДС* – норма площади на одного подсортировщика с учетом площади канцелярского стола  $(S_{IDOAC} = 4 \text{ m}^2)$ .

Площадь для хранения подсортированных материалов, подобранных в настилы в соответствии с расчетом, при хранении в тележках-накопителях (*SХР.ПОДС* ) определяется по формуле

$$
S_{XP.IOJIC} = \frac{C_{KYCK} \cdot Z_{IOJIC} \cdot S_{TEJ}}{n_{TEJ} \cdot \eta},
$$
\n(3.22)

 $C_{KYCK}$  – суточная потребность материалов в кусках;  $Z_{\text{HOLC}}$  – количество дней хранения подсортированной ткани ( $Z_{IOAC}$  = 1 день);  $S_{TEJ}$  – площадь, занимаемая тележкой-накопителем  $(2 \times 0.7)$ , м<sup>2</sup>;  $n_{TEJ}$  – количество кусков в одной тележке-накопителе (*nТЕЛ* = 12 штук); *η* – коэффициент использования площади хранения (*η* = 0,5).

Результаты расчетов площади, занимаемой подсортированными материалами, сводятся в таблицу 3.9.

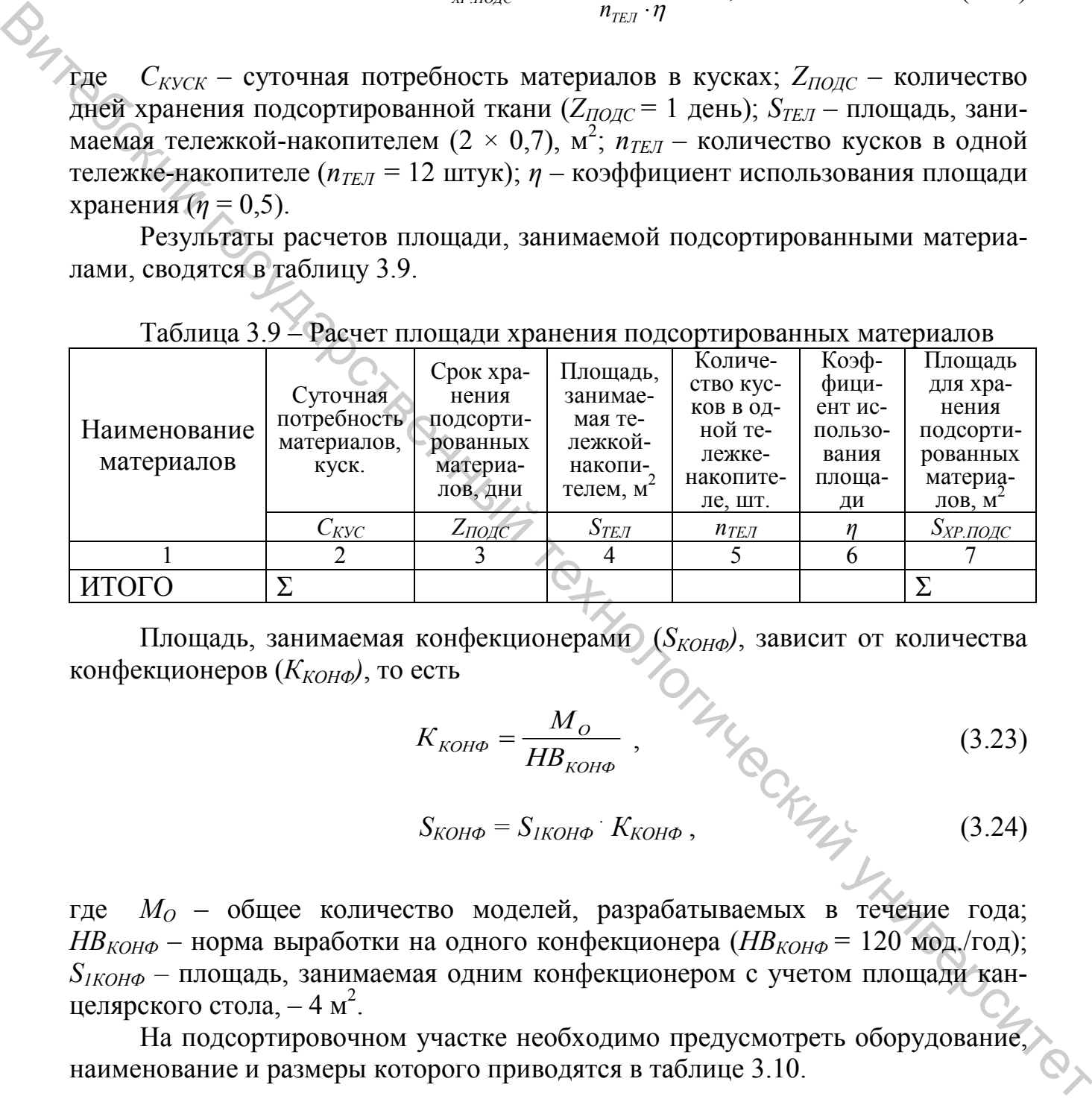

Таблица 3.9 – Расчет площади хранения подсортированных материалов

Площадь, занимаемая конфекционерами (*S<sub>КОНФ</sub>*), зависит от количества конфекционеров ( $K_{KOH}$ <sub>Ф</sub>), то есть

$$
K_{KOH\phi} = \frac{M_O}{HB_{KOH\phi}} , \qquad \frac{M_O}{W}
$$
 (3.23)

$$
S_{KOH\phi} = S_{IKOH\phi} \cdot K_{KOH\phi} , \qquad (3.24)
$$

где *МО* – общее количество моделей, разрабатываемых в течение года; *НВ<sub>КОНФ</sub>* – норма выработки на одного конфекционера (*НВ<sub>КОНФ</sub>* = 120 мод./год); *S1КОНФ –* площадь, занимаемая одним конфекционером с учетом площади канцелярского стола,  $-4 \text{ m}^2$ .

На подсортировочном участке необходимо предусмотреть оборудование, наименование и размеры которого приводятся в таблице 3.10.

Таблица 3.10 – Наименование и размеры оборудования на подсортировочном участке

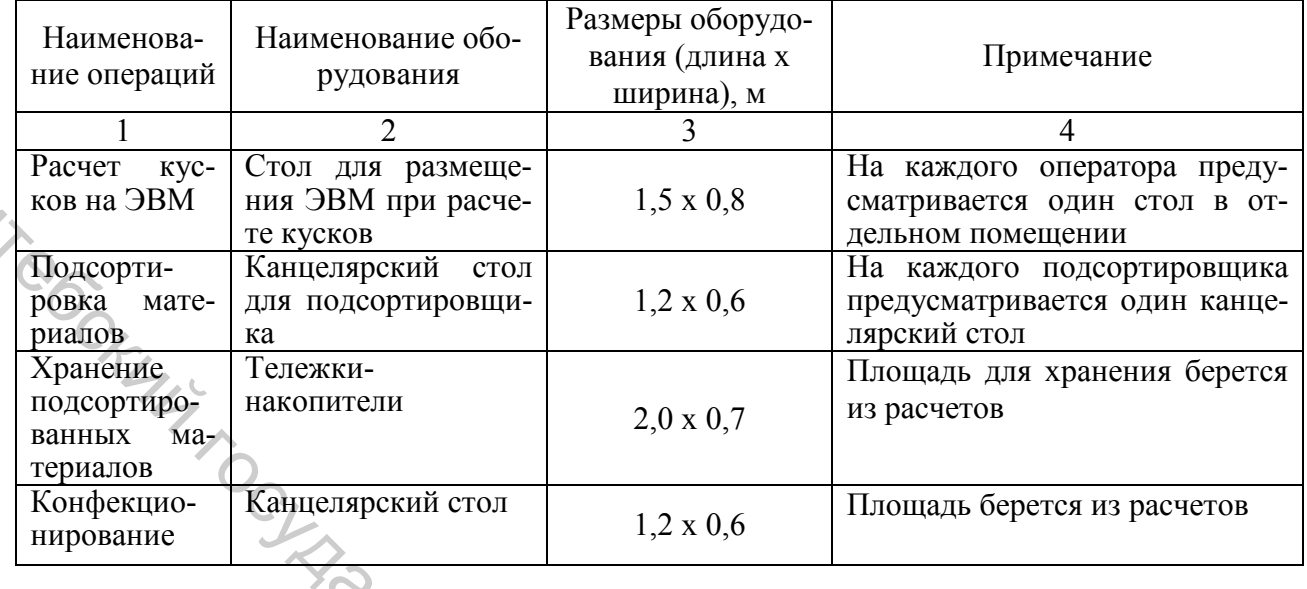

Заключительным этапом расчета участков подготовительного цеха является составление сводной таблицы рабочей силы, оборудования и занимаемой ими площади (табл. 3.11).

Таблица 3.11 – Сводная таблица исполнителей, оборудования и занимаемой площади подготовительного цеха

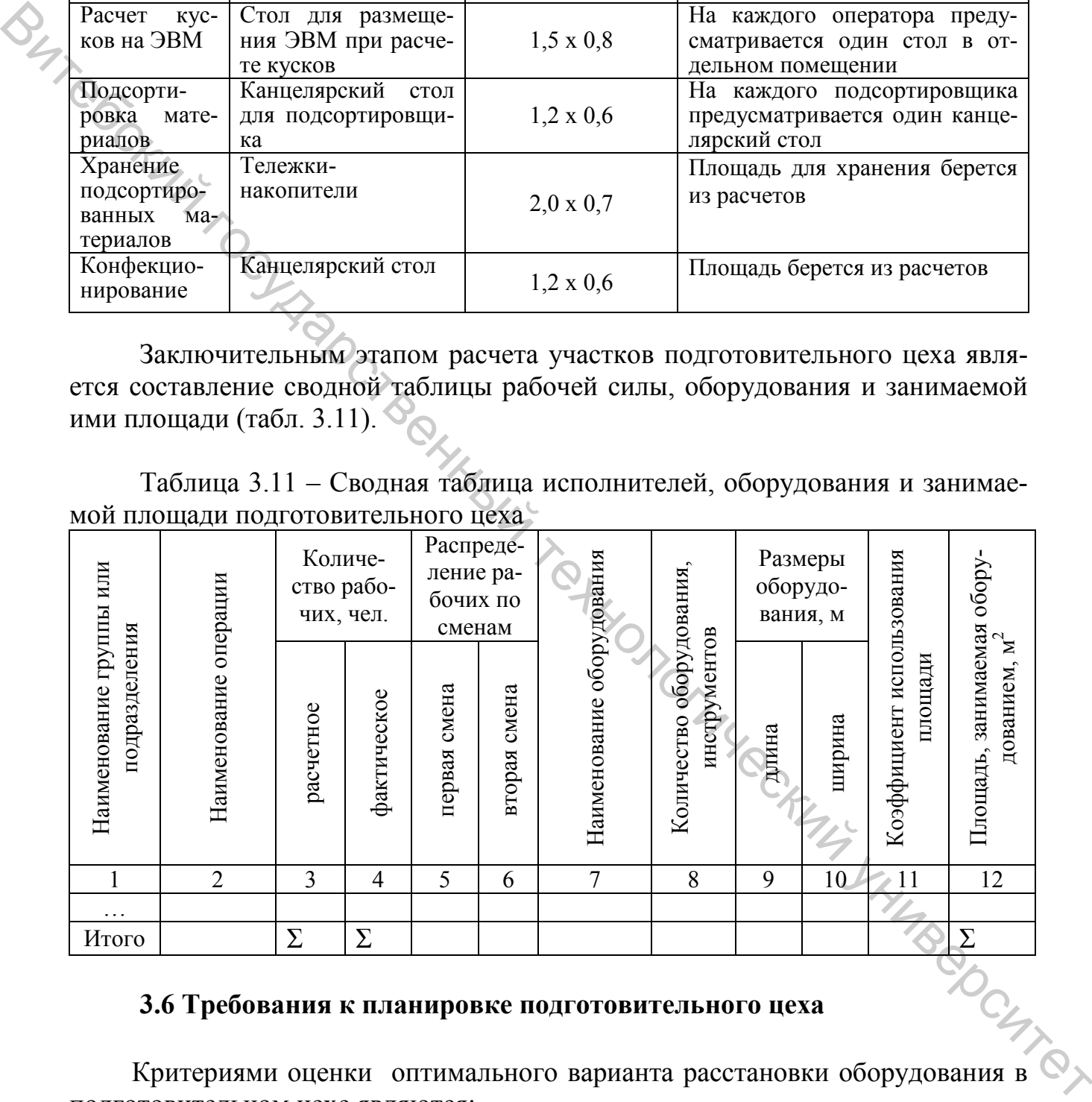

#### **3.6 Требования к планировке подготовительного цеха**

 Критериями оценки оптимального варианта расстановки оборудования в подготовительном цехе являются:

− рациональные грузопотоки;

- − непрерывность производственного процесса;
- − эффективность использования площади цеха;
- − удобство обслуживания оборудования и складов материалов.

Подготовительный цех размещают на первом этаже производственного здания, что облегчает разгрузку материалов. Подачу материалов в раскройный цех осуществляют через шахту размером 2,0 х 2,0 м.

Оборудование устанавливают фронтом работ к естественному освещению. Стеллажи и поддоны с материалами располагаются вне зоны попадания прямых солнечных лучей. Общецеховые проходы могу быть главными и вспомогательными. Главный проход имеет направление к выходу из цеха и имеет ширину  $3,0-3,5$  м, а остальные  $-1,0$  м. Расстояние от стен до браковочного станка или промерочного стола – 1,5 м. Расстояние между стеллажами зависит от применяемых транспортных средств и равно ширине транспортного средства (или транспортируемого груза) плюс зазор безопасности движения по 0,1–0,2 м с каждой стороны. и правлях соденных личенского процесса раскройного песний государственный государственный государственный государственный технологический технологический технологический технологический государственный технологический ул

При планировке участков не допускаются пересечения грузопотоков. Пример планировки раскройного цеха представлен в приложении Д.

# ЛАБОРАТОРНАЯ РАБОТА 4

# **ТЕХНОЛОГИЧЕСКИЕ РАСЧЕТЫ РАСКРОЙНОГО ЦЕХА**

**Цель работы:** изучить методику проектирования раскройного цеха.

# **Содержание работы**

1. Выбрать структуру технологического процесса раскройного цеха.

2. Рассчитать количество рабочих и оборудования раскройного цеха.

3. Рассчитать площадь, занимаемую оборудованием в цехе.

4. Ознакомиться с возможными вариантами размещения рабочих мест и оборудования на плане раскройного цеха.

# **Методические указания к выполнению работы**

# **4.1 Выбор структуры технологического процесса раскройного цеха**

Структура технологического процесса раскройного цеха определяется операциями, выполняемыми в нем. Перечень их зависит от принятых способов настилания и раскроя. В лабораторной работе предлагается изучить следующие<br>способы настилания и раскроя:<br>пособы настиланное настилание и раскрой; способы настилания и раскроя:

- − автоматизированное настилание и раскрой;
- − механизированное настилание и раскрой;
- − ручное настилание и механизированный раскрой.

Перечень операций, выполняемых в раскройном цехе при каждом способе, представлен в таблице 4.1.

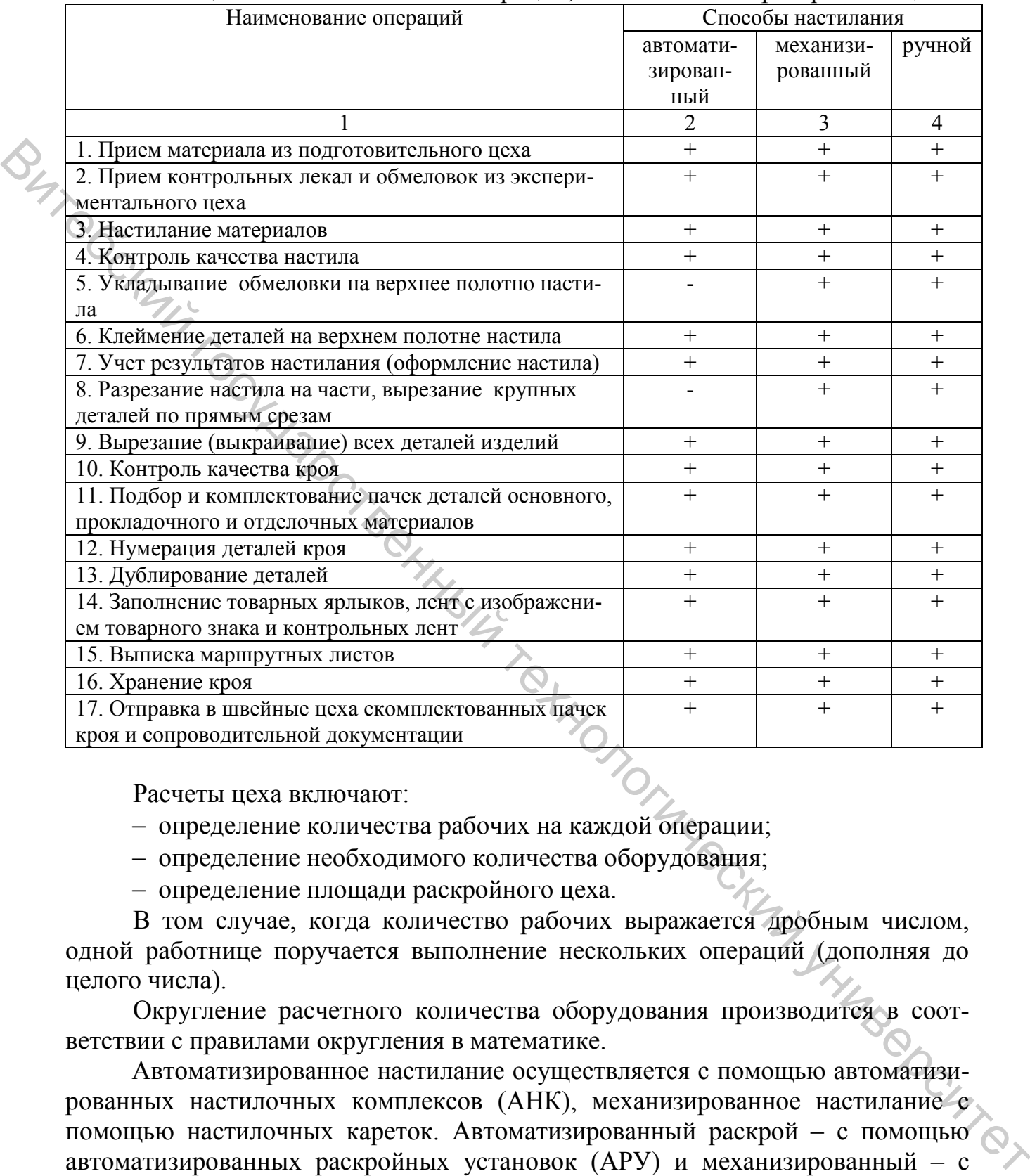

#### Таблица 4.1 – Наименование операций, выполняемых в раскройном цехе

Расчеты цеха включают:

- − определение количества рабочих на каждой операции;
- − определение необходимого количества оборудования;
- − определение площади раскройного цеха.

В том случае, когда количество рабочих выражается дробным числом, одной работнице поручается выполнение нескольких операций (дополняя до целого числа).

Округление расчетного количества оборудования производится в соответствии с правилами округления в математике.

Автоматизированное настилание осуществляется с помощью автоматизированных настилочных комплексов (АНК), механизированное настилание с помощью настилочных кареток. Автоматизированный раскрой – с помощью автоматизированных раскройных установок (АРУ) и механизированный – с помощью передвижных и стационарных раскройных машин.

### **4.2 Расчет количества оборудования и рабочих при автоматизированном настилании и раскрое**

При расчете автоматизированных настилочно-раскройных комплексов (АНРК) определяется количество настилочных машин ( $N_{HM}$ ), установленных на настилочных столах, и автоматизированных раскройных установок ( $N_{APV}$ ).

Количество их определяется по формуле

$$
N_{H.M.(APY)} = \frac{M_{CYT} \cdot t_H(t_{APY})}{T_{CM} \cdot K_{CM}},
$$
\n(4.1)

где *М<sub>СУТ</sub>* – количество изделий, раскраиваемых в сутки, ед. (табл. 1.1);  $t_H(t_{AP}y)$ – норма времени на настилание материала (вырезание деталей) на одно изделие (приложение Б);  $T_{CM}$  – продолжительность смены, с ( $T_{CM}$  = 28800 с);  $K_{CM}$  – коэффициент сменности  $(K_{CM} = 2)$ .

Результаты расчетов сводятся в таблицу 4.2.

Таблица 4.2 – Расчеты количества настилочных машин и автоматизированных установок

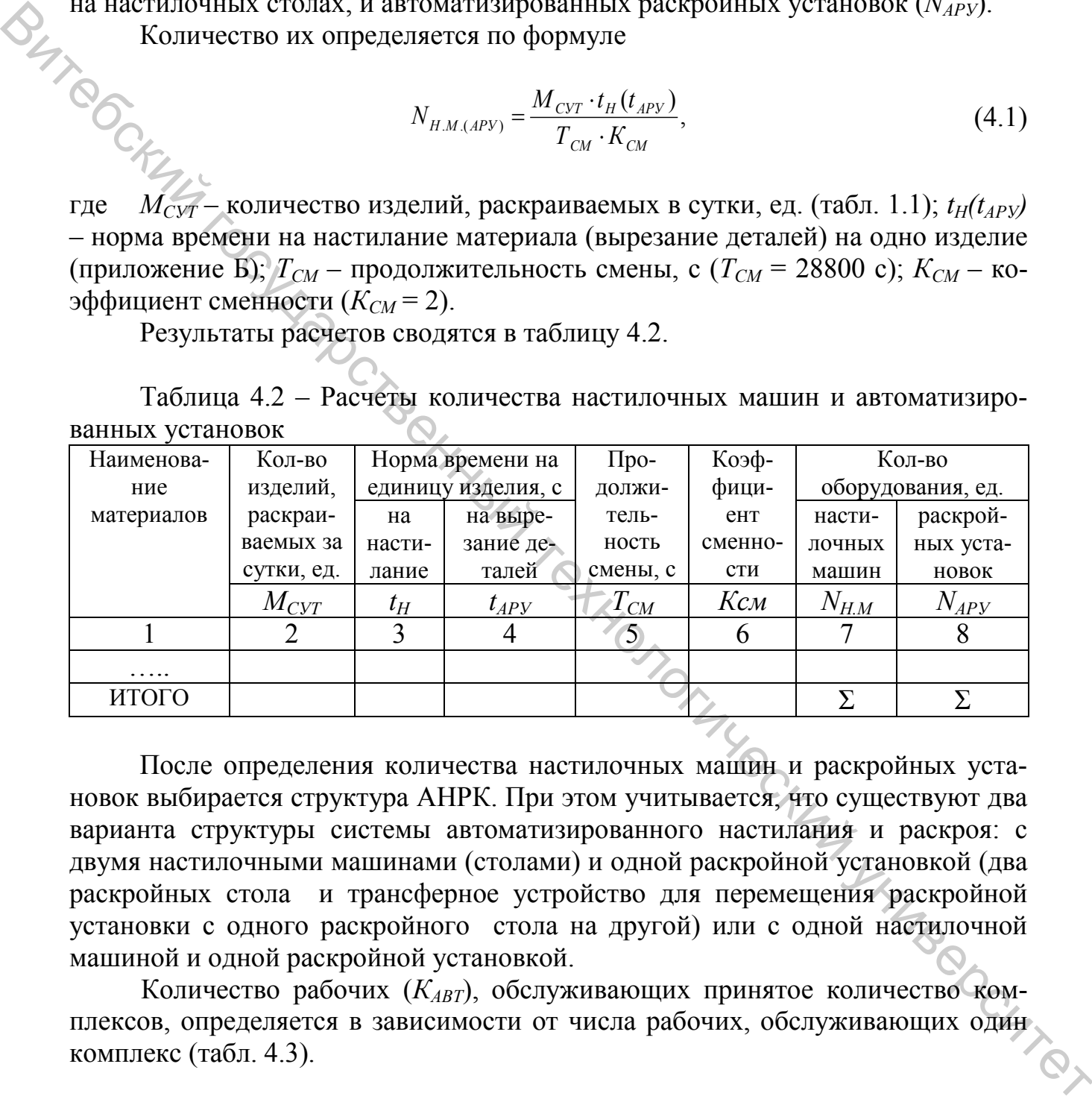

После определения количества настилочных машин и раскройных установок выбирается структура АНРК. При этом учитывается, что существуют два варианта структуры системы автоматизированного настилания и раскроя: с двумя настилочными машинами (столами) и одной раскройной установкой (два раскройных стола и трансферное устройство для перемещения раскройной установки с одного раскройного стола на другой) или с одной настилочной машиной и одной раскройной установкой.

Количество рабочих (*КАВТ*), обслуживающих принятое количество комплексов, определяется в зависимости от числа рабочих, обслуживающих один комплекс (табл. 4.3).

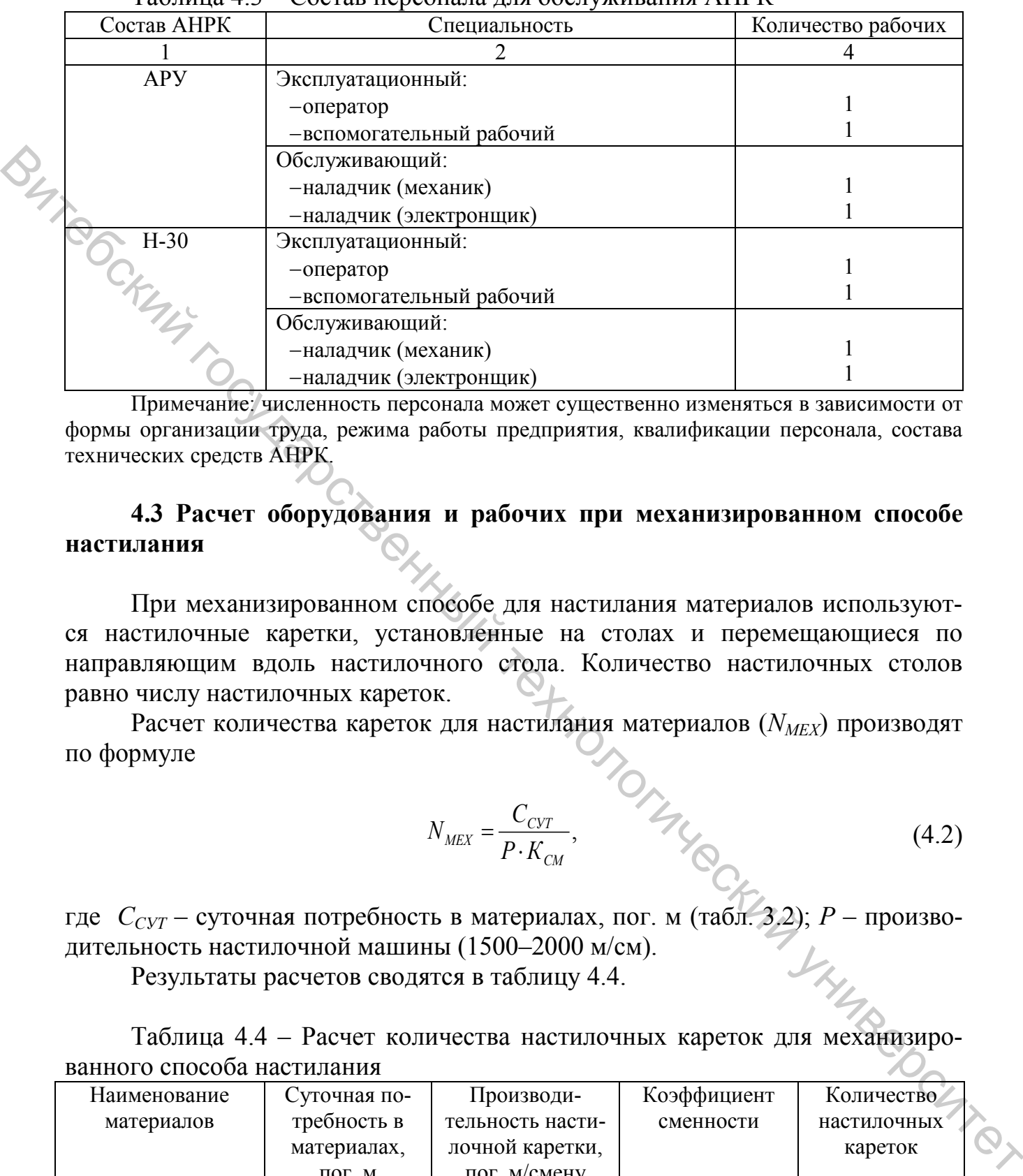

Таблица 4.3 – Состав персонала для обслуживания АНРК

Примечание: численность персонала может существенно изменяться в зависимости от формы организации труда, режима работы предприятия, квалификации персонала, состава технических средств АНРК.

# **4.3 Расчет оборудования и рабочих при механизированном способе настилания**

При механизированном способе для настилания материалов используются настилочные каретки, установленные на столах и перемещающиеся по направляющим вдоль настилочного стола. Количество настилочных столов равно числу настилочных кареток.

Расчет количества кареток для настилания материалов (N<sub>MEX</sub>) производят по формуле

$$
N_{MEX} = \frac{C_{CYT}}{P \cdot K_{CM}},
$$
 (4.2)

где *ССУТ* – суточная потребность в материалах, пог. м (табл. 3.2); *Р* – производительность настилочной машины (1500–2000 м/см).

Результаты расчетов сводятся в таблицу 4.4.

Таблица 4.4 – Расчет количества настилочных кареток для механизированного способа настилания

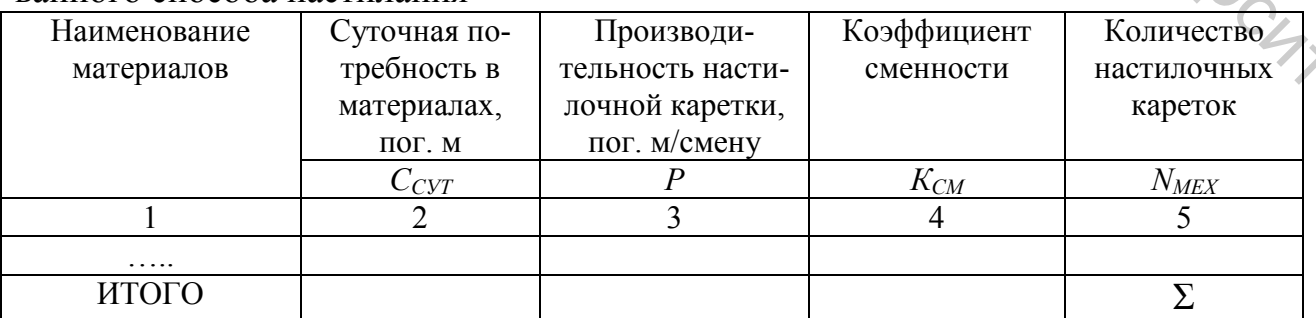

Расчет количества настильщиц ( $K_{H MEX}$ ) принимается с учетом числа операторов, обслуживающих одну настилочную каретку  $(K_{OBCJ})$ :

$$
K_{H.MEX} = K_{OBCJ} \cdot N_{MEX} \,. \tag{4.3}
$$

Одну настилочную каретку обслуживает один оператор.

**4.4 Расчет количества рабочих и оборудования при ручном способе настилания** 

Количество рабочих при ручном способе настилания материалов определяется по формуле

$$
K_{H.PVq} = \frac{M_{CYT} \cdot t_H}{T_{CM} \cdot K_{CM}},
$$
\n(4.4)

 $\overrightarrow{h}$  (4.5)  $\overrightarrow{e}$ 

где *t<sub>H</sub>* – норма времени на настилание единицы изделия ручным способом, с (приложение В).

Таблица 4.5 – Расчет количества рабочих на настилание материалов

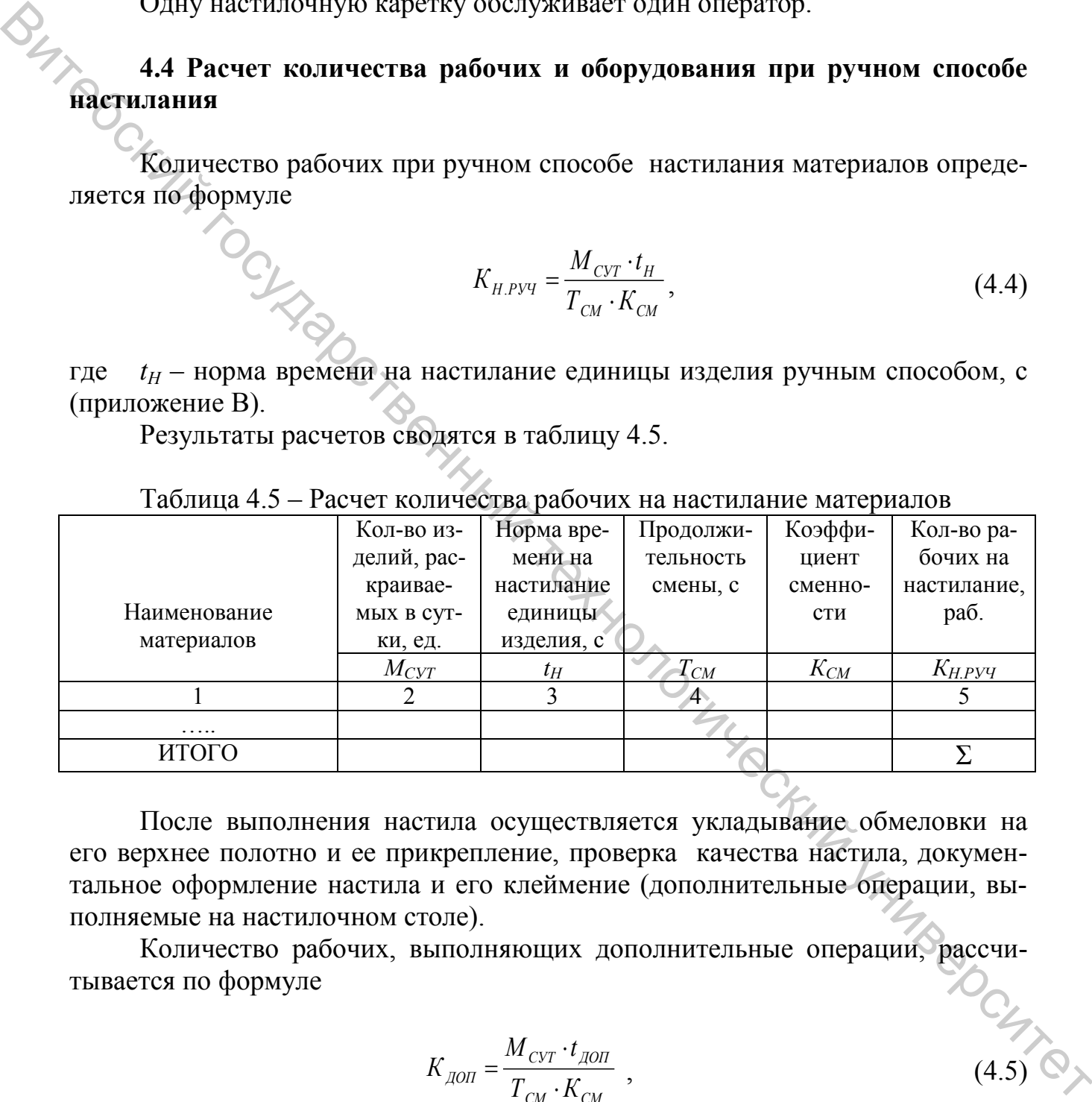

Результаты расчетов сводятся в таблицу 4.5.

После выполнения настила осуществляется укладывание обмеловки на его верхнее полотно и ее прикрепление, проверка качества настила, документальное оформление настила и его клеймение (дополнительные операции, выполняемые на настилочном столе).

Количество рабочих, выполняющих дополнительные операции, рассчитывается по формуле

$$
K_{\text{AOH}} = \frac{M_{\text{CYT}} \cdot t_{\text{AOH}}}{T_{\text{CM}} \cdot K_{\text{CM}}},
$$

где *t<sub>ЛОП</sub>* – время на дополнительные операции, с (приложение В). Результаты расчета сводятся в таблицу 4.6.

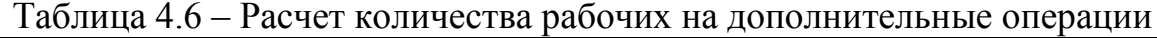

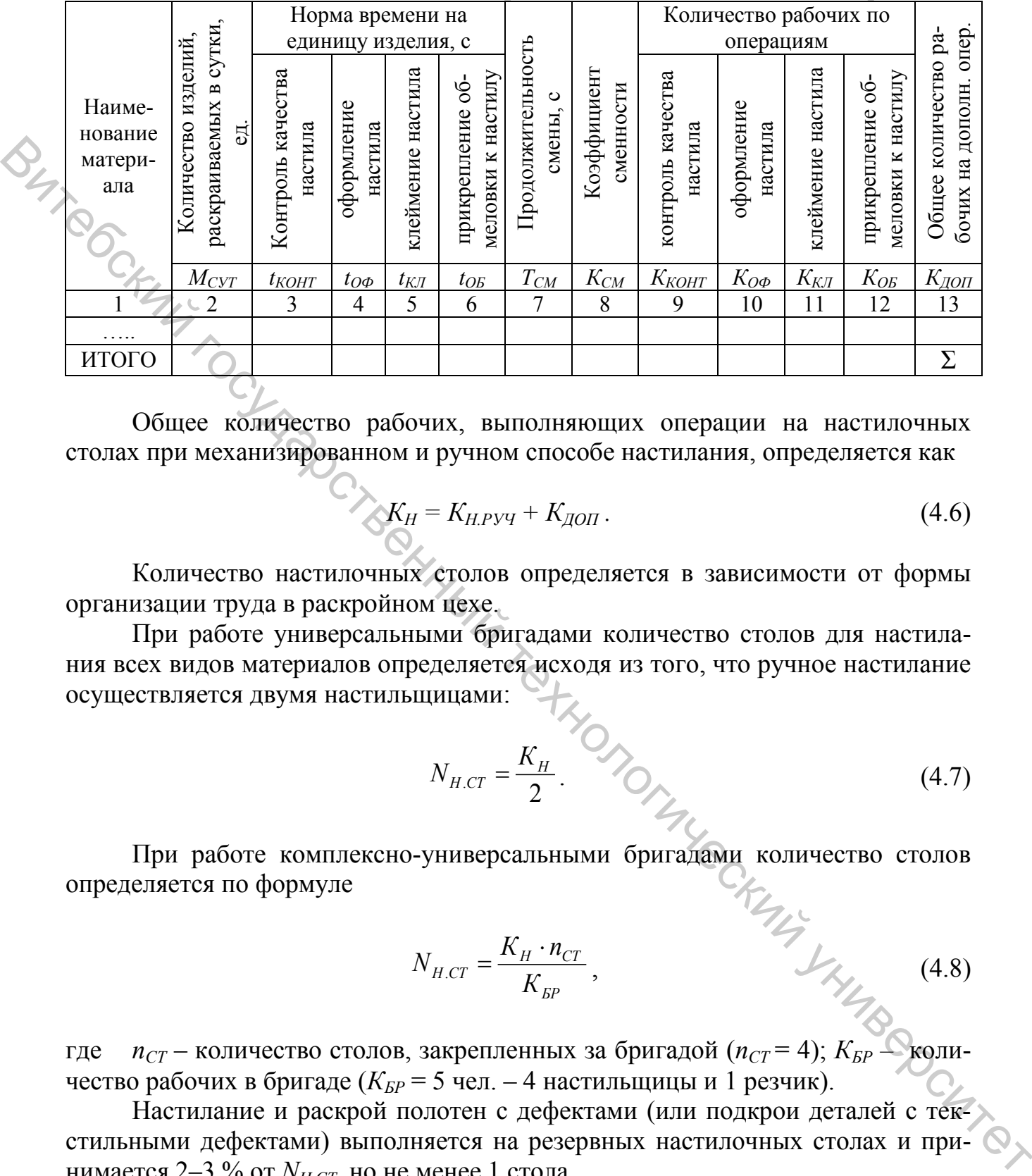

Общее количество рабочих, выполняющих операции на настилочных столах при механизированном и ручном способе настилания, определяется как

$$
K_H = K_{H.Pyq} + K_{QOII} \tag{4.6}
$$

Количество настилочных столов определяется в зависимости от формы организации труда в раскройном цехе.

При работе универсальными бригадами количество столов для настилания всех видов материалов определяется исходя из того, что ручное настилание осуществляется двумя настильщицами:

$$
N_{H,CT} = \frac{K_H}{2} \tag{4.7}
$$

При работе комплексно-универсальными бригадами количество столов определяется по формуле

$$
N_{H,CT} = \frac{K_H \cdot n_{CT}}{K_{BP}},
$$
\n(4.8)

где *n<sub>CT</sub>* – количество столов, закрепленных за бригадой (*n<sub>CT</sub>* = 4);  $K_{BP}$ чество рабочих в бригаде ( $K_{\text{BP}}$  = 5 чел. – 4 настильщицы и 1 резчик).

Настилание и раскрой полотен с дефектами (или подкрои деталей с текстильными дефектами) выполняется на резервных настилочных столах и принимается 2–3 % от  $N_{HCT}$ , но не менее 1 стола.

$$
N_{PE3,CT} = (0,02-0,03)N_{H,CT}.
$$
\n(4.9)

Общее количество настилочных столов в раскройном цехе определяется по формуле

$$
N_{H.CT.OBH} = N_{H.CT} + N_{PE3.CT} \,. \tag{4.10}
$$

## **4.5 Расчет количества рабочих и оборудования на вырезание деталей механизированным способом**

При механизированном способе вырезание деталей осуществляется в два этапа. На первом этапе производится разрезание настила передвижными раскройными машинами на части, удобные для работы на стационарных ленточных машинах, и вырезание крупных деталей по прямым срезам, на втором – вырезание всех деталей на стационарных ленточных машинах.

Разрезание настила на части и вырезание крупных деталей по прямым срезам выполняется на раскройных столах, куда передается настил.

Количество раскройных столов равно количеству настилочных столов:

$$
N_{P,CT} = N_{H,CT}.\tag{4.11}
$$

Количество рабочих для выполнения этих операций определяется по формуле

$$
K_P = \frac{M_{\text{CYT}} \cdot t}{T_{\text{CNT}} \cdot K_{\text{CN}}},\tag{4.12}
$$

где *t* – время на разрезание настила на части и вырезание крупных деталей по прямым срезам (*tРАЗ*) и вырезание деталей на стационарных ленточных машинах  $(t_{BMP})$ , с (приложение В).

Результаты расчетов сводятся в таблицу 4.7.

Таблица 4.7 – Расчет количества рабочих на разрезание настила на части на раскройных столах и вырезание деталей на стационарных ленточных машинах

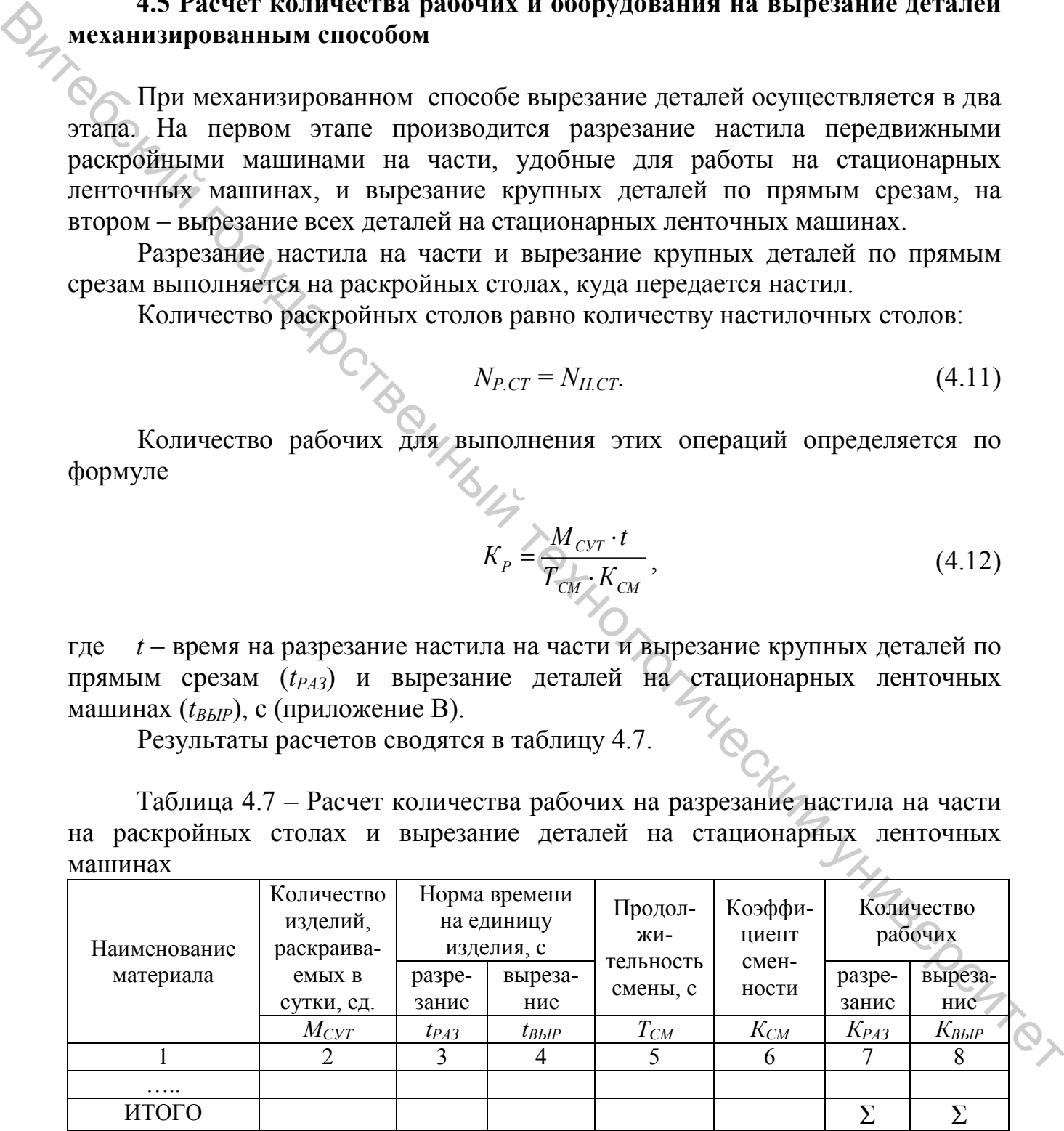

Количество стационарных ленточных машин соответствует количеству рабочих для вырезания деталей:

39

$$
N_{P.M} = K_{BBIP} \tag{4.13}
$$

**4.6 Расчет количества рабочих на заключительных операциях (проверка качества кроя, подбор и комплектование пачек кроя, нумерация деталей кроя, оформление товарных ярлыков, лент с изображением товарного знака и контрольных лент и выписка маршрутных листов)** 

Количество рабочих для выполнения этих операций определяется по формуле

$$
K_P = \frac{M_{CYT} \cdot t}{T_{CM} \cdot K_{CM}},\tag{4.14}
$$

где  $t$  – время на контроль качества кроя  $(t_K)$ , подбор и комплектование пачек кроя  $(t_{\Pi})$ , на нумерацию деталей  $(t_{MAP})$ , оформление товарных ярлыков, лент с изображением товарного знака и контрольных лент $(t<sub>g</sub>)$  и выписку маршрутных листов  $(t_M)$ , с (приложение В).

Расчеты сводятся в таблицы 4.8–4.10.

Затраты времени на нумерацию деталей кроя определяются способом нумерации.

В данной лабораторной работе предполагается, что нумерация деталей кроя выполняется с помощью аппарата «МЕТО».

Расчеты сводятся в таблицу 4.9.

Количество технологического оборудования (*N*) определяется равным количеству рабочих на каждой рассмотренной операции, так как это оборудование обслуживается одним рабочим. Номенклатура оборудования раскройного цеха представлена в приложении Г.

Таблица 4.8 – Расчет количества рабочих на проверку качества кроя, подбор и комплектование пачек кроя

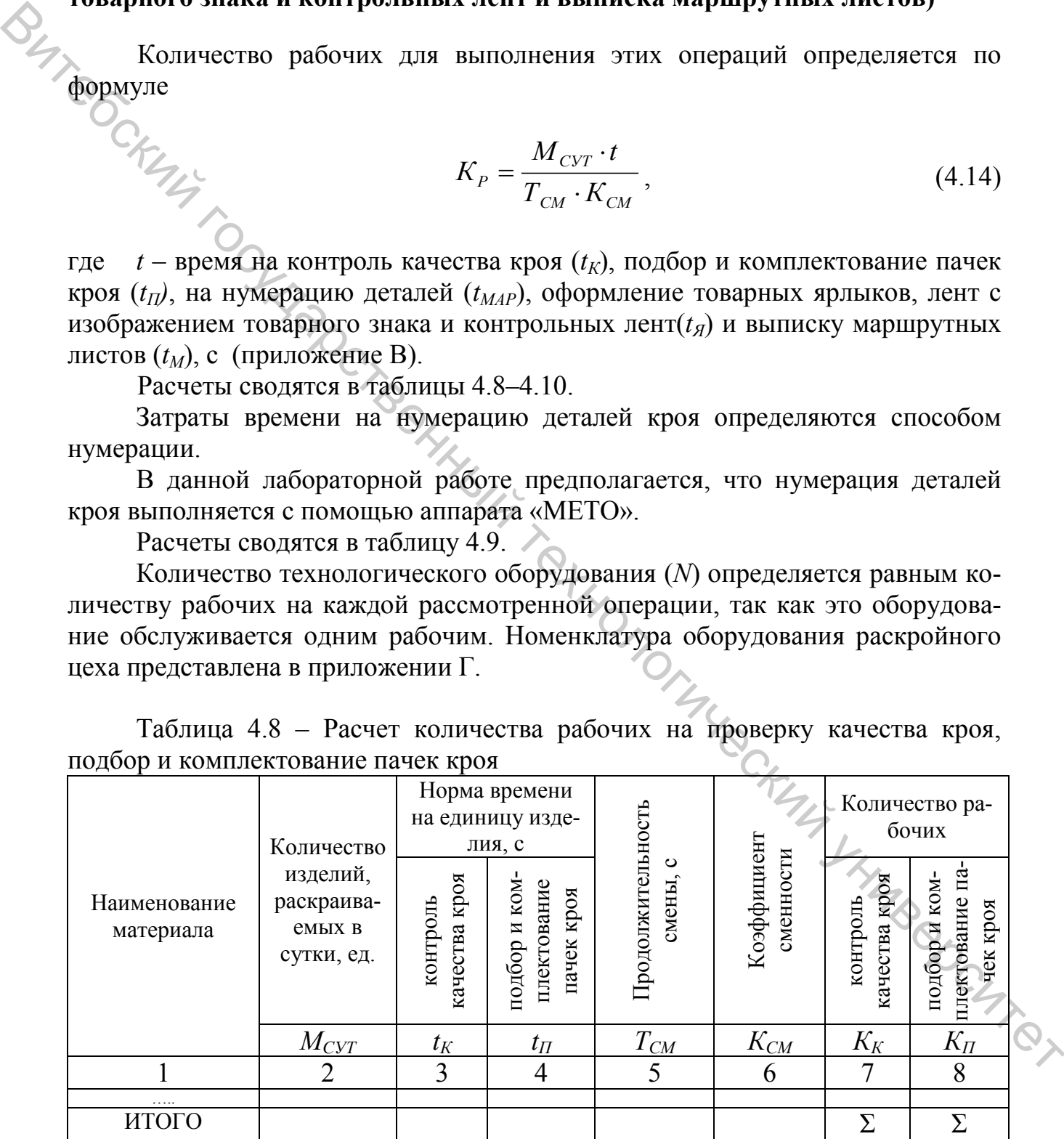

| Наименова-<br>ние материа-<br>ЛОВ | Количество<br>изделий, рас-<br>краиваемых в<br>сутки, ед. | Норма време-<br>ни на нумера-<br>цию единицы<br>изделия, с | Продолжи-<br>тельность<br>смены, с | Коэффи-<br>циент<br>сменности | Количество<br>рабочих для<br>нумерации<br>изделий |
|-----------------------------------|-----------------------------------------------------------|------------------------------------------------------------|------------------------------------|-------------------------------|---------------------------------------------------|
|                                   | $M_{CVT}$                                                 | $t_{MAP}$                                                  | $T_{CM}$                           | $K_{CM}$                      | $K_M$                                             |
|                                   |                                                           |                                                            |                                    |                               |                                                   |
| .                                 |                                                           |                                                            |                                    |                               |                                                   |
| ИТОГО                             |                                                           |                                                            |                                    |                               |                                                   |

Таблица 4.9 – Расчет количества рабочих на нумерацию деталей кроя

Таблица 4.10 – Расчет количества рабочих для заполнения маршрутных листов, оформления товарных ярлыков, лент с изображением товарного знака и контрольных лент

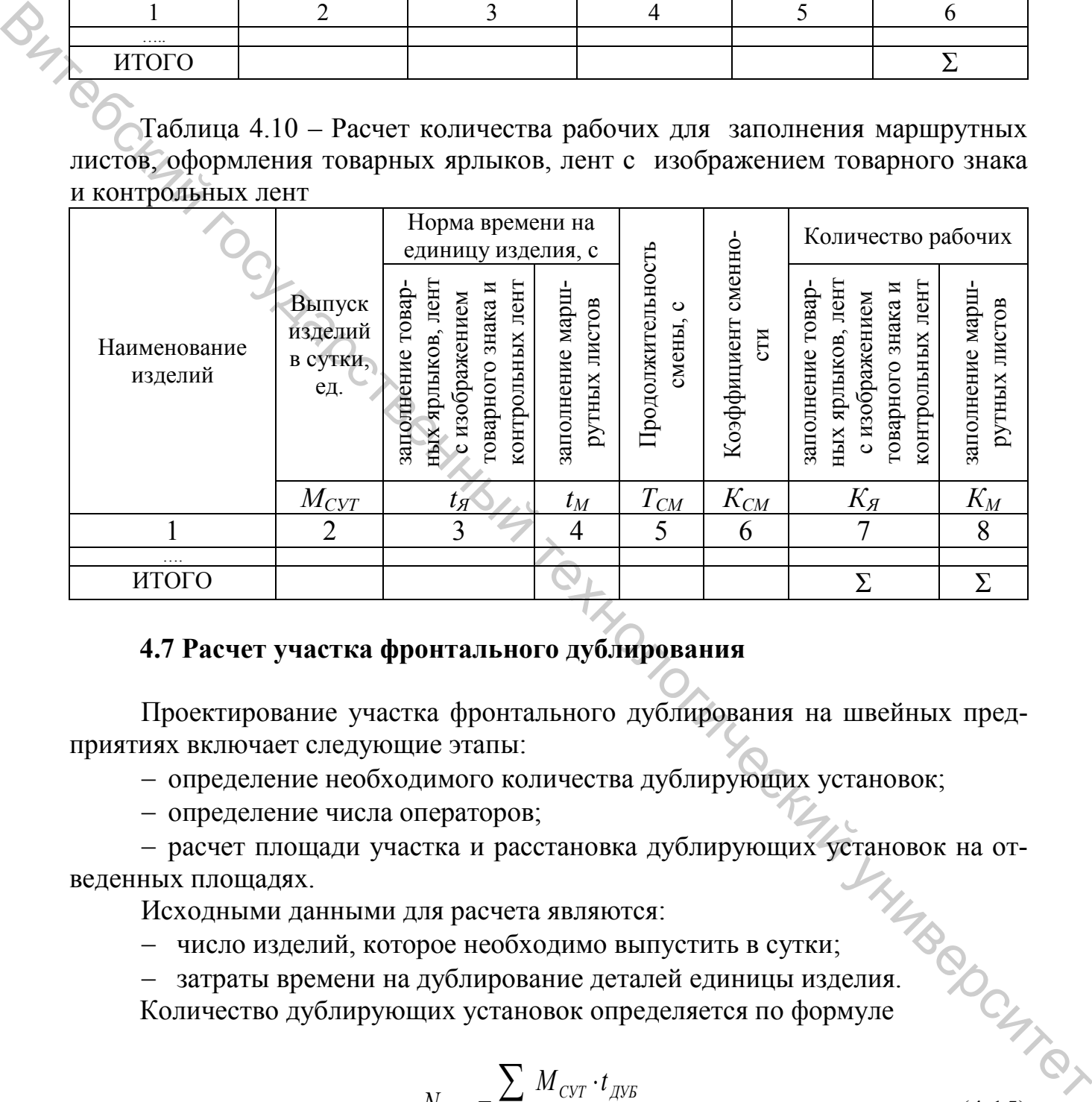

# **4.7 Расчет участка фронтального дублирования**

Проектирование участка фронтального дублирования на швейных предприятиях включает следующие этапы:

− определение необходимого количества дублирующих установок;

− определение числа операторов;

− расчет площади участка и расстановка дублирующих установок на отведенных площадях.  $\frac{V}{4}$  (4.15)

Исходными данными для расчета являются:

− число изделий, которое необходимо выпустить в сутки;

− затраты времени на дублирование деталей единицы изделия. Количество дублирующих установок определяется по формуле

$$
N_{\text{A}V\text{B}} = \frac{\sum M_{\text{C}V\text{T}} \cdot t_{\text{A}V\text{B}}}{T_{\text{C}M} \cdot K_{\text{C}M}} \ ,
$$

где *ΣМ<sub>СМ</sub>* – выпуск изделий в сутки по всему ассортименту, ед.;  $t_{\text{I},\text{V},\text{B}}$  – норма времени на дублирование деталей единицы изделия ( $t_{TVE}$  = 20 с, учитывая время на укладку деталей).

Площадь, занимаемая оборудованием для дублирования,

$$
S_{\text{AVE}} = \frac{N_{\text{AVE}} \cdot S_{\text{VCT}}}{\eta}, \text{ m}^2,
$$
 (4.16)

дублирующей установки  $(S_{YCT} = 2.5 \times 1.5 \text{ m}^2)$ .

При ширине ленты 140 см установку обслуживают три человека.

#### **4.8 Расчет склада кроя**

Хранение кроя может осуществляться различными способами. Предлагается использовать хранение кроя в тележках

$$
S_{CKI, KPOH} = \frac{\sum M_{CYT} \cdot Z_{CKT} \cdot S_{TET}}{K_{H3T} \cdot n \cdot \eta}, \quad \mathbf{M}^2,
$$
\n(4.17)

где *ΣМ<sub>СУТ</sub>* – выпуск изделий в сутки по всему ассортименту, ед;  $Z_{CKJ}$  – срок хранения, в днях (2 дня); *n* – количество пачек кроя в одной тележке (*n* = 2–3);  $\overline{S}_{TEJ}$  – площадь тележки, м<sup>2</sup> ( $\overline{S}_{TEJ}$  = 0,6 х 1,2 м<sup>2</sup>);  $K_{H3J}$  – количество изделий в пачке, ед. (*КИЗД* = 50–60 ед.); *η* – коэффициент использования площади (*η* = 0,6– 0,8).  $S_{BZZ} = \frac{N_{BZY} \cdot S_{YZY}}{\eta}$ ,  $s \cdot \frac{1}{2}$ , (4.16)<br>
The application is considered a monaging complete a consideration of  $\eta = 0.5$ );  $S_{XZY} =$  monaging<br>
The implementary of employer complete a consideration of the corre

## **4.9 Расчет площади, занимаемой оборудованием в цехе при настилании и раскрое**

Площадь (*SОБ*) определяется с учетом площади, занимаемой единицей оборудования (*S1*), и его количества *(n)* по формуле MOL MAN 14

$$
S_{OB} = \frac{S_1 \cdot n}{\eta}, \quad M^2
$$

Коэффициент использования площади цеха  $(\eta)$  равен 0,4.

Результаты расчетов с учетом наименования операций и применяемого на них оборудования согласно выбранному способу настилания и раскроя сводятся в таблицу 4.11 (сводная таблица).

Таблица 4.11 – Сводная таблица исполнителей, оборудования и занимаемой площади раскройного цеха при автоматизированном настилании и раскрое

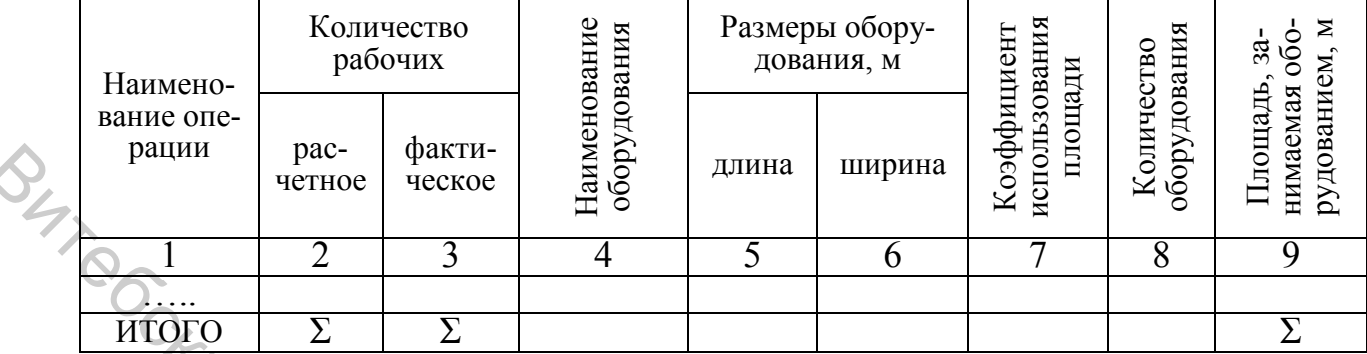

# **4.10 Требования к планировке раскройного цеха**

Планировка раскройного цеха зависит от размеров и конфигурации цеха, расположения рабочих мест запуска и съема полуфабриката, ассортимента швейных изделий, применяемого оборудования. При планировке раскройного цеха следует сохранять прямолинейность грузопотоков, не допускать их пересечения, соблюдать санитарные нормы и правила техники безопасности. Основными условиями планировки рабочих мест являются удобство передачи кроя с одной операции на другую и соблюдение технологической последовательности работ. Схема расположения оборудования в цехе в основном определяется расположением настилочных столов. На предприятиях чаще всего применяется поперечное расположение настилочных столов. Такая расстановка наиболее рациональна для осуществления механизации раскройного цеха. При большой длине настилочных столов применяют продольное их расположение. Торцевые концы настилочных столов располагают по одной линии, что облегчает механизацию подачи кусков. BRUPIN VERTICLE CONDITION CONDUCT THE RELEASE THE SUPER TRANSFER CONDUCT THE METHOD CONDUCT THE CONDUCT THE CONDUCT THE CONDUCT THE CONDUCT THE CONDUCT THE CONDUCT THE CONDUCT THE CONDUCT THE CONDUCT THE CONDUCT THE COND

Расположение раскройных ленточных машин по одной линии позволяет применять механизированное удаление обрезков материалов. Для уменьшения пути по транспортировке кроя рабочие места по проверке качества, подгонке рисунка, нумерации, комплектованию деталей следует размещать в непосредственной близости от ленточных машин. Ширина проходов и проездов в раскройном цехе выбирается с учетом свободного прохода рабочих и свободного проезда транспортных средств. При наличии в проходе колонн ширина прохода определяется расстоянием между колонной и стационарным оборудованием. При этом расстояние между настилочными столами в рабочей зоне должно быть не менее 1,3 м; расстояние от колонны до настилочного стола  $-0.2$  м или 0,4 м в случае необходимости прохода рабочего; расстояние между торцами настилочных столов – не менее 2,0 м; расстояние от боковой стены до оборудования по ширине цеха – 1,1 м; главный проход раскройного цеха должен иметь направление к главному выходу из цеха и быть не менее 2,5–3,0 м; прочие проходы  $-0.8$  м.

# ЛАБОРАТОРНАЯ РАБОТА 5

# **МЕХАНИЗАЦИЯ И АВТОМАТИЗАЦИЯ ПОДГОТОВИТЕЛЬНО-РАСКРОЙНОГО ПРОИЗВОДСТВА**

**Цель работы:** изучить основные направления механизации и автоматизации технологических процессов подготовительно-раскройного производства.<br>Содержание работы

#### **Содержание работы**

1. Изучить основные принципы составления справочников операций, обобщенных и единичных графов при проектировании подготовительнораскройных цехов.

2. Построить графы технологических процессов экспериментального, подготовительного и раскройного цехов.

## **Методические указания к выполнению работы**

# **5.1 Изучение основных принципов составления справочников операций, обобщенных и единичных графов при проектировании подготовительно-раскройных цехов**

Изучение основные принципы составления справочников операций, обобщенных и единичных графов при проектировании подготовительнораскройных цехов осуществляется на примерах справочников операций, представленных в таблицах 5.1–5.3 и блок-схемах (рис. 5.1–5.3).

 $\overline{u}$ 

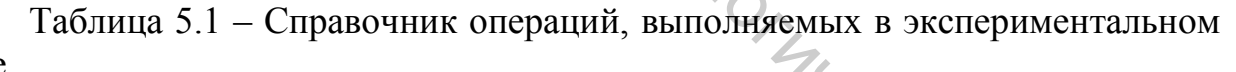

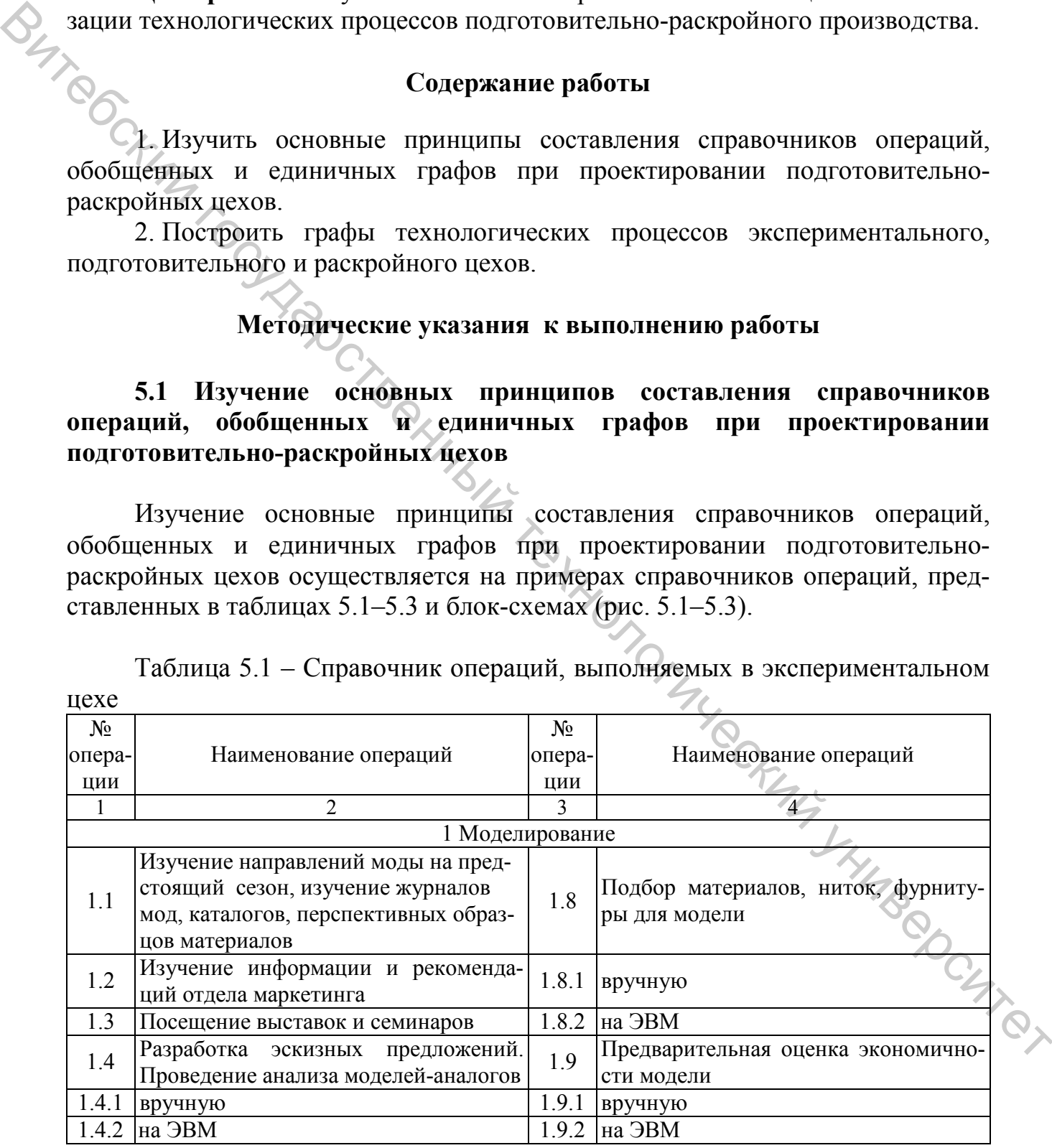

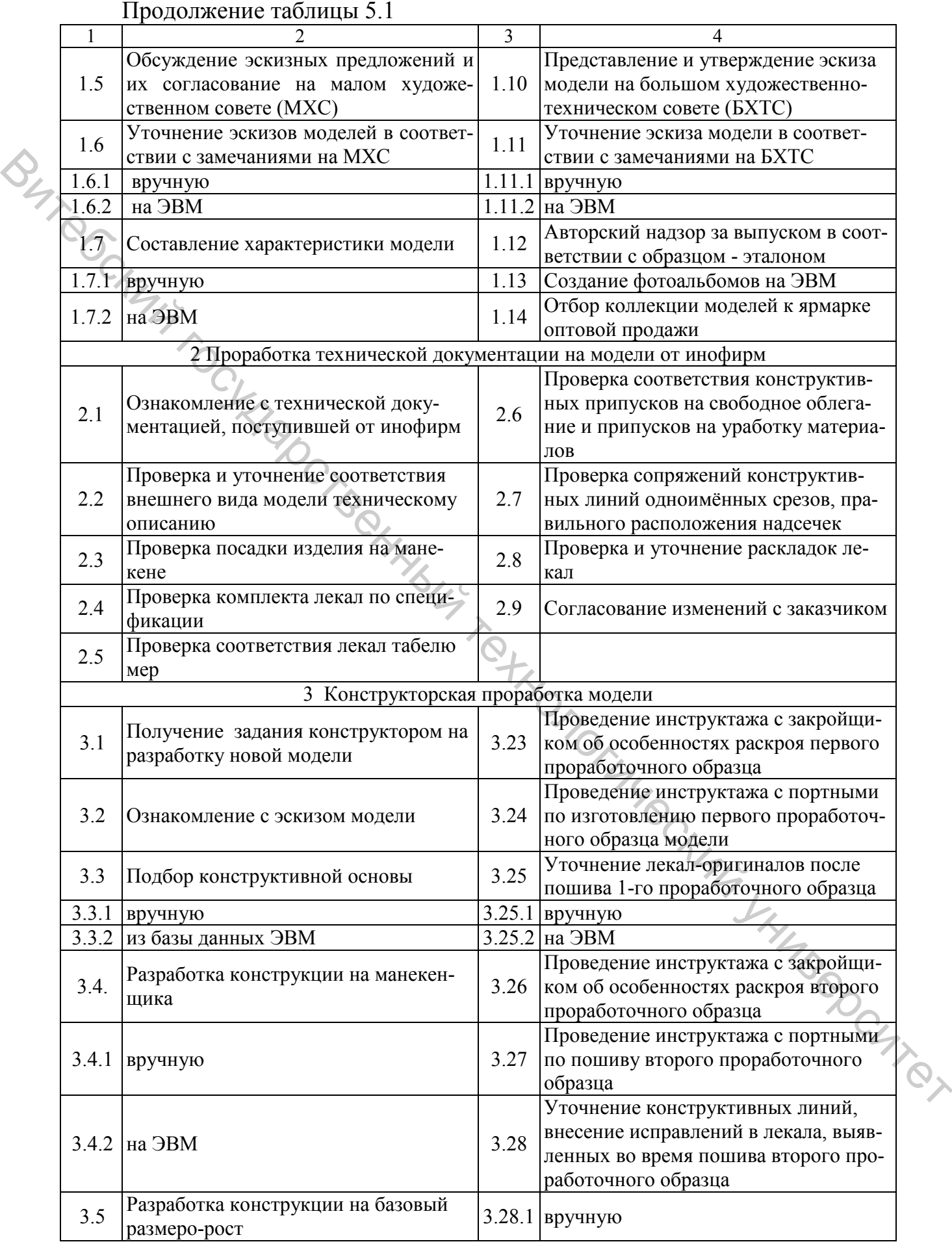

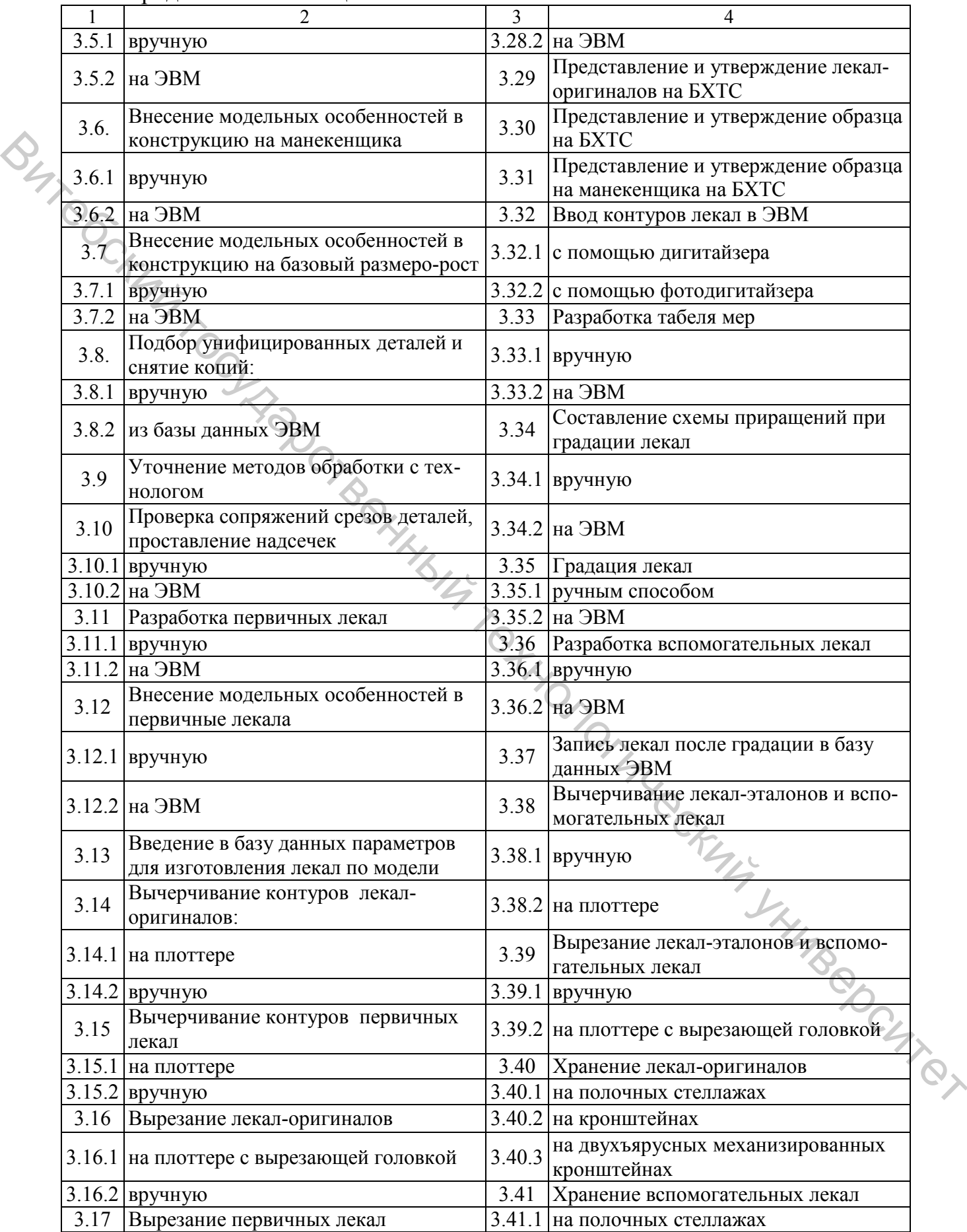

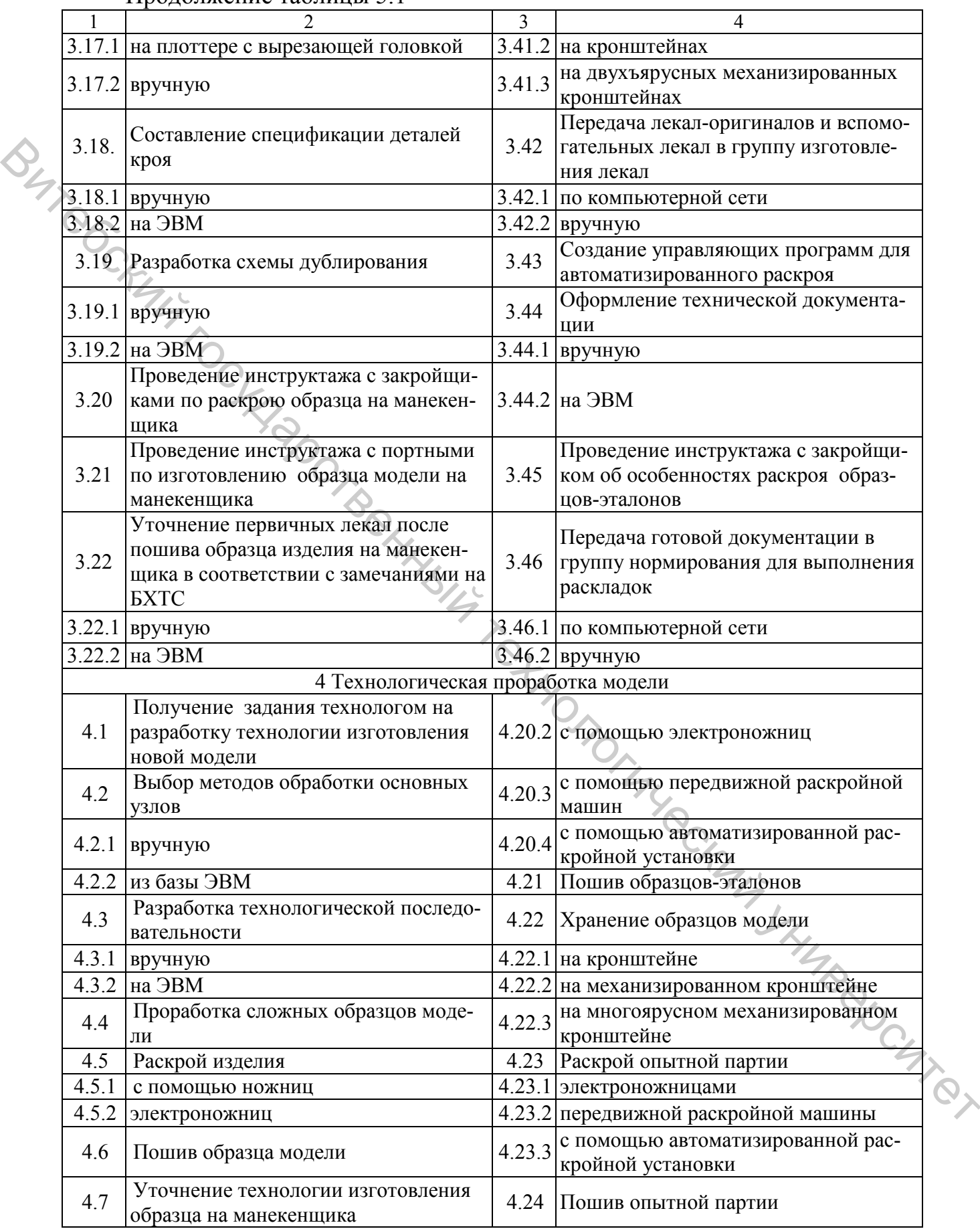

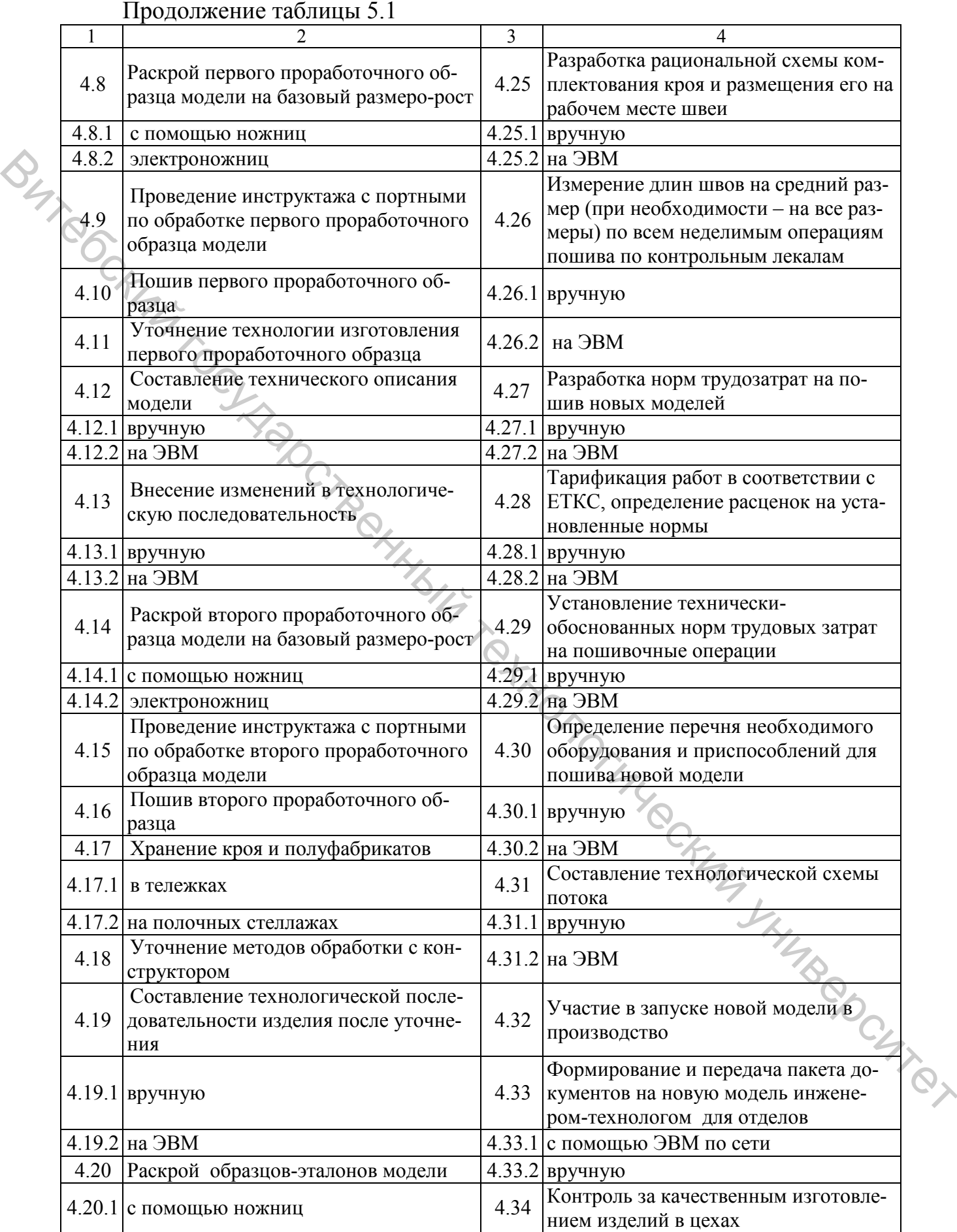

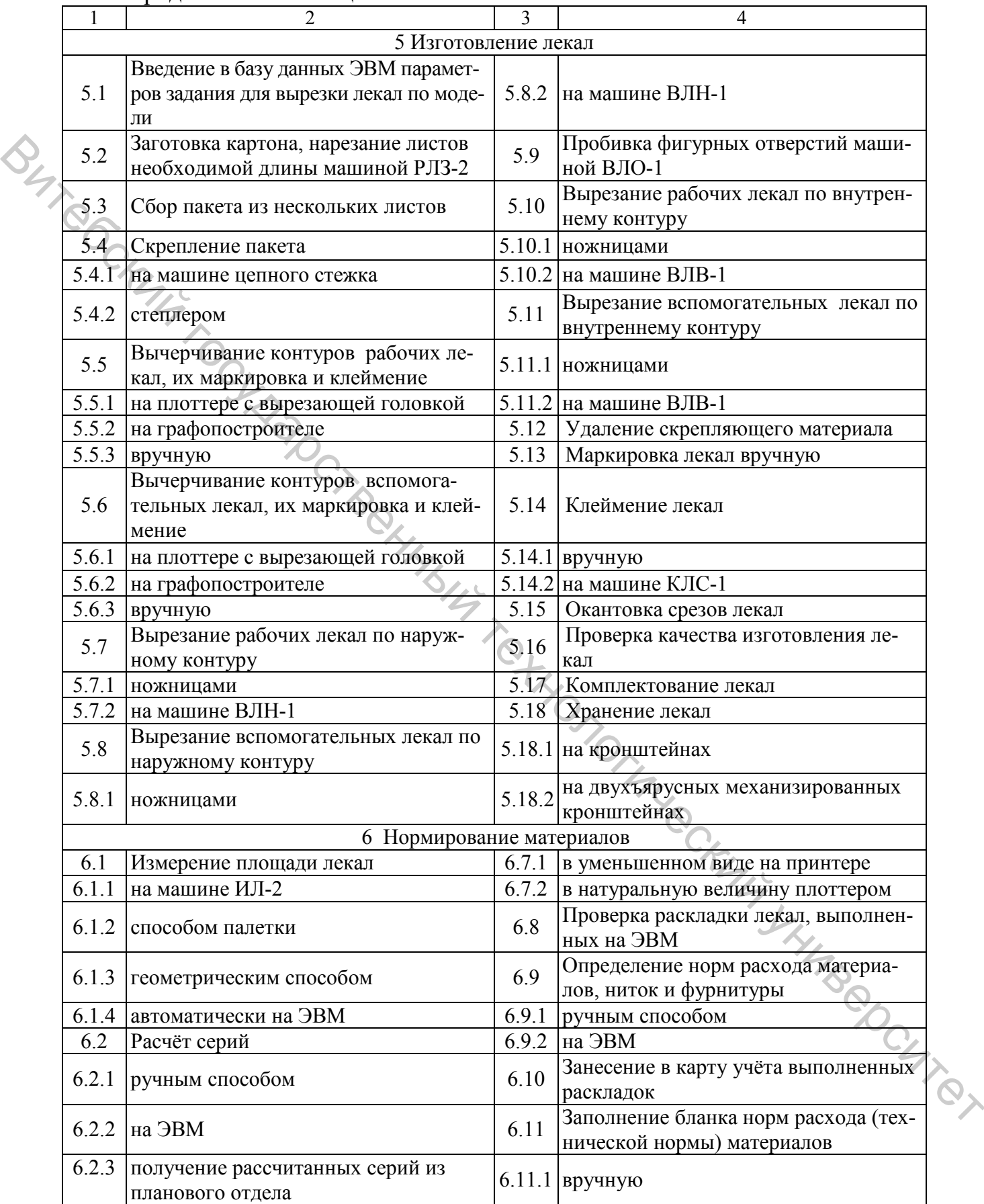

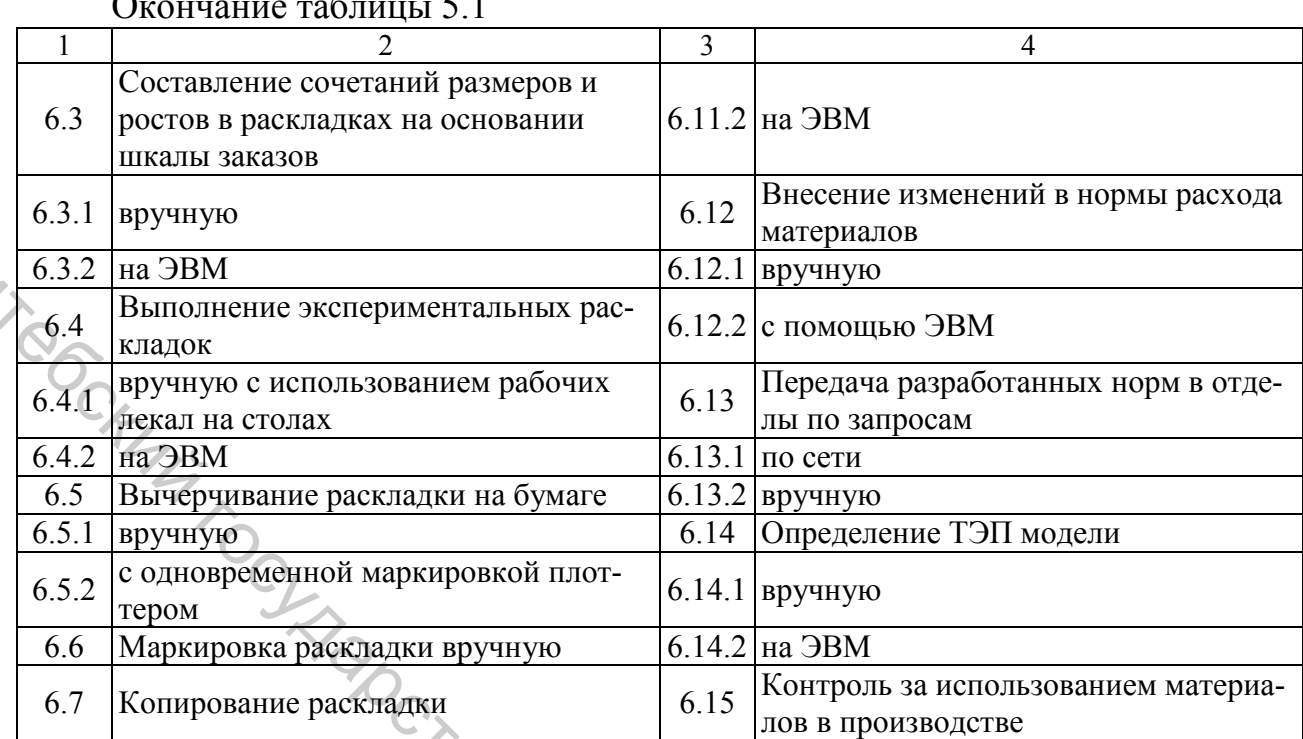

# Окончание таблицы 5.1

# Таблица 5.2 – Справочник операций подготовительного цеха

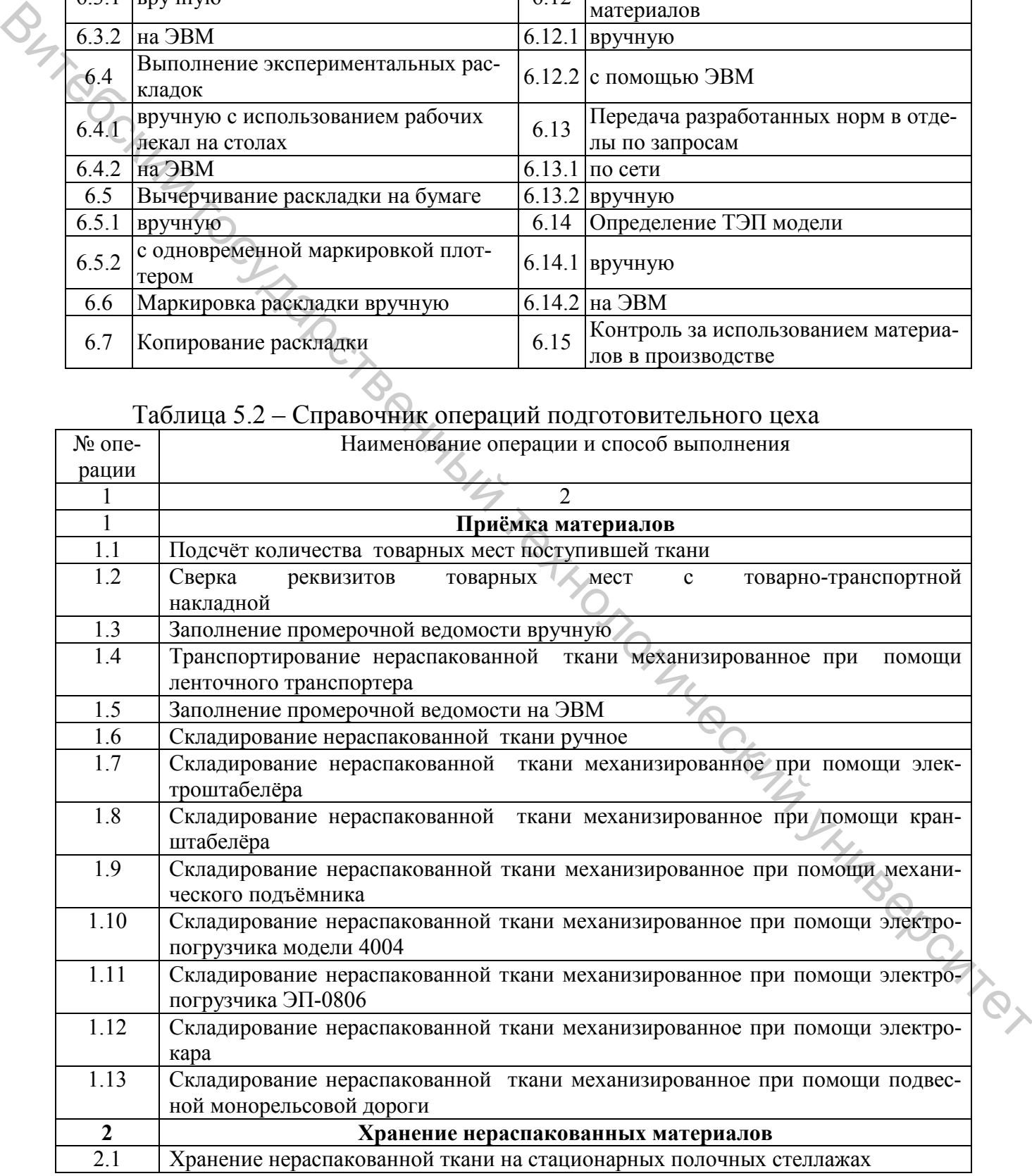

Продолжение таблицы 5.2

| $\mathbf{1}$            | 2                                                                                                    |
|-------------------------|----------------------------------------------------------------------------------------------------|
| 2.2                     | Хранение нераспакованной ткани на передвижных механизированных секционных                             |
|                         | стеллажах                                                                                             |
| 2.3                     | Хранение нераспакованной ткани в контейнерах                                                          |
| 2.4                     | Хранение нераспакованной ткани на стационарных поддонах                                               |
| 2.5                     | Хранение нераспакованной ткани на ручных тележках                                                     |
| 2.6                     | Хранение нераспакованной ткани на механизированных тележках                                           |
| $\mathbf{3}$            | Распаковка материалов                                                                                 |
| $34-$                   | Снятие тары с поступившей ткани вручную при помощи инструментов                                       |
| 3.2                     | Складирование тары ручное                                                                             |
| 3.3                     | Складирование тары механизированное при помощи конвейера                                              |
| $\overline{\mathbf{4}}$ | Хранение неразбракованных материалов                                                                  |
| 4.1                     | Складирование неразбракованной ткани ручное                                                           |
| 4.2                     | Складирование неразбракованной ткани механизированное при помощи электро-<br>штабелёра                |
| 4.3                     | Складирование неразбракованной ткани механизированное при помощи кран-<br>штабелёра                   |
| 4.4                     | Складирование неразбракованной ткани механизированное при помощи механи-<br>ческого подъёмника        |
| 4.5                     | Складирование неразбракованной ткани механизированное при помощи автопо-<br>грузчика                  |
| 4.6                     | Складирование неразбракованной ткани механизированное при помощи электро-<br>погрузчика ЭП-250        |
| 4.7                     | Складирование неразбракованной ткани механизированное при помощи электро-<br>кара                     |
| 4.8                     | Складирование неразбракованной ткани механизированное при помощи подвес-<br>ной монорельсовой дороги  |
| 4.9                     | Транспортировка неразбракованной ткани механизированное при помощи элек-<br>тропогрузчика ЭП-0806     |
| 4.10                    | Хранение неразбракованной ткани на стационарных полочных стеллажах                                    |
| 4.11                    | Хранение неразбракованной ткани на стационарных стеллажах ячеечного типа                              |
| 4.12                    | Хранение неразбракованной ткани на стационарных стеллажах-шестигранниках                              |
| 4.13                    | Хранение неразбракованной ткани на стационарных стеллажах с наклонными                                |
|                         | плоскостями ёлочного типа                                                                             |
| 4.14                    | Хранение неразбракованной ткани на передвижных механизированных секцион-                              |
|                         | ных стеллажах                                                                                         |
| 4.15                    | Хранение неразбракованной ткани на стационарных поддонах                                              |
| 4.16                    | Хранение неразбракованной ткани на ручных тележках                                                    |
| 4.17                    | Хранение неразбракованной ткани на механизированных тележках                                          |
| 4.18                    | Хранение неразбракованной ткани в контейнерах                                                         |
| $\overline{\mathbf{5}}$ | Разбраковка и промер материалов                                                                       |
| $\overline{5.1}$        | Транспортировка неразбракованной ткани на разбраковку ручным способом                                 |
| 5.2                     | Транспортировка неразбракованной ткани на разбраковку на ручных тележках                              |
| 5.3                     | Транспортировка неразбракованной ткани на разбраковку на механизированных                             |
|                         | тележках                                                                                              |
| 5.4                     | Транспортировка неразбракованной ткани на разбраковку механизированное при<br>помощи электроштабелёра |
| 5.5                     | Транспортировка неразбракованной ткани на разбраковку механизированное при                            |
|                         | помощи кран-штабелёра                                                                                 |
|                         |                                                                                                    |

Продолжение таблицы 5.2

| $\overline{2}$                                                                  |
|---------------------------------------------------------------------------------|
| Транспортировка неразбракованной ткани на разбраковку механизированное при      |
| помощи механического подъёмника                                                 |
| Транспортировка неразбракованной ткани на разбраковку механизированное при      |
| помощи автопогрузчика                                                           |
| Транспортировка неразбракованной ткани на разбраковку механизированное при      |
| помощи электропогрузчика ЭП-0806                                                |
| Транспортировка неразбракованной ткани на разбраковку механизированное при      |
| помощи электрокара                                                              |
| Транспортировка неразбракованной ткани на разбраковку, механизированное при     |
| помощи подвесной монорельсовой дороги                                           |
| Разбраковка и промер ткани на машине БПМ-120, БПМ-140, БПМ-180                  |
| Разбраковка и промер ткани на машине БПМ «Контроль-3»                           |
| Разбраковка и промер ткани на машине МКМ 7-180                                  |
| Разбраковка и промер ткани на станке ПС-М                                       |
| Разбраковка и промер ткани с помощью БПМ C-TEX фирмы Einter                     |
| Разбраковка ткани на разбраковочном станке                                      |
| Промер ткани на промерочном столе                                               |
| Разбраковка и промер ткани с помощью устройства РИП-1                           |
| Заполнение паспорта куска вручную                                               |
| Заполнение паспорта куска на ЭВМ                                                |
| Прикрепление паспорта куска к ткани при помощи нитки                            |
| Прикрепление паспорта куска к ткани при помощи булавки                          |
| Прикрепление паспорта куска к ткани при помощи степлера                         |
| Хранение разбракованных материалов                                              |
| Складирование разбракованной ткани ручное                                       |
| Складирование разбракованной ткани механизированное при помощи электро-         |
| штабелёра                                                                       |
| Складирование разбракованной<br>ткани механизированное при помощи кран-         |
| штабелёра                                                                       |
| Складирование разбракованной ткани механизированное при помощи штабелера-       |
| манипулятора                                                                    |
| Складирование разбракованной ткани механизированное при помощи автопо-          |
|                                                                                 |
| грузчика                                                                        |
| Складирование разбракованной ткани механизированное при помощи электропо-       |
| грузчика ЭП-0806                                                                |
| Складирование разбракованной ткани механизированное при помощи электрокара      |
| Складирование разбракованной ткани механизированное при помощи подвесной        |
| монорельсовой дороги                                                            |
| Складирование разбракованной ткани механизированное при помощи устройства       |
| для автоматической загрузки и разгрузки ткани                                   |
| Складирование разбракованной ткани механизированное при помощи тележки-         |
| загрузчика                                                                      |
| Хранение ткани на ручных тележках                                               |
| Хранение ткани на механизированных тележках                                     |
| Хранение ткани на стационарных полочных поддонах                                |
| Хранение ткани в контейнерах                                                    |
| Хранение ткани на элеваторах<br>Хранение ткани на секционных полочных стеллажах |
|                                                                                 |

Окончание таблицы 5.2

| $\mathbf{1}$  |                                                                                                    | 2                                                                                        |  |  |  |  |  |
|---------------|----------------------------------------------------------------------------------------------------|------------------------------------------------------------------------------------------|--|--|--|--|--|
| 6.18          |                                                                                                    | Хранение ткани на стеллажах с наклонными плоскостями ёлочного типа                       |  |  |  |  |  |
| 6.19          |                                                                                                    | Хранение ткани на передвижных механизированных секционных двухъярусных<br>стеллажах      |  |  |  |  |  |
| 6.20          |                                                                                                    | Хранение ткани на передвижных механизированных секционных трехъярусных                   |  |  |  |  |  |
|               |                                                                                                    | стеллажах                                                                                |  |  |  |  |  |
| 6.21          |                                                                                                    | Хранение ткани на передвижных механизированных секционных четырёхъярус-<br>ных стеллажах |  |  |  |  |  |
| $\mathcal{I}$ |                                                                                                    | Конфекционирование                                                                       |  |  |  |  |  |
| 7.1           |                                                                                                    | Подбор материалов для каждой модели                                                      |  |  |  |  |  |
| 7.2           |                                                                                                    | Заполнение конфекционной карты вручную                                                   |  |  |  |  |  |
| 7.3           |                                                                                                    | Заполнение конфекционной карты на ЭВМ                                                    |  |  |  |  |  |
| 8             |                                                                                                    | Расчет кусков                                                                            |  |  |  |  |  |
| 8.1           |                                                                                                    | Расчёт кусков вручную                                                                    |  |  |  |  |  |
| 8.2           |                                                                                                    | Расчёт кусков на ЭВМ                                                                     |  |  |  |  |  |
| 8.3           |                                                                                                    | Заполнение карты расчета вручную                                                         |  |  |  |  |  |
| 8.4           | Заполнение карты расчета на ЭВМ                                                                                                    |                                                                                          |  |  |  |  |  |
| 9             | Подсортировка                                                                                                    |                                                                                          |  |  |  |  |  |
| 9.1           |                                                                                                    | Подбор материалов вручную согласно карте расчета                                         |  |  |  |  |  |
| 9.2           | Подбор материалов механизированное с помощью штабелёра-маршруттора с ав-<br>томатическим адресованием согласно расчётно-планировочной карте |                                                                                          |  |  |  |  |  |
|               |                                                                                                    |                                                                                          |  |  |  |  |  |
| 9.3           |                                                                                                    | Хранение подсортированного материала на стационарных стеллажах                           |  |  |  |  |  |
| 9.4           |                                                                                                    | Хранение подсортированного материала на элеваторных стойках                              |  |  |  |  |  |
| 10            |                                                                                                    | Транспортировка материалов                                                               |  |  |  |  |  |
| 10.1          |                                                                                                    | Транспортировка материалов в раскройный цех на элеваторных стойках                       |  |  |  |  |  |
| 10.2          |                                                                                                    | Транспортировка материалов в раскройный цех на ручных тележках                           |  |  |  |  |  |
| 10.3          |                                                                                                    | Транспортировка материалов в раскройный цех на механизированных тележках                 |  |  |  |  |  |
| 10.4          |                                                                                                    | Транспортировка материалов в раскройный цех при помощи электротали                       |  |  |  |  |  |
| 10.5          |                                                                                                    | Транспортировка материалов в раскройный цех при помощи электротельфера                   |  |  |  |  |  |
| 10.6          |                                                                                                    | Транспортировка материалов в раскройный цех при помощи электроштабелёра                  |  |  |  |  |  |
| 10.7          |                                                                                                    | Транспортировка материалов в раскройный цех при помощи тягача-манипулятора               |  |  |  |  |  |
| 10.8          |                                                                                                    | Транспортировка материалов в раскройный цех при помощи лифта                             |  |  |  |  |  |
| 10.9          | Транспортировка материалов в раскройный цех при помощи подвесной монорель-<br>совой дороги                                                  |                                                                                          |  |  |  |  |  |
| 10.10         |                                                                                                    | Транспортировка материалов в раскройный цех при помощи подъёмника                        |  |  |  |  |  |
| 10.11         | Транспортировка материалов в раскройный цех при помощи шахты                                                                                |                                                                                          |  |  |  |  |  |
|               |                                                                                                    |                                                                                          |  |  |  |  |  |
|               |                                                                                                    | Таблица 5.3 – Справочник операций процесса раскроя материалов                            |  |  |  |  |  |
| № операции    |                                                                                                    | Наименование операции                                                                    |  |  |  |  |  |
|               |                                                                                                    | $\overline{2}$                                                                           |  |  |  |  |  |
|               |                                                                                                    | Приемка материалов и документации                                                        |  |  |  |  |  |
| 1.1           |                                                                                                    | Проверка соответствия данных о количестве ткани, их длины, ширины, арти-                 |  |  |  |  |  |
|               |                                                                                                    | кула на паспортах кусков данным карты расчета                                            |  |  |  |  |  |
|               |                                                                                                    |                                                                                          |  |  |  |  |  |

# Таблица 5.3 – Справочник операций процесса раскроя материалов

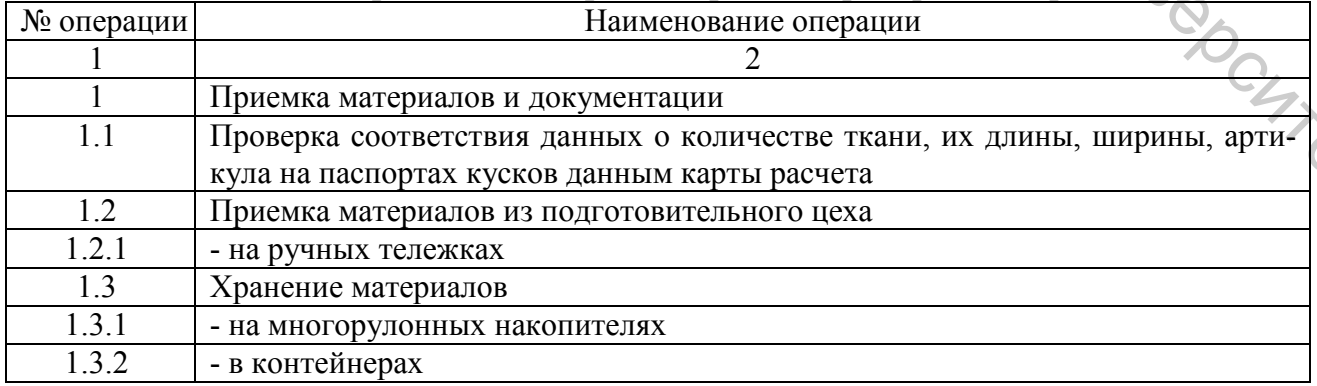

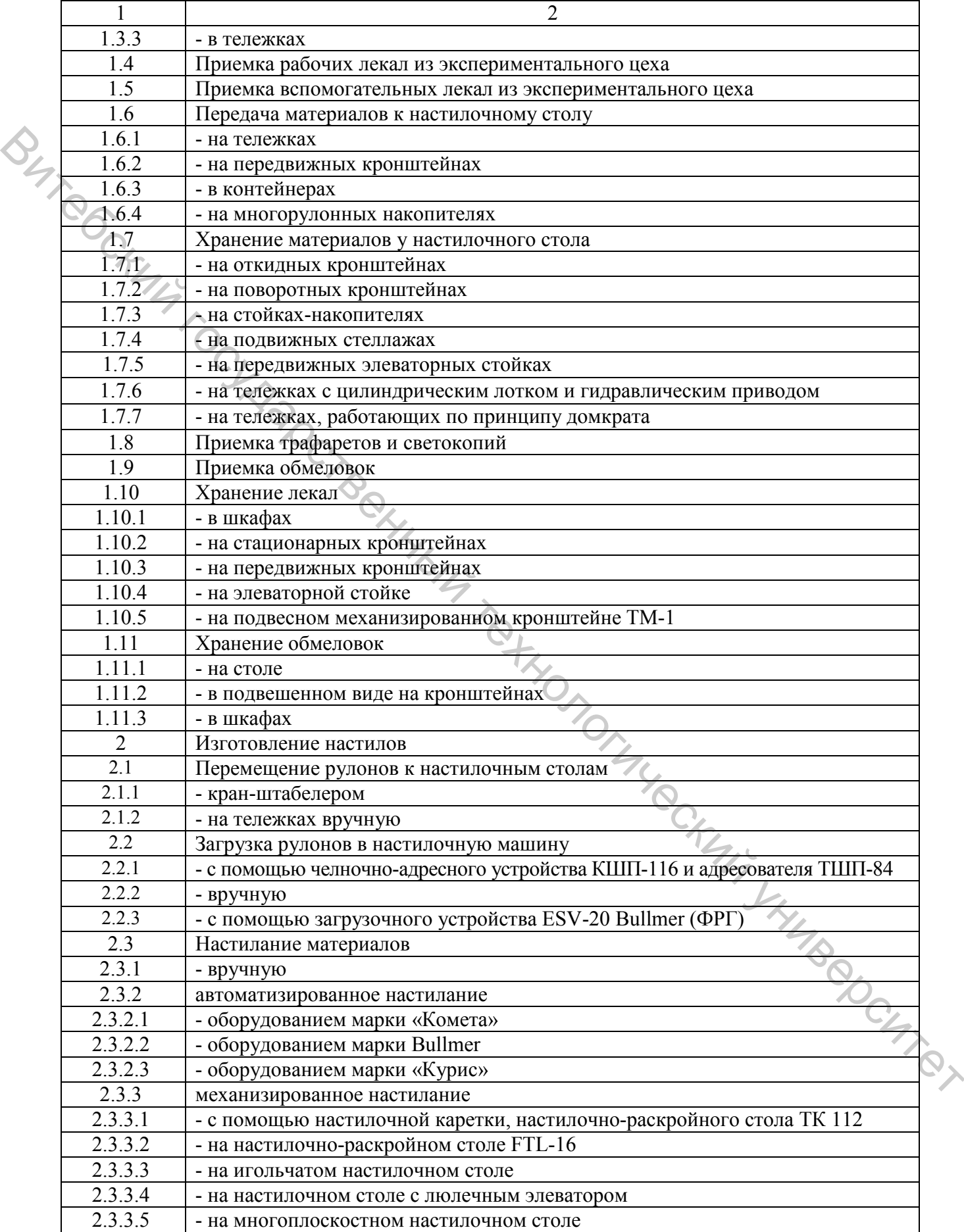

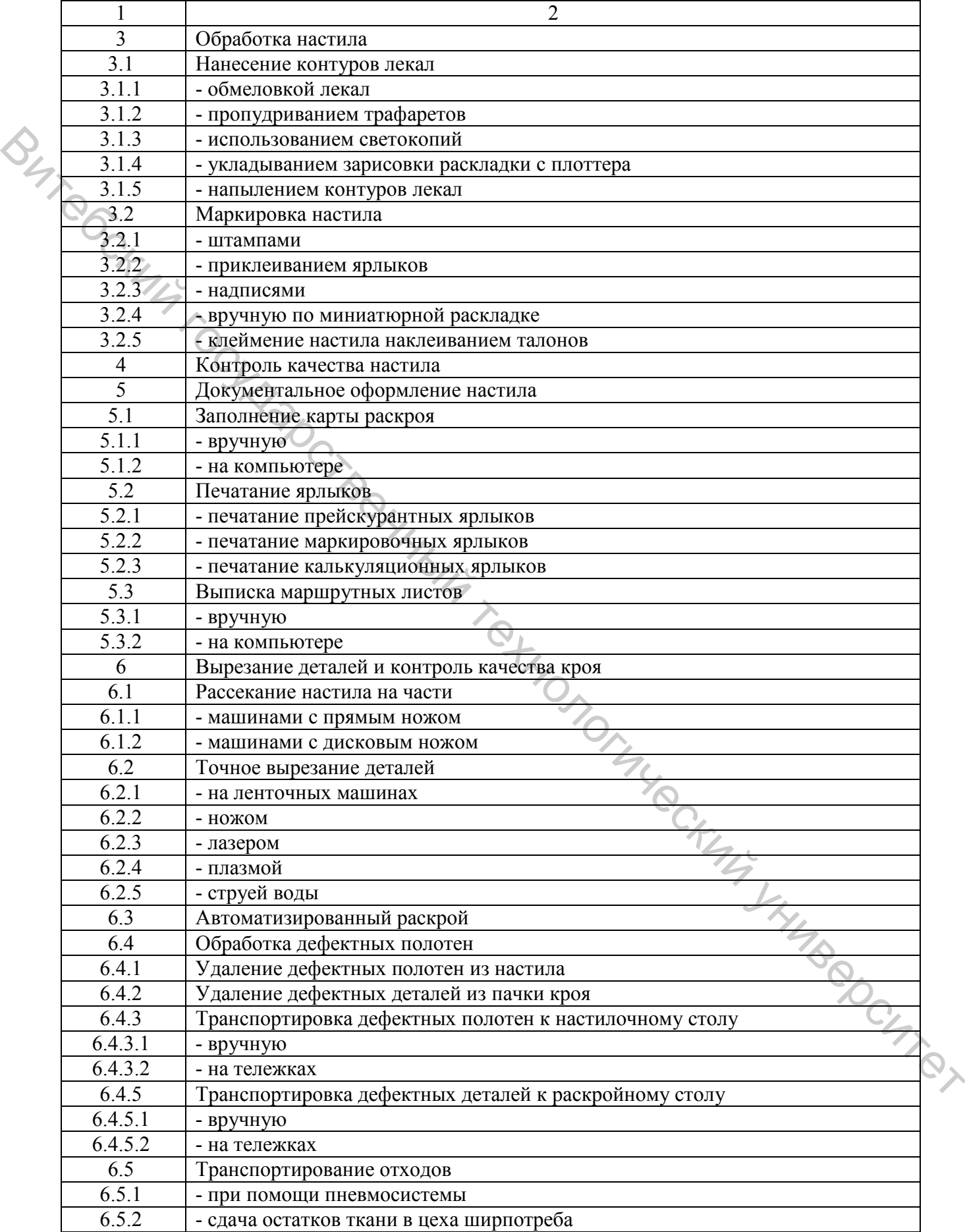

# Окончание таблицы 5.3

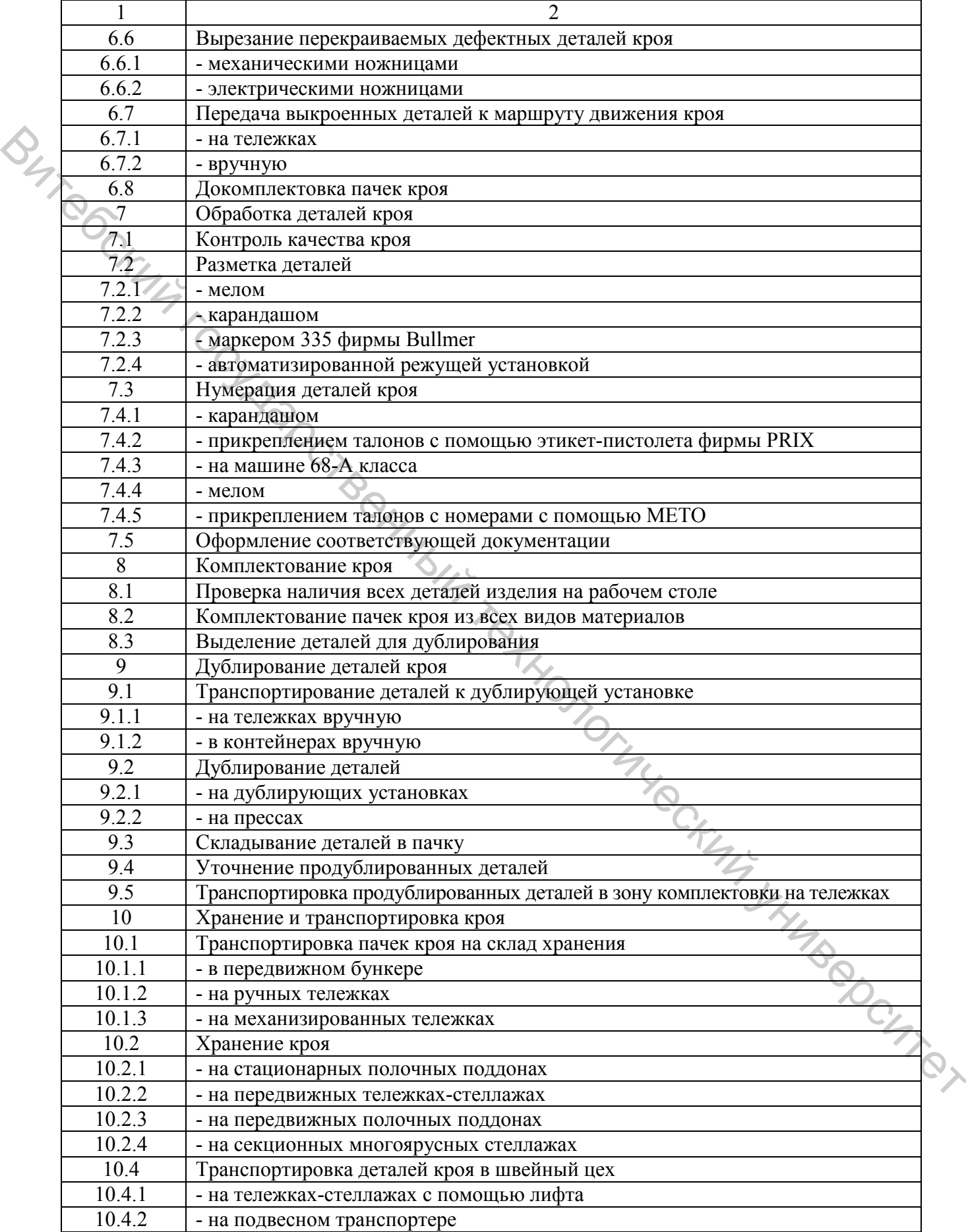

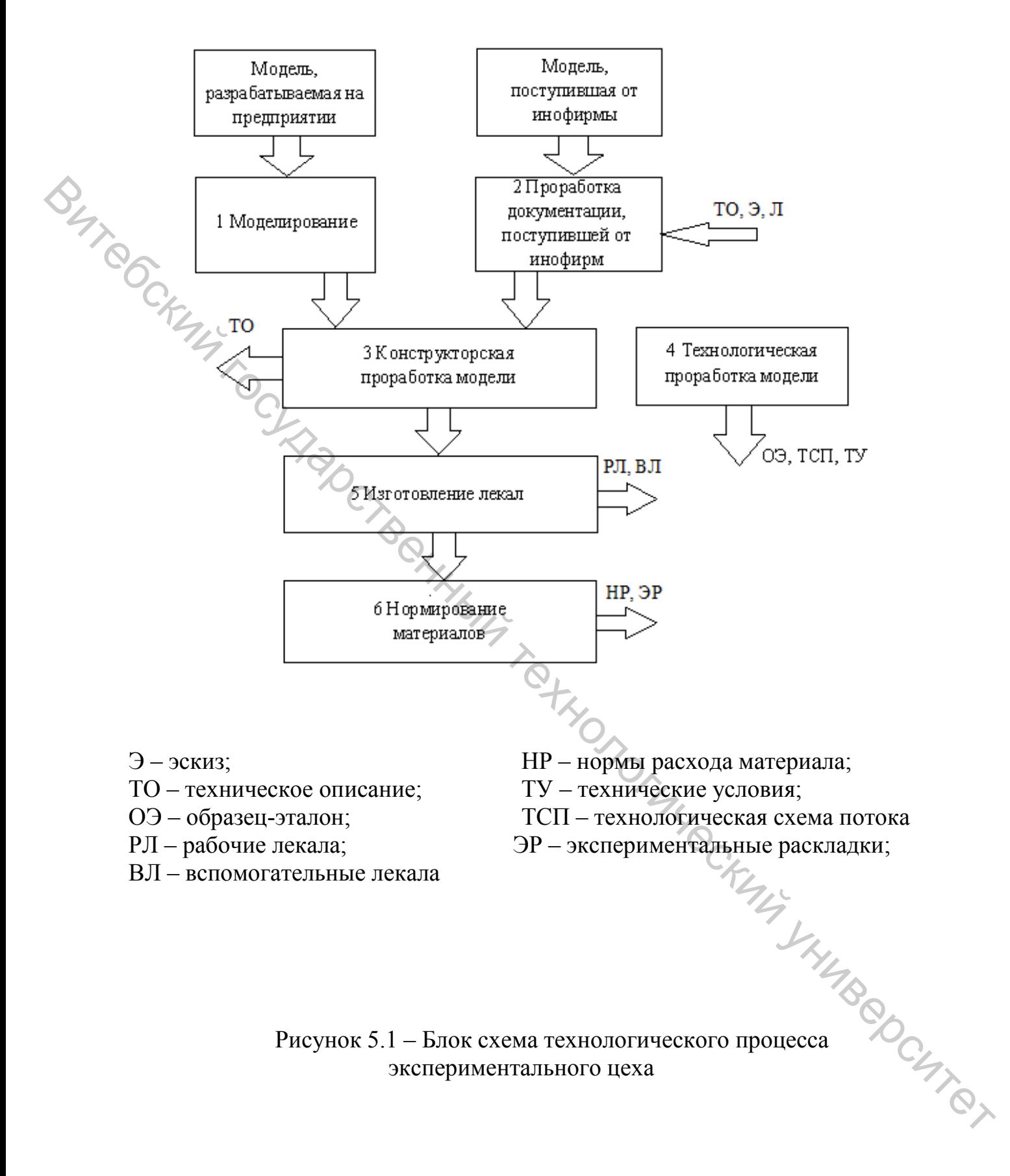

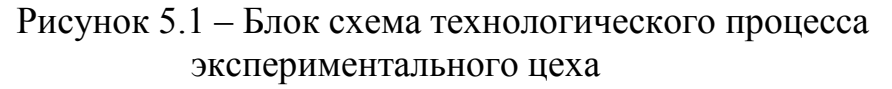

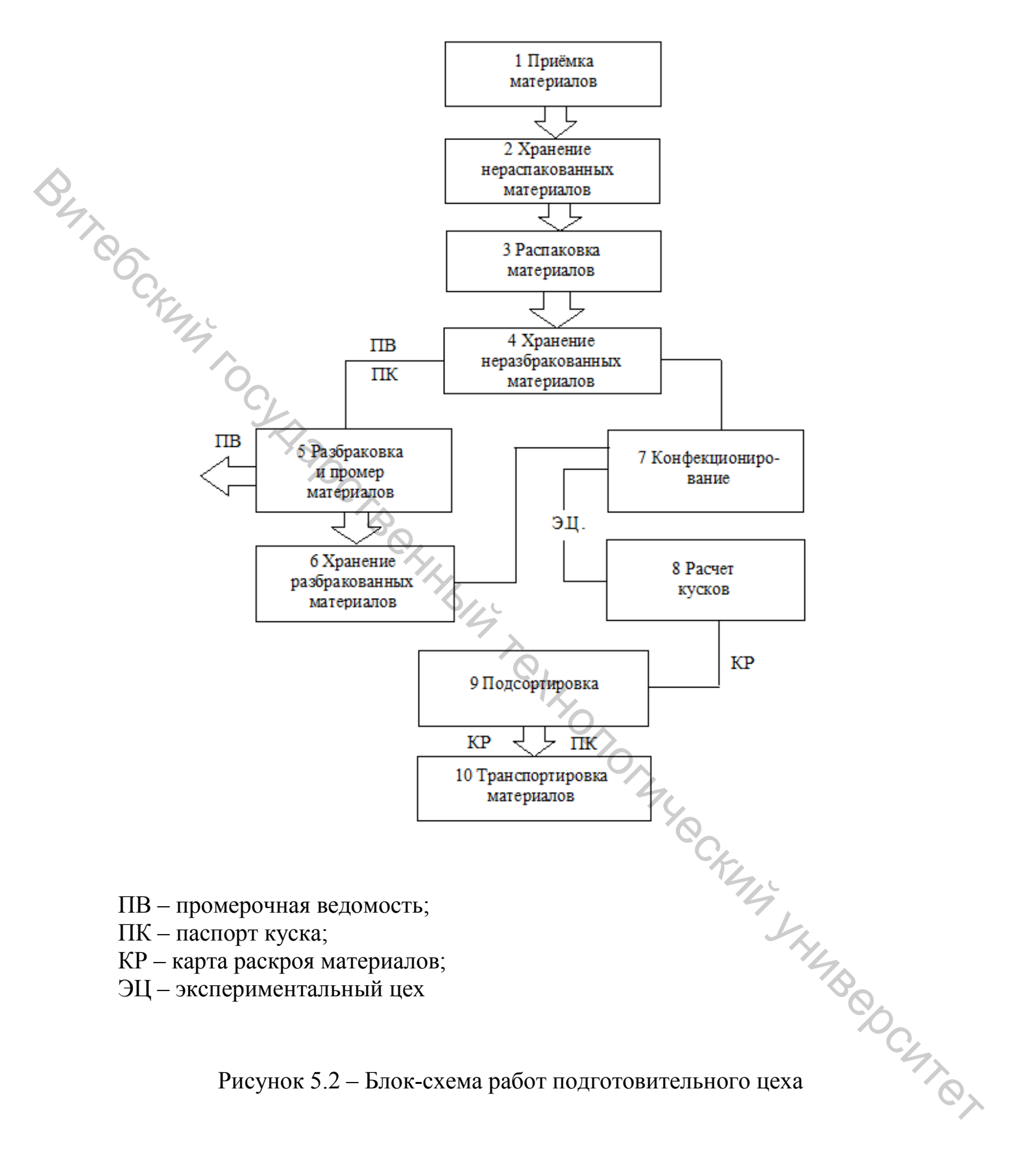

Рисунок 5.2 – Блок-схема работ подготовительного цеха

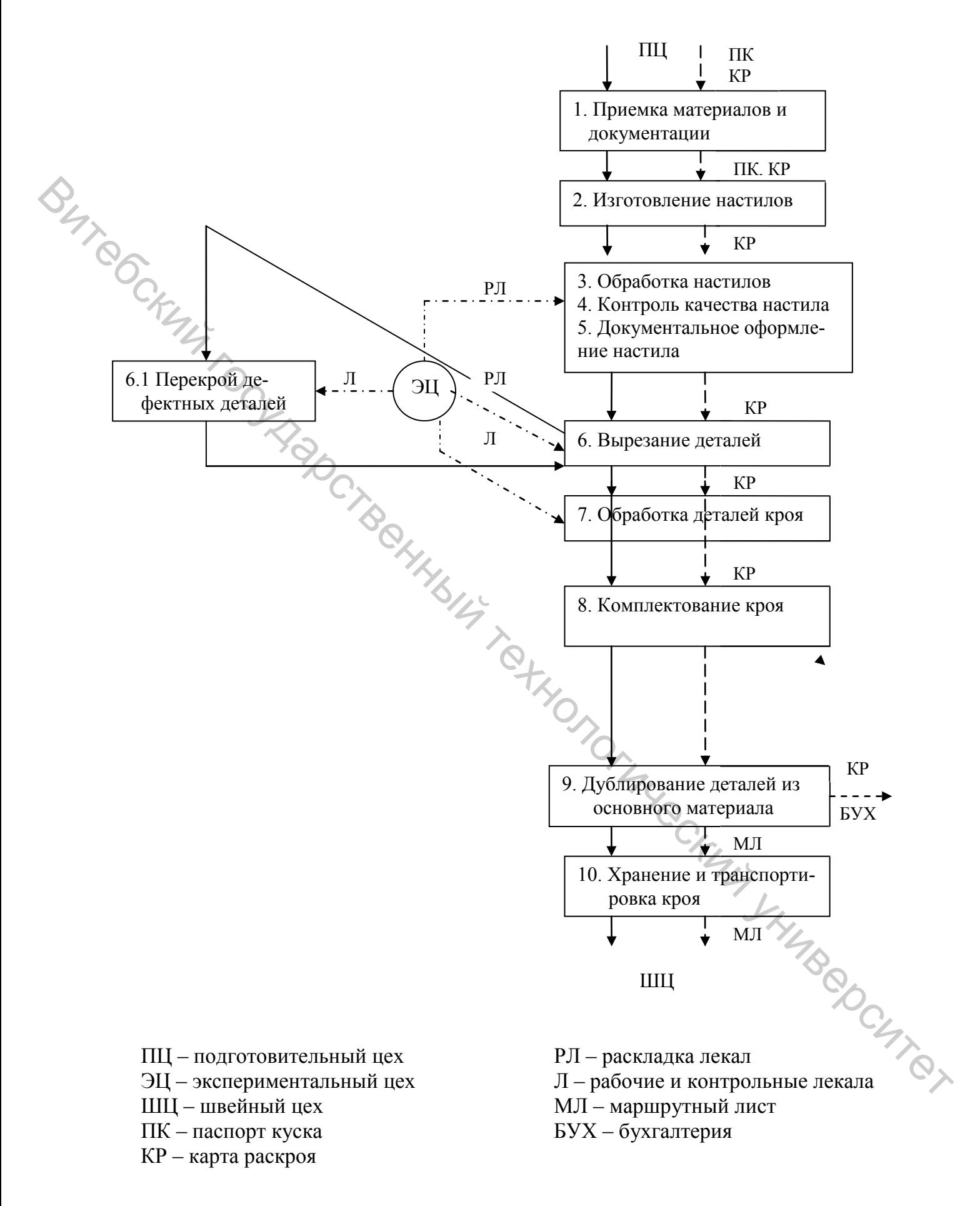

Рисунок 5.3 – Блок-схема технологического процесса раскройного цеха

#### **5.2 Построение графов технологических процессов экспериментального, подготовительного и раскройного цехов**

Построить графы технологических процессов подготовительнораскройного производства, выбрав наиболее рациональные приемы, методы и оборудование. На графах указать движение материалов и документации.<br>
ЛАБОРАТОРНАЯ РАБОТА 6 оборудование. На графах указать движение материалов и документации.

# ЛАБОРАТОРНАЯ РАБОТА 6

# **РАСЧЕТ СКЛАДСКИХ ПОМЕЩЕНИЙ**

**Цель работы:** изучить методику проектирования складских помещений.

#### **Содержание работы**

- 1. Рассчитать склад фурнитуры.
- 2. Рассчитать склад готовой продукции.

#### **Методические указания к выполнению работы**

#### **6.1 Расчет склада фурнитуры**

Расчет площади склада фурнитуры производится исходя из массы фурнитуры с учетом массы основных материалов.

#### **6.1.1 Определение массы основных материалов**

Масса основного материала ( $P_{TK}$ ) определяется исходя из суточной потребности материалов, выраженных в метрах квадратных, и поверхностной плотности тканей, перерабатываемых на проектируемой фабрике (*П*), по формуле оорудовние. На графах ужазать деньжение материалов и документации.<br>  $H\triangle DPA1OP11A3PAB1O1A6$ <br>  $PAC\Psi\Gamma\Gamma\langle K\Pi A J(CK\Gamma\mathbf{X})\mathbf{10}\mathbf{N}\mathbf{E}\mathbf{1}\mathbf{H}\mathbf{1}\mathbf{H}$ <br>  $H\triangle DABO1A1$ : изучить методику проектирования складских помешений

$$
P_{TK} = C_{CYT} \times \text{III} \times \text{II}, \text{KT}, \tag{6.1}
$$

где *ССУТ* – суточная потребность в материалах, пог. м; *Ш* – ширина материала, м,  $\overline{II}$  – поверхностная плотность тканей, кг/м<sup>2</sup>.

Результаты расчетов заносятся в таблицу 6.1.

| Наименование | Суточная    | Ширина   | Суточная        | Поверхностная     | Вес ткани, |
|--------------|-------------|----------|-----------------|-------------------|------------|
| тканей       | потребность | ткани, м | потребность     | плотность тка-    | ΚГ         |
|              | в тканях,   |          | в тканях, $M^2$ | $HM, K\Gamma/M^2$ |            |
|              | ПОГ. М      |          |                 |                   |            |
|              | CVT         |          | CVT             |                   |            |
|              |             |          |                 |                   |            |
| Итого        |             |          |                 |                   |            |

Таблица 6.1 – Масса основных материалов

Суточная потребность в тканях и ее ширина берутся из расчета материальной сметы (лабораторная работа 4).

Поверхностная плотность 1 м <sup>2</sup> тканей:

- сорочечной х/б 0,210 кг/м<sup>2</sup>;
- сорочечной льняной 0,108 кг/м<sup>2</sup>;
- сорочечной фланелевой 0,232 кг/м<sup>2</sup>;
- сорочечной смесовой 0,307 кг/м<sup>2</sup>.

### **6.1.2 Определение массы фурнитуры**

Масса фурнитуры составляет 10 % от массы используемых тканей и рассчитывается по формуле

$$
P_{\phi\text{VP}} = 0, I \cdot P_{\text{TK}},\tag{6.2}
$$

где *P<sub>TK</sub>*, *P<sub>ФУР</sub>* – соответственно масса ткани и фурнитуры, кг.

# **6.1.3 Определение площади склада фурнитуры**

Площадь склада фурнитуры складывается из площади, занимаемой фурнитурой, и зоны выдачи фурнитуры. Площадь, занимаемая фурнитурой (S<sub>ФУР</sub>), определяется по формуле  $\epsilon_{\text{2.2}}$  – соронечной фланенный государственной подчислений с соронечной смесовой - 0.307 кг/м<sup>2</sup>.<br>
6.1.2 Определение массы фурнитуры<br>
- Масса фурнитуры составляет 10 % от массы используемых тканей и<br>
рассчитывнего и

$$
S_{\phi\gamma P} = \frac{P_{\phi\gamma P} \cdot Z_{\phi\gamma P}}{Q \cdot \eta},\tag{6.3}
$$

где  $Z_{\phi y p}$  – срок хранения фурнитуры, дней ( $Z_{\phi y p}$  = 20–30 дней);  $Q$  – нагрузка на 1 м<sup>2</sup> стеллажа в 4–8 ярусов, кг/м<sup>2</sup> ( $Q = 500$ –700 кг/м<sup>2</sup>);  $\eta$  – коэффициент использования площади (*η* = 0,35–0,6).

Зону выдачи фурнитуры предлагается предусмотреть 10 м<sup>2</sup> ( $S_{BbH}$ ). Общая площадь склада фурнитуры определяется по формуле

$$
S_{CK.\phi\gamma P} = S_{\phi\gamma P} + S_{BbH}.
$$
 (6.4)

#### **6.2 Расчет склада готовой продукции**

#### **6.2.1 Определение способа хранения готовых изделий**

**LIUREDCUTES** Способ хранения готовых изделий определяется с учетом ассортимента, пошиваемого на фабрике.

Хранение мужских сорочек рекомендуется на секционных полочных стеллажах в коробках.

## **6.2.2 Определение количества секций для хранения готовой продукции**

Количество секций стеллажей для хранения готовых изделий рассчитывается по формуле

$$
n_{\text{CTEJ}}^{\text{CEK}} = \frac{M_{\text{CVT}}^{\text{OEH}} \cdot Z_{\text{JH}}}{n_{\text{H3J}} \cdot n_{\text{AP}}},
$$
(6.5)

срок выполнения серии ( $Z_{\text{TH}}$  = 5–8 дней), соответствует сроку хранения;  $n_{\text{HP}}$  – количество ярусов ( $n_{AP}$  = 4);  $n_{H3I}$  – количество изделий в одном ярусе стеллажа, ед. BEFALL The Mathematic Computer is the content of the computer of the computer of the proposition of the computer of the computer of the computer of the computer of the computer of the computer of the computer of the comp

$$
n_{H3J} = K_{H3J}^{1K} \cdot n_{KOP}, \tag{6.6}
$$

где  $K^{lK}{}_{l3\lambda l}$  — количество изделий в одной коробке ( $K^{lK}{}_{l3\lambda l}$  = 10 ед.);  $n_{KOP}$  — количество коробок в одном ярусе стеллажей  $(n_{KOP} = 16 \text{ kop.})$ .

Результаты расчетов округлить до целых чисел в большую сторону.

## **6.2.3 Определение площади склада готовой продукции**

Площадь склада готовой продукции складывается из площади, занимаемой секциями, и зоны отгрузки готовой продукции.

$$
S_{CKJ}^{CEK} = \frac{S_{CTEM}^{CEK} \cdot n_{CTEM}^{CEK}}{\eta}, \mathcal{O}_{\mathcal{L}_{\mathcal{L}_{\mathcal{L}}}} \tag{6.7}
$$

где *S СЕК СТЕЛ* – площадь секции стеллажа, (*SСЕК СТЕЛ* = 1,1 х 0,8 м); *n СЕК СТЕЛ* – количество секций стеллажей (результат расчета формулы 6.5); *η* – коэффициент использования площади (*η* = 0,35–0,6).

Зона приемки и отгрузки готовой продукции составляет 30–50 м<sup>2</sup>. Общая площадь склада готовой продукции определяется по формуле  $\bigotimes_{\mathcal{O}_{(6,8)}}$ 

$$
S_{CK,OBIII} = S^{T.T}{}_{CKJ} + S_{3OHbI, OTTP}.
$$

*Примечание:* при хранении отдельных изделий в подвешенном состоянии на кронштейнах, площадь определяется аналогично площади хранения образцов в экспериментальном цехе.

# **СПИСОК ИСПОЛЬЗОВАННЫХ ИСТОЧНИКОВ**

1. Воронкова, Т. Ю. Проектирование швейных предприятий. Технологические процессы пошива одежды на предприятиях сервиса : учебное пособие для студентов вузов, обучающихся по спец. 100101 Сервис / Т. Ю. Воронкова. – Москва : Форум ИНФРА-М, 2011. – 127 с.

2. Проектирование швейных предприятий. Раздел «Расчет цехов подготовительно-раскройного производства» : лабораторный практикум для студентов спец. 1-50 01 02 «Конструирование и технология швейных изделий» специализации 1-50 01 02 01 «Технология швейных изделий» дневной формы обучения / УО «ВГТУ» ; сост. Р. Н. Филимоненкова, Л. М. Чонгарская, Н. Н. Иванова. – Витебск, 2016. – 56 с. MOGKER (1908)М ИГОРА-М), 2011. – 12 (2) с. 11 и поставлений правитель и побораторый правитель и статистики содержив правитель и статистики содерживать поставляется побораторый правитель и статистики собрания 1.50 0102 of

3. Проектирование швейных предприятий. Раздел «Расчет цехов подготовительно-раскройного производства» : рабочая тетрадь для студентов спец. 1-50 01 02 «Конструирование и технология швейных изделий» специализации 1-50 01 02 01 «Технология швейных изделий» заочной формы обучения / УО «ВГТУ» ; сост. Р. Н. Филимоненкова, Л. М. Чонгарская, Е. М. Ивашкевич. – Витебск, 2013. – 56 с.

4. Проектирование швейных предприятий. Технология швейных изделий : методические указания к выполнению технологической части дипломных проектов, работ и технического переоснащения для студентов спец. 1-50 01 02 01 «Технология швейных изделий» / УО «ВГТУ» ; сост. Р. Н. Филимоненкова [и др.]. – Витебск, 2011. – 34 с.

5. Проектирование швейных предприятий : курс лекций для студентов специальности 1-50 01 02 «Конструирование и технология швейных изделий» специализации 1-50 01 02 01 «Технология швейных изделий» / УО «ВГТУ» ; сост. Л. М. Чонгарская, Е. Л. Кулаженко. – Витебск, 2013. – 86 с.

6. Проектирование швейных предприятий: методические указания к планировке цехов подготовительно-раскройного производства для студентов специальности 1-50 01 02 «Конструирование и технология швейных изделий» специализации 1-50 01 02 01 «Технология швейных изделий» / УО «ВГТУ» ; сост. Е. Л. Кулаженко, Л. М. Чонгарская. – Витебск, 2013. – 56 с.

7. Чонгарская, Л. М. Проектирование швейных предприятий : учебнометодическое пособие для студентов специальности 1-50 01 02 «Конструирование и технология швейных изделий» специализации 1-50 01 02 01 «Технология швейных изделий» / Л. М. Чонгарская, Н. П. Гарская, Е. Л. Зимина. – Витебск :<br>УО «ВГТУ», 2017. – 240 с. УО «ВГТУ», 2017. – 240 с.

63

# **Приложение А**

|  | I dollища $A_{11}$ – IVIOЩHOCTD экспериментального цела |                               |  |  |  |  |  |
|--|---------------------------------------------------------|-------------------------------|--|--|--|--|--|
|  | Наименование изделий,                                   | Количество моделей по каждому |  |  |  |  |  |
|  | пошиваемых в год                                        | виду ассортимента             |  |  |  |  |  |
|  |                                                         |                               |  |  |  |  |  |
|  | Сорочка мужская из х/б ткани                            |                               |  |  |  |  |  |
|  | Сорочка мужская из льняной ткани                        | 80                            |  |  |  |  |  |
|  | Сорочка мужская из фланелевой ткани                     |                               |  |  |  |  |  |
|  | Сорочка мужская из смесовой ткани                       | 100                           |  |  |  |  |  |
|  | ИТОГО за год                                            | 240                           |  |  |  |  |  |

Таблица А.1 – Мощность экспериментального цеха

# **Приложение Б**

Таблица Б.1 – Средние нормы времени на операции при автоматизированном способе настилания и раскроя

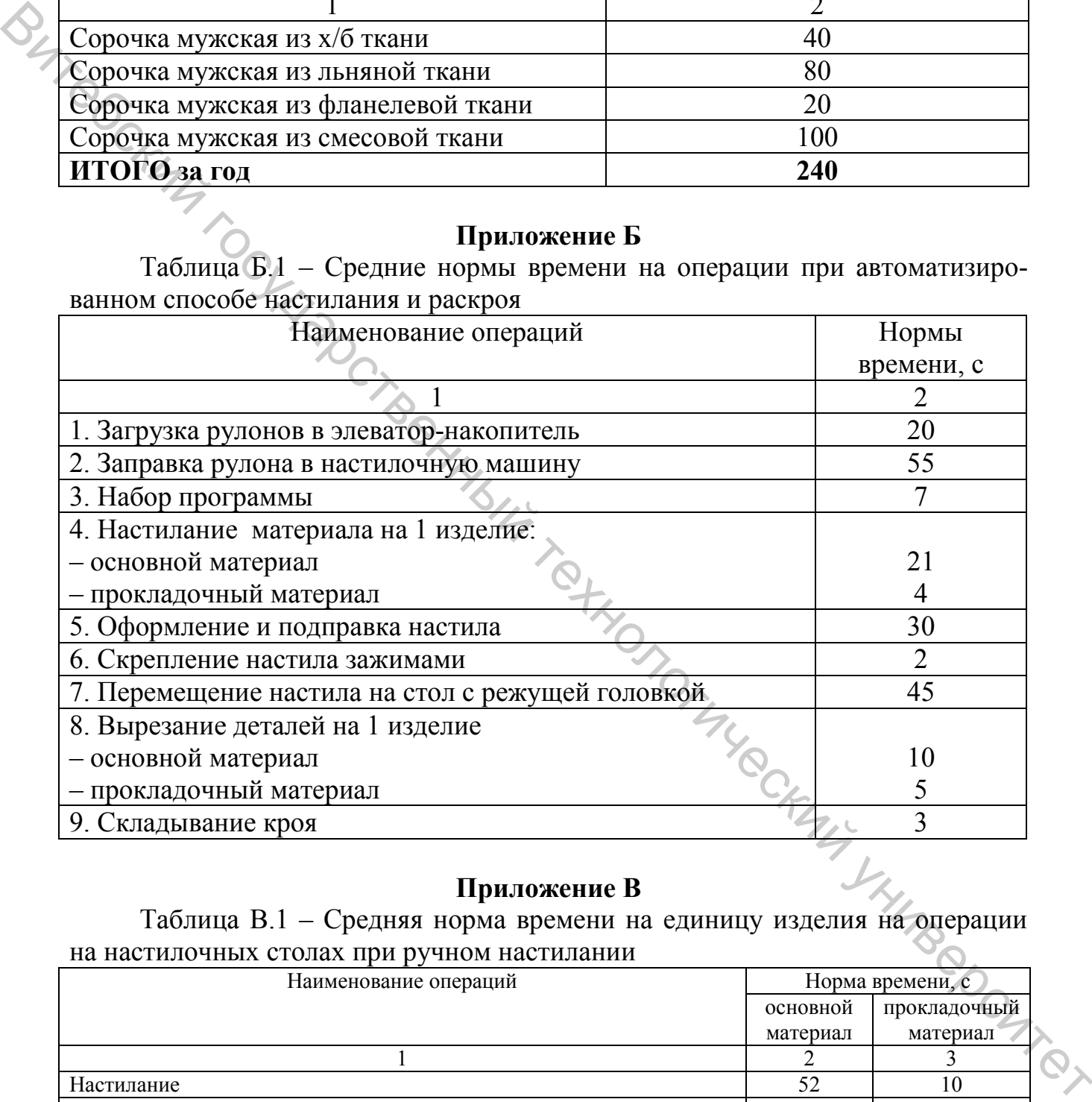

# **Приложение В**

Таблица В.1 – Средняя норма времени на единицу изделия на операции на настилочных столах при ручном настилании

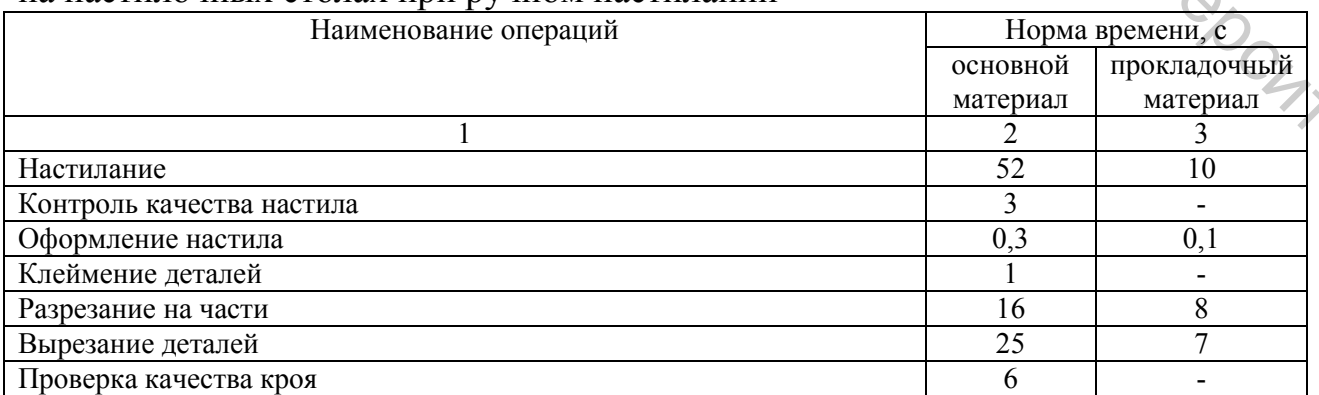

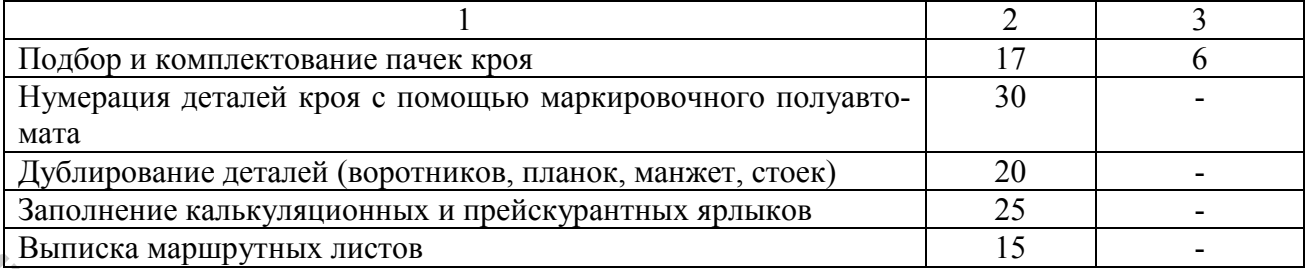

# **Приложение Г**

Таблица Г.1 – Перечень оборудования для основных операций раскройного цеха

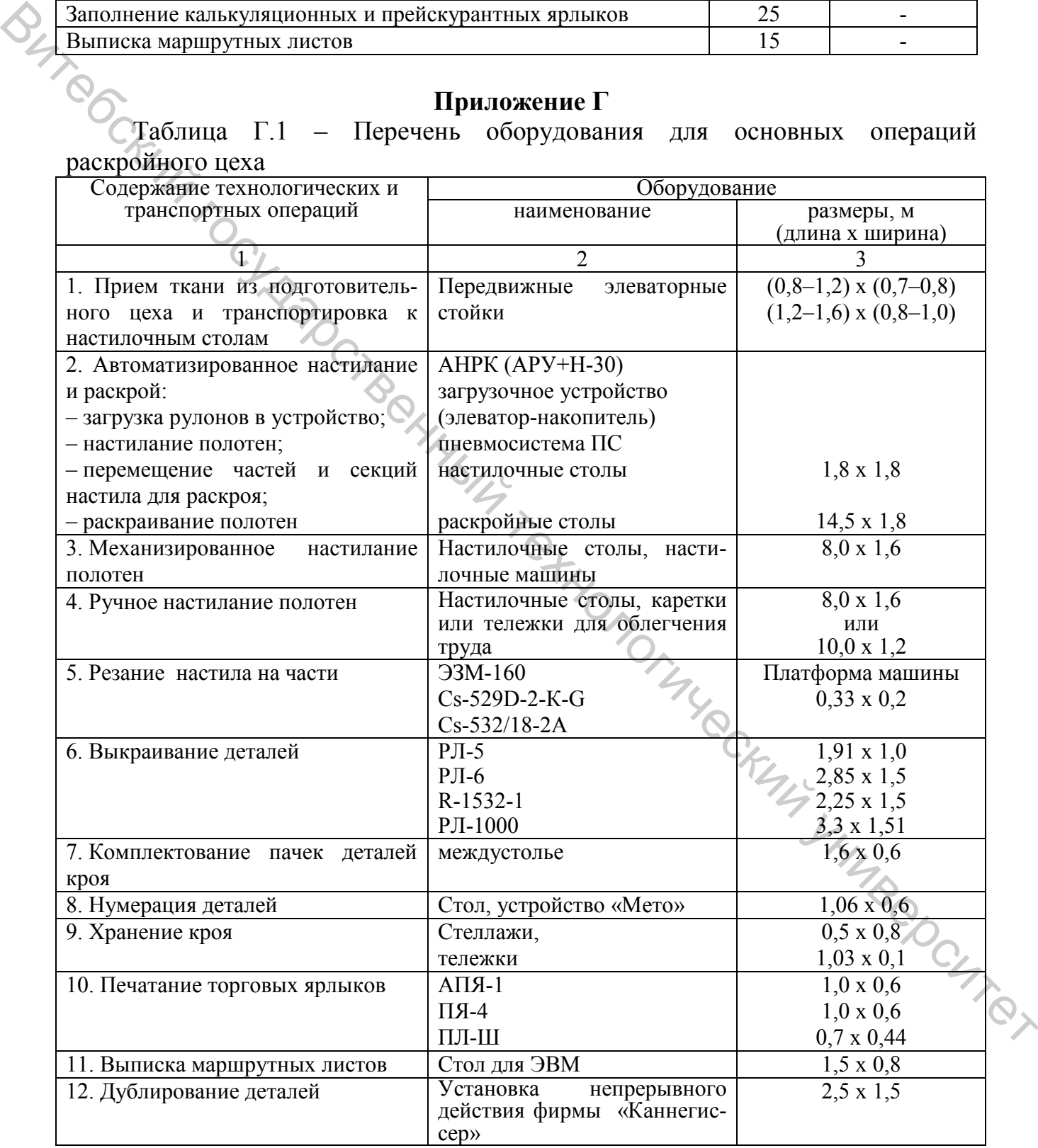

Учебное издание

**ПРОЕКТИРОВАНИЕ ПОДГОТОВИТЕЛЬНО-РАСКРОЙНОГО ПРОИЗВОДСТВА**  Лабораторный практикум Составитель: Зимина Елена Леонидовна ими.<br>*Редактор Т.А. Осипова* Корректор *Т.А. Осипова* Компьютерная верстка *Н.В. Карпова* Подписано к печати 12.02.2021. Формат  $\frac{60x90^{-1}}{16}$  Усл. печ. листов  $\frac{41}{16}$ Уч.-изд. листов 5,2. Тираж 30 экз. Заказ № 45. Учреждение образования «Витебский государственный технологический университет» 210038, г. Витебск, Московский пр-т, 72. Отпечатано на ризографе учреждения образования «Витебский государственный технологический университет». Свидетельство о государственной регистрации издателя, изготовителя, распространителя печатных изданий № 1/172 от 12 февраля.2014 г. Свидетельство о государственной регистрации издателя, изготовителя, распространителя печатных изданий № 3/1497 от 30 мая 2017 г.  $\begin{array}{r|l} \hline \textbf{F}(\textbf{P}(\textbf{O}(\textbf{B}(\textbf{A}(\textbf{P}(\textbf{O}(\textbf{B}(\textbf{A}(\textbf{P}(\textbf{O}(\textbf{B}(\textbf{A}(\textbf{P}(\textbf{O}(\textbf{A}(\textbf{P}(\textbf{O}(\textbf{A}(\textbf{P}(\textbf{O}(\textbf{A}(\textbf{P}(\textbf{O}(\textbf{A}(\textbf{P}(\textbf{O}(\textbf{A}(\textbf{P}(\textbf{A}(\textbf{P}(\textbf{O}(\textbf{P}(\textbf{A}(\textbf$